# Cuaderpo de pixel

### (LiooLi Mixturas)

### Cecilio Olivero Muñoz

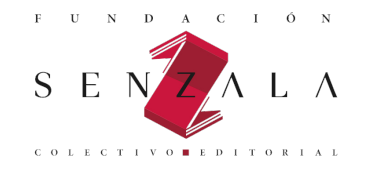

©Cecilio Olivero Muñoz ©Cuaderno de píxel ©Senzala, 2018 Casa N. ° 23, El Polvorín, parroquia La Pastora , municipio Libertador, Caracas-Venezuela, 1010. Teléfono (0212) 86334249 Correo electrónico: senzalaeditores@gmail.com

**Página web:** www.agencialiterariadelsur.com

**Diseño de la colección:** Aarón Mundo

**Edición al cuidado de:** Dannybal Reyes Umbría

**Corrección:**  Yanuva León

**Diagramación:** Juaníbal Reyes Umbría

**Hecho el Depósito de Ley**: Depósito legal lf: DC2018000368 ISBN: 978-980-7871-03-7

## CUADERNO DE PÍXEL

Cecilio Olivero Muñoz

Senzala, 2018

#### D E D I C A T O R I A

*Invoco a la sagrada María Lionza (mujer temida por Dios y por el diablo) para que este libro parta para su destino; quisiera dedicarlo a mis padres y hermanos, a Juan Sabat Reyes, porque cree en mí, a Juaníbal Reyes Umbría, porque compartimos un Dios que es Leo Messi, también porque he sido muy plomo con él y a Pedro González Sáez,*  in memoriam*.*

> *Ahora la mixtura desplaza el desastre.* Capplannetta

#### B I O G R A F Í A FO T O G R Á F I C A

Siempre he sido un *outsider* a mi manera. Empecé a estudiar fotografía por mi cuenta, por aquél entonces era analógica y yo solo, y con ayuda de unos cursos por correspondencia, aprendí las técnicas y trucos del cuarto oscuro, revelados a color y en blanco y negro, las técnicas de virado y trucos de fotomontaje. También hice un curso presencial de unos tres meses con la fotógrafa sabadellense Margarita Molins. Apareció la fotografía digital y se abrió todo un campo de posibilidades, y todo el material analógico hubo que venderse en el Cash Converter, hecho que recuerdo por el poco dinero que me dieron. Pude comprarme, después de haber ahorrado, dispositivos y cámaras digitales. Y esa es la cosa.

#### COLLAGES NO, MEJOR MIXTURAS

Todavía recuerdo la sensación de endurecimiento por la goma arábiga y el pegamento que usaba en mis primeros collages, y digo collages ya que por aquél entonces sí podía llamarlos collages, eran tiempos de fotografía analógica y cuarto oscuro. Ahora no son collages, ahora son Mixturas. Sí, y digo bien, mixturas, ya que no das lugar a ensuciarte nada, ni tampoco a cortar con precisión con unas finas tijeras, ahora el pixel a tomado protagonismo y el trabajo es limpio donde predomina el ingenio y la creatividad. Yo en mis mixturas trabajo con distintos software y cada uno de ellos tiene su propio lenguaje, de ahí debe partir la habilidad del artista para hacerlos hablar. Utilizo Pixelmator Pro, Afinity Photo y Designer, Photoshop express, Photoshop Touch, PicsArt, etcétera, nadie diría que gran parte de mi trabajo lo hago a través de un iPad, sí, trabajando con la habilidad de los dedos, a veces me duelen tanto las manos que debo parar por un tiempo. Después está la materia prima con los cuales hago las mixturas, tiro mucho de imágenes de Google en formato PNG, o en algunos casos yo mismo les hago el vacío de píxeles con varios software. Debo confesar que como artista postmoderno tardío tengo gran culpabilidad al respecto, uso bastante el apropiacionismo, que es base fundamental de la postmodernidad tardía, también eso otro que algunos califican como Afterpop, aludiendo a textos como los de Eloy Fernández Porta; en fin, poco más que alegar. Las mixturas son mías y cualquier manipulación o cambio con respecto al original es un aspecto que del cual yo me hago responsable. Disfruten con agrado del cuaderno.

#### NOCTURNO DE MIXTURAS

Sobre el arte pop se ha escrito mucho, también sobre el tema del collage, aunque del collage visto desde una perspectiva contemporánea se está empezando a escribir sobre cómo ha de ser ésta técnica artística sin mancharte los dedos de pintura, cola o goma arábiga, debido esto a las aplicaciones y los software informáticos. Sin internet y las nuevas tecnologías esto no sería posible. Después de acabar una mixtura (collage) muchas veces el resultado final me ha dejado estupefacto, he sufrido una abstracción, un embelesamiento que supongo yo es el justo lenguaje que se debe mantener con el público cuando este se pone a contemplar una obra de arte. Paso minutos mirando la mixtura y rara es la vez que no le encuentro un cabo suelto dónde seguir perfeccionándola. Pero todo esto resulta fácil si eres artista de recursos, es el 45 % del trabajo, a mi parecer. El 55 % es talento e inspiración. Cada aplicación o software tiene su propia función y su propio lenguaje donde abarcas con cada recurso un sentido u otro según sea lo que se quiere trasmitir. Tienes que saber donde llegar con cada aplicación o software para culminar con un trabajo que nos hable y nos conmueva en cada disciplina artística. Y cada mixtura proporciona una alegría nueva que llevarte al paladar de la insatisfacción diaria.

Me abro paso tras mis pestañas: www.lioolimixturas.com www.capplannetta.com

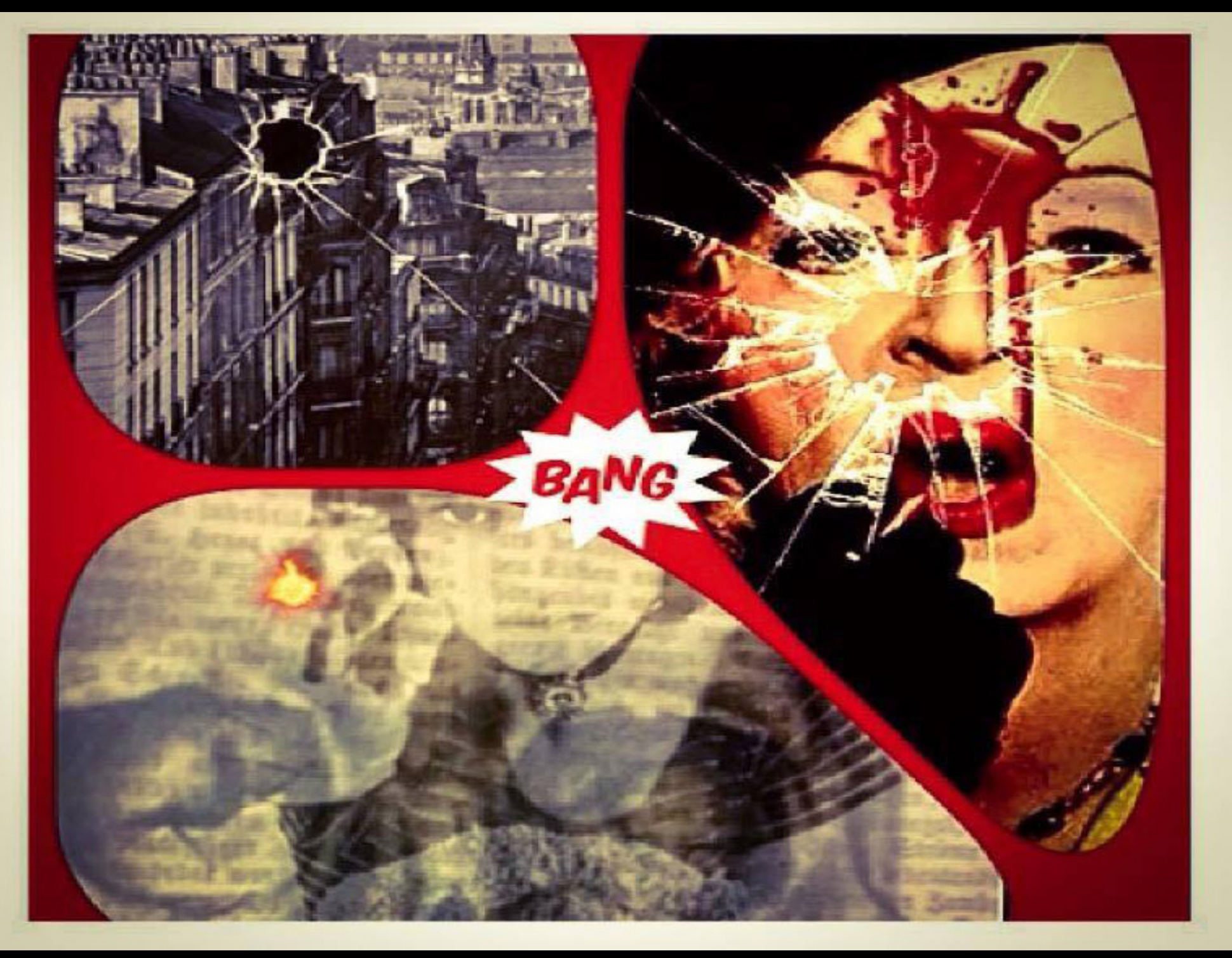

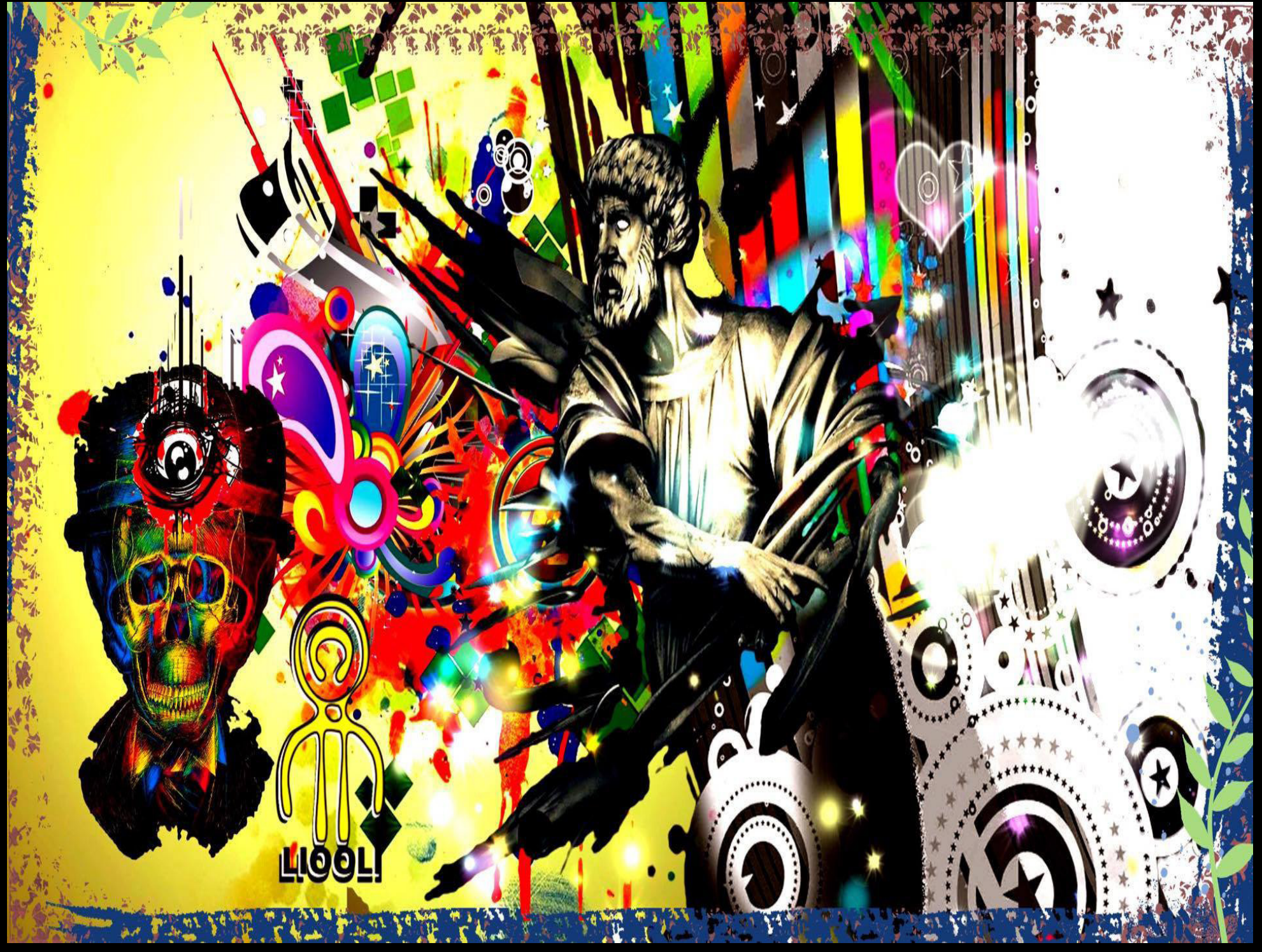

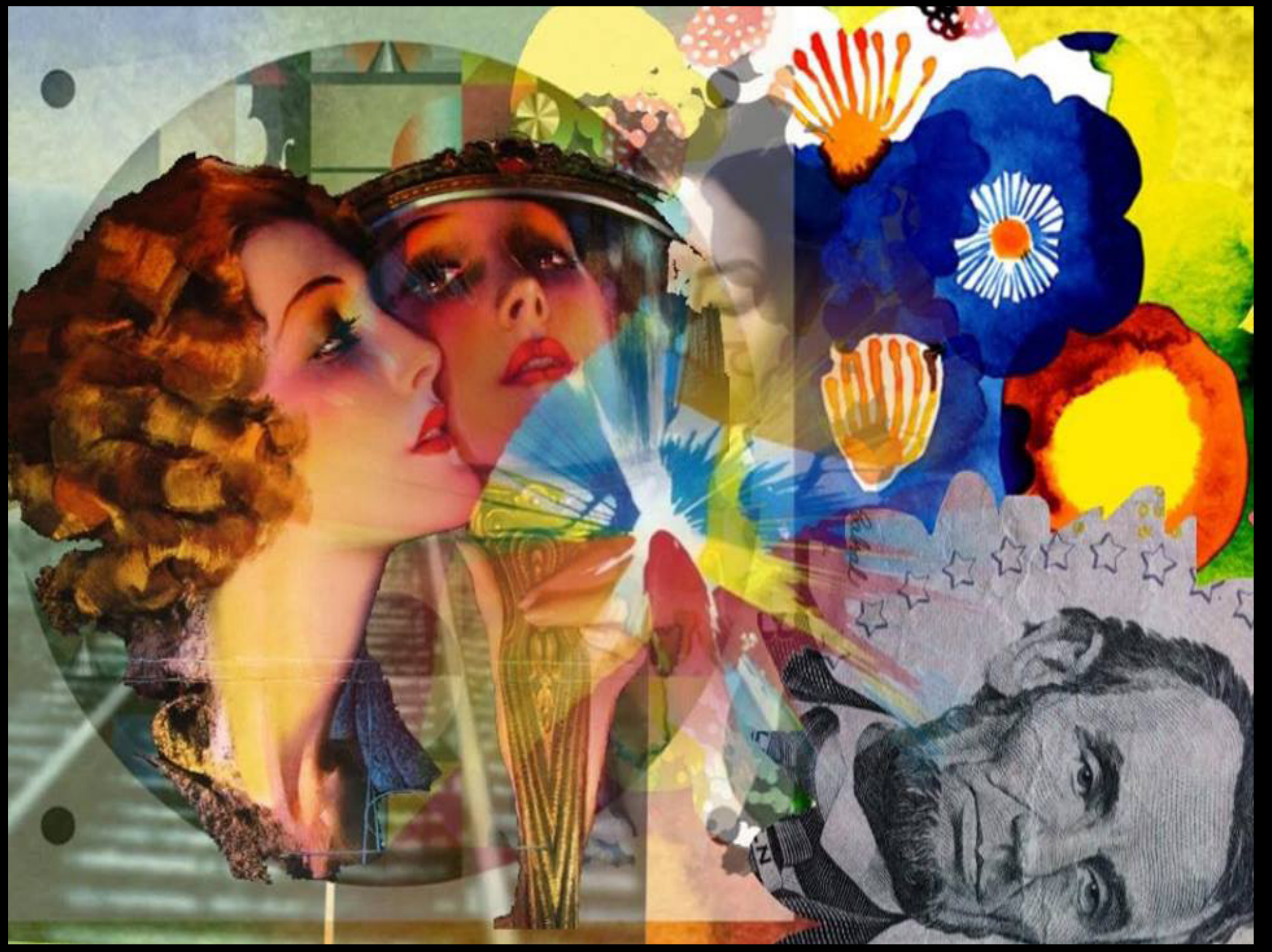

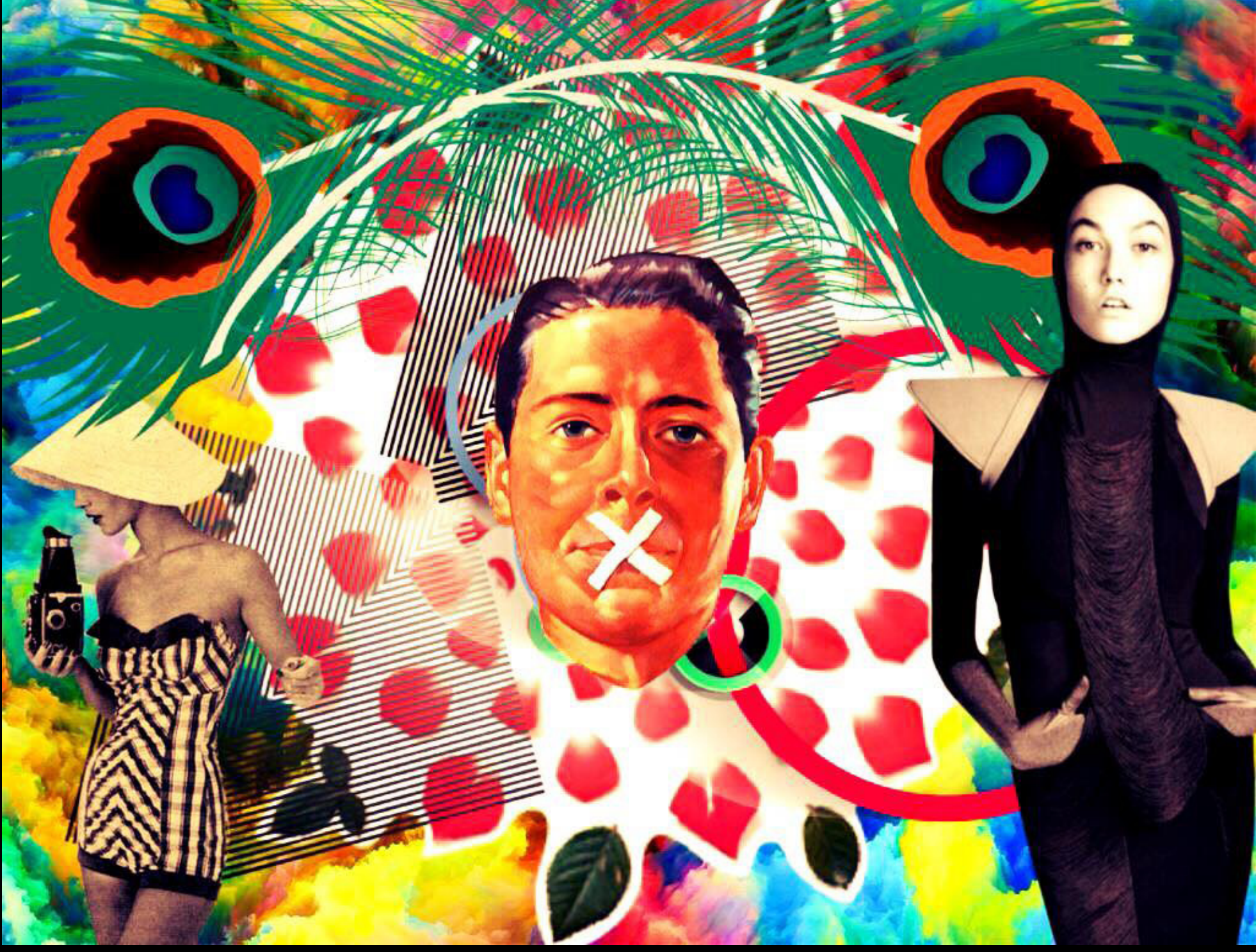

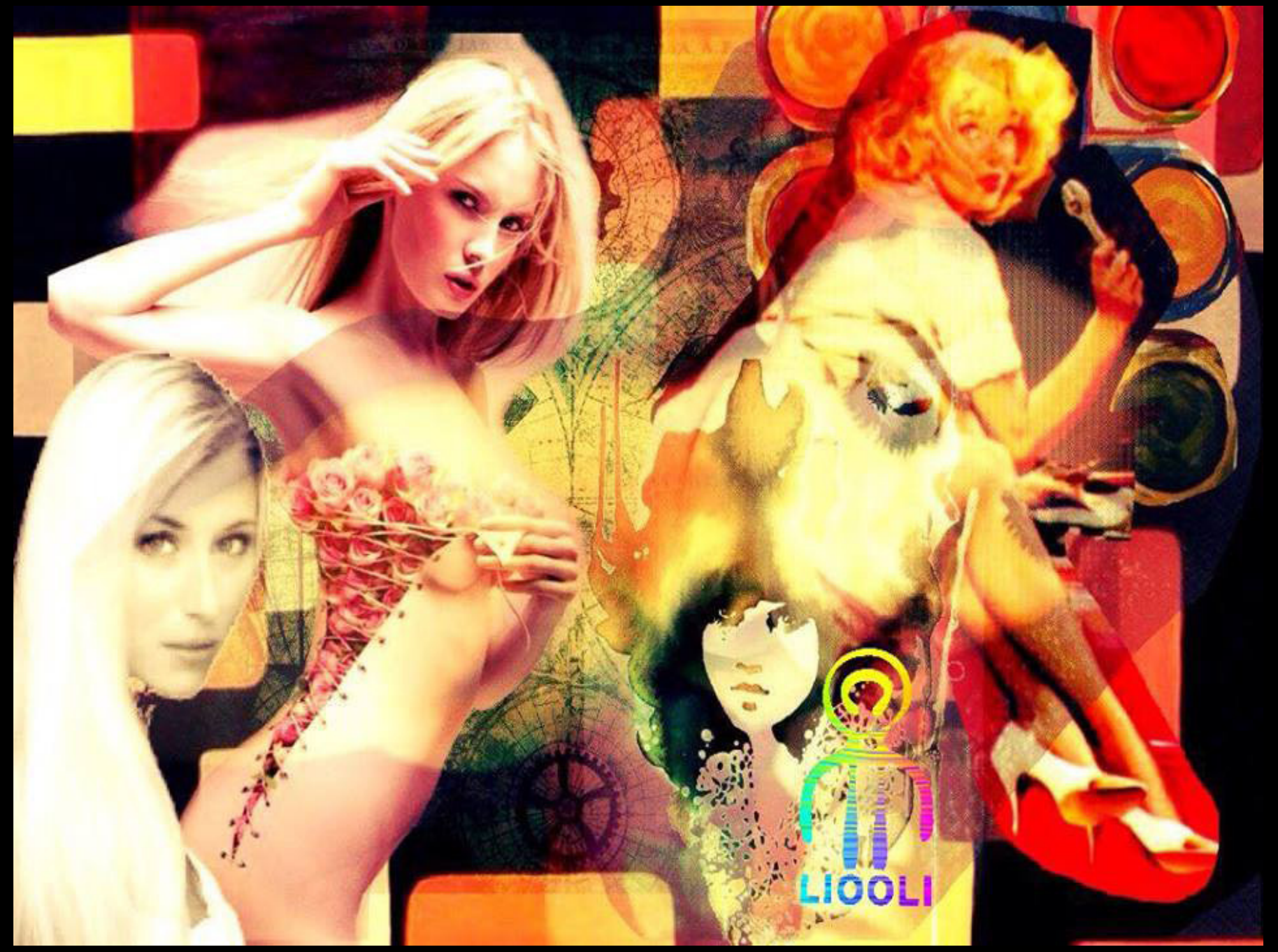

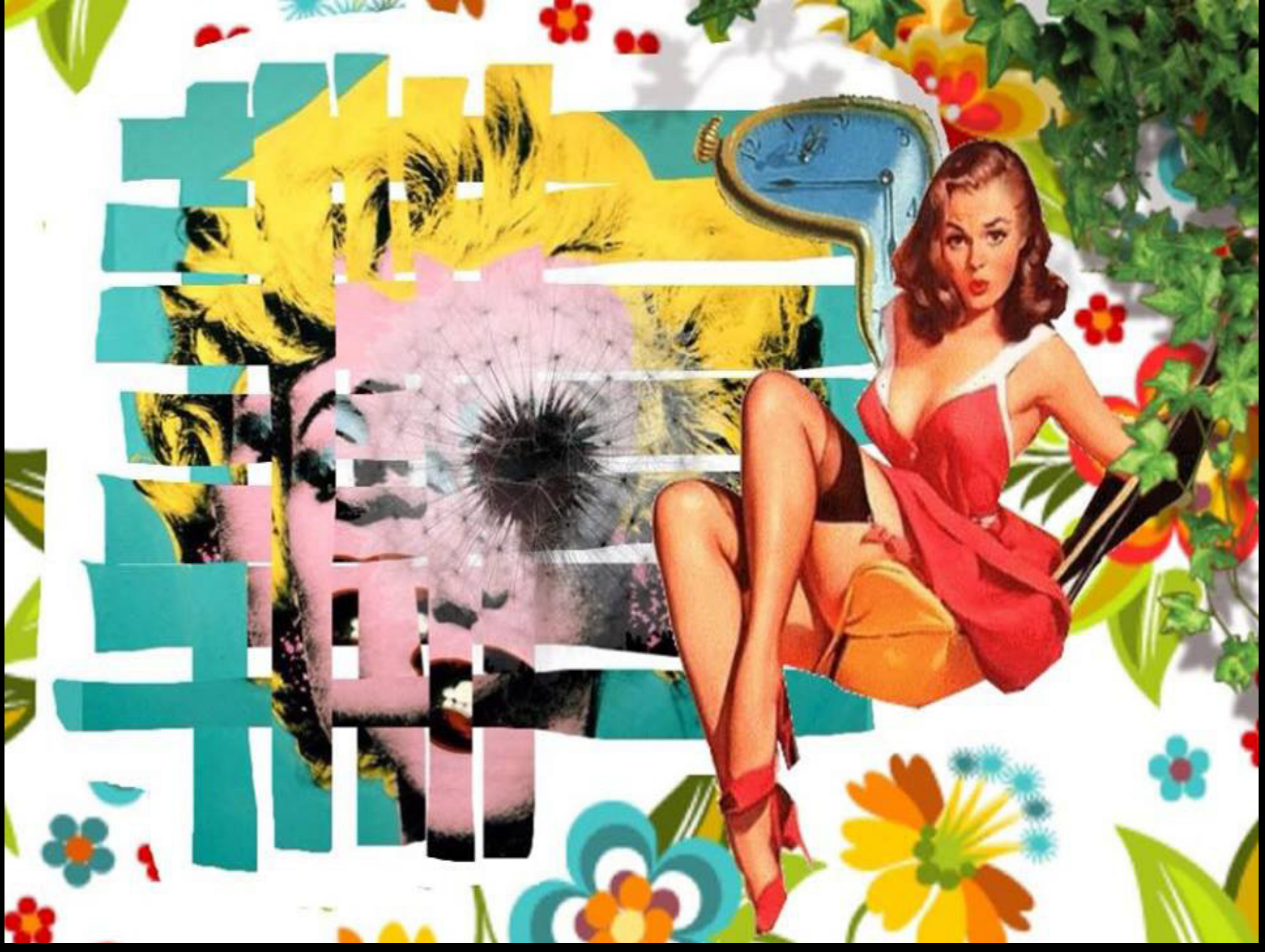

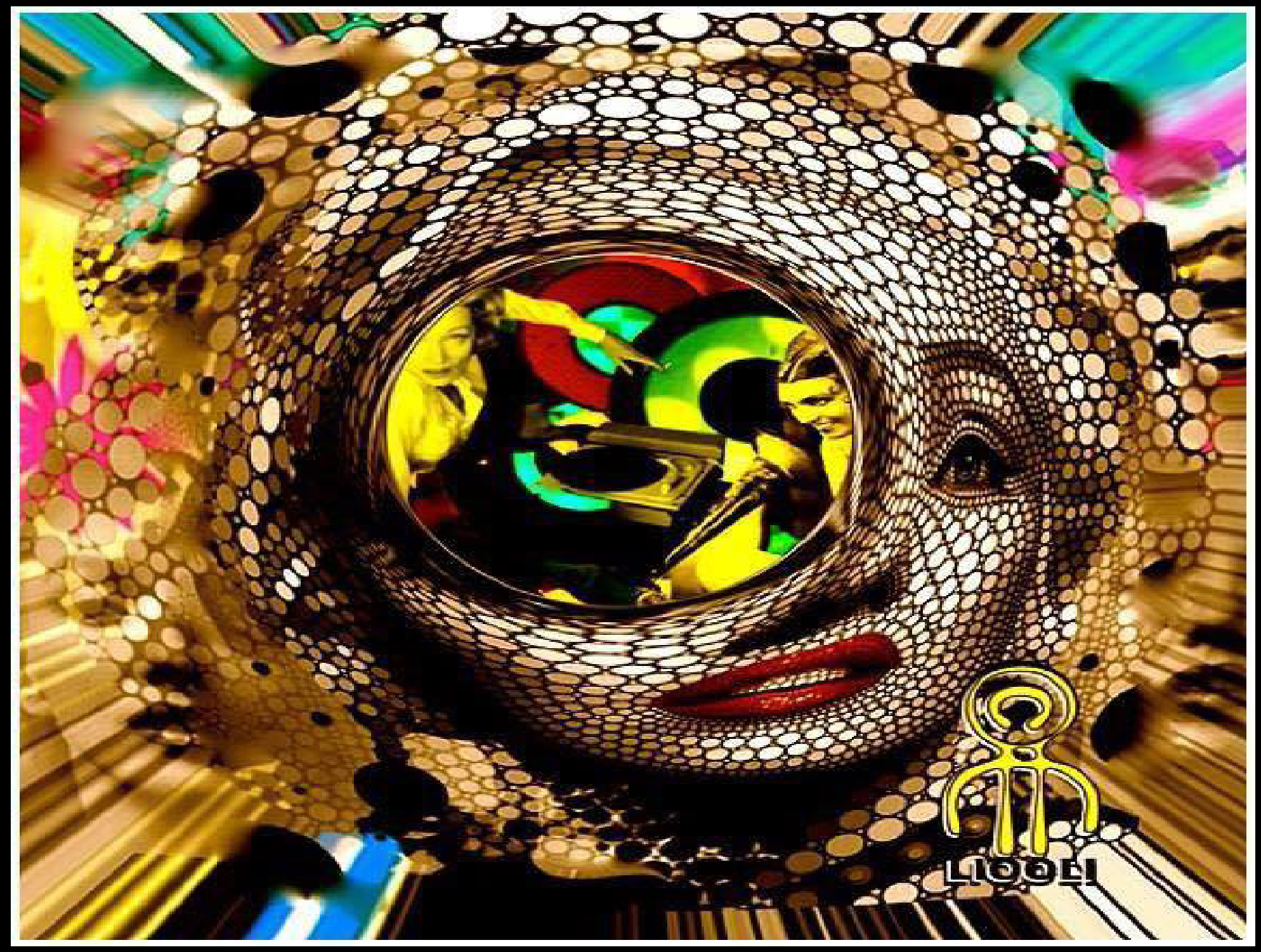

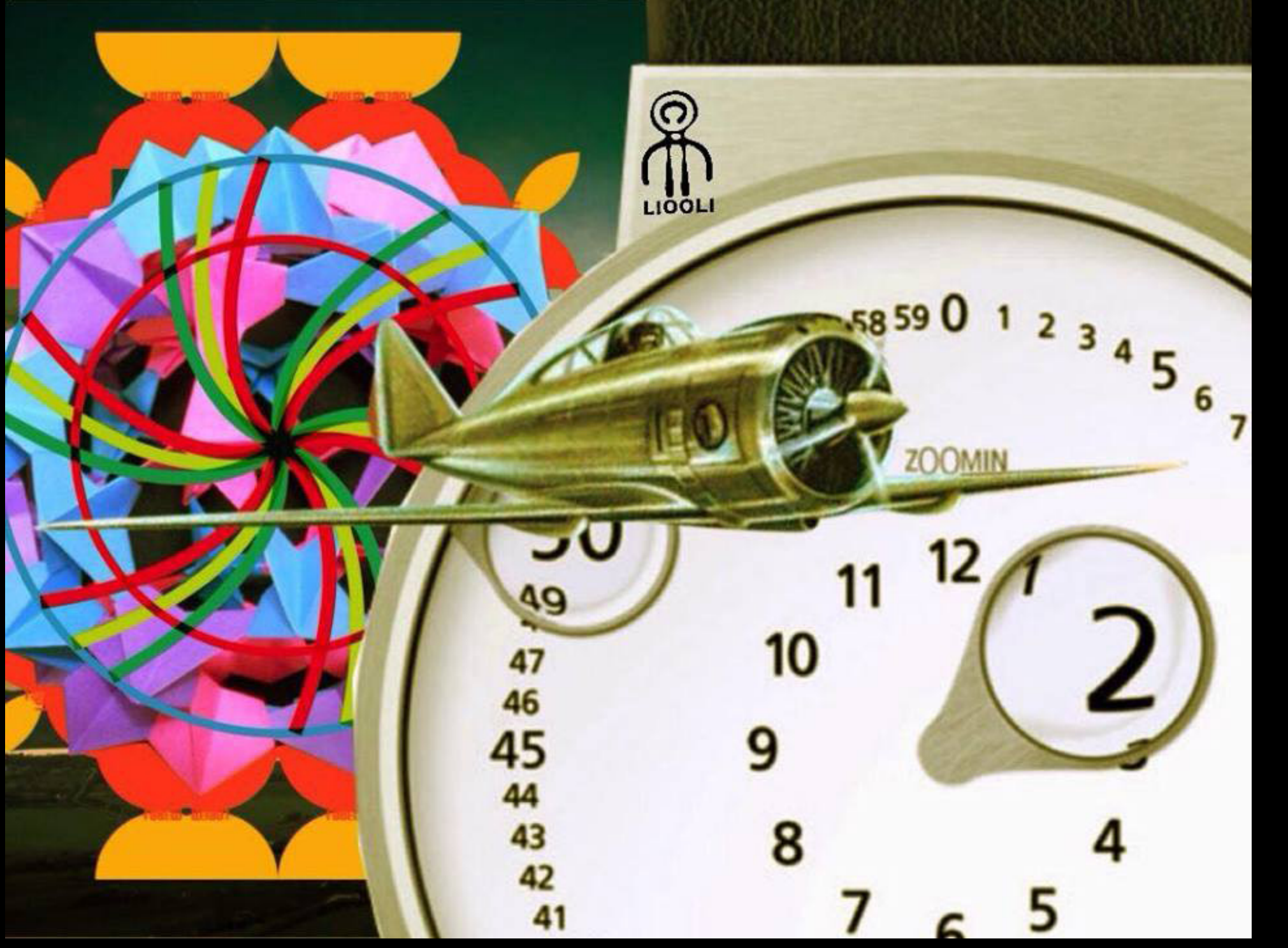

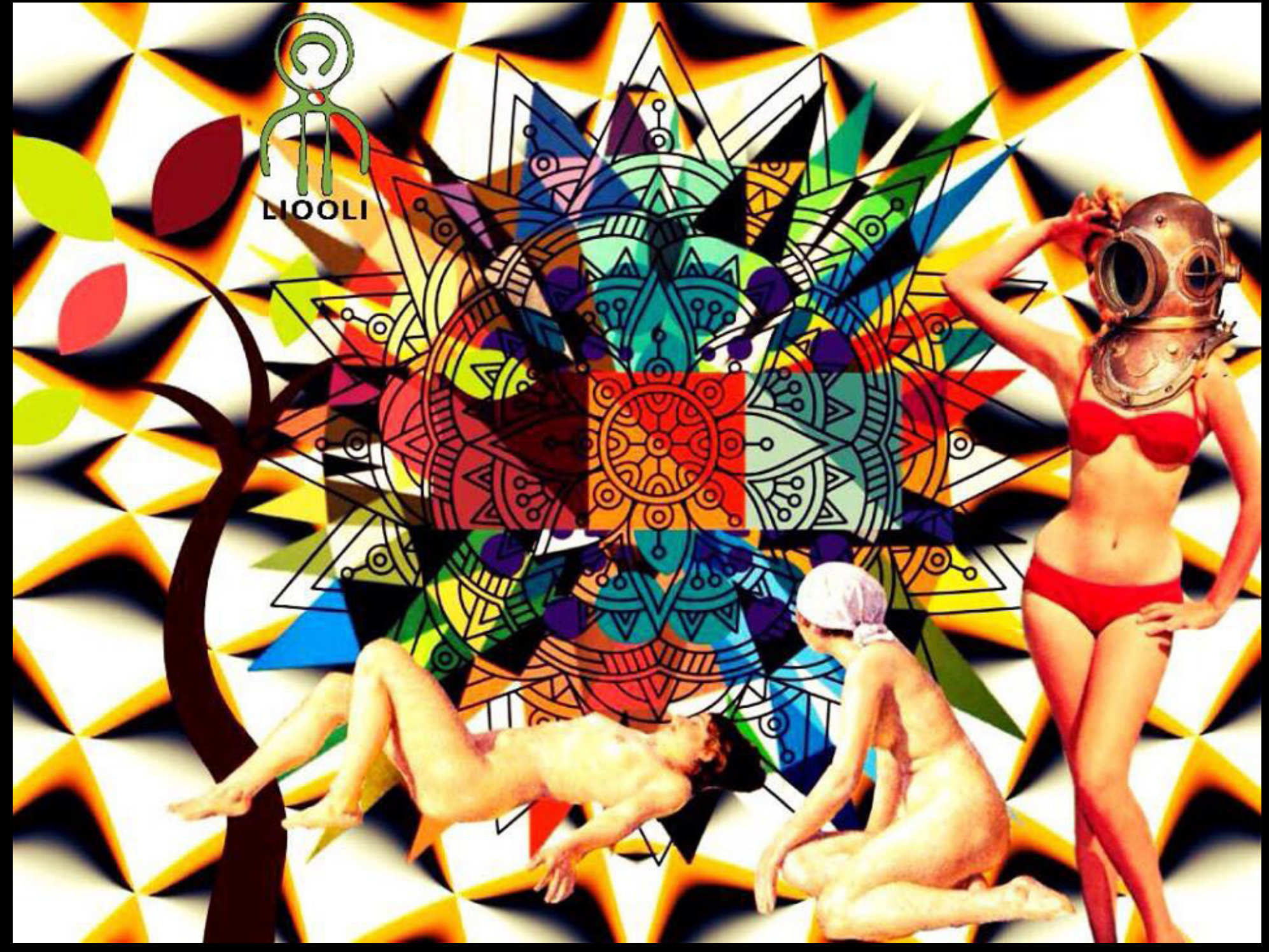

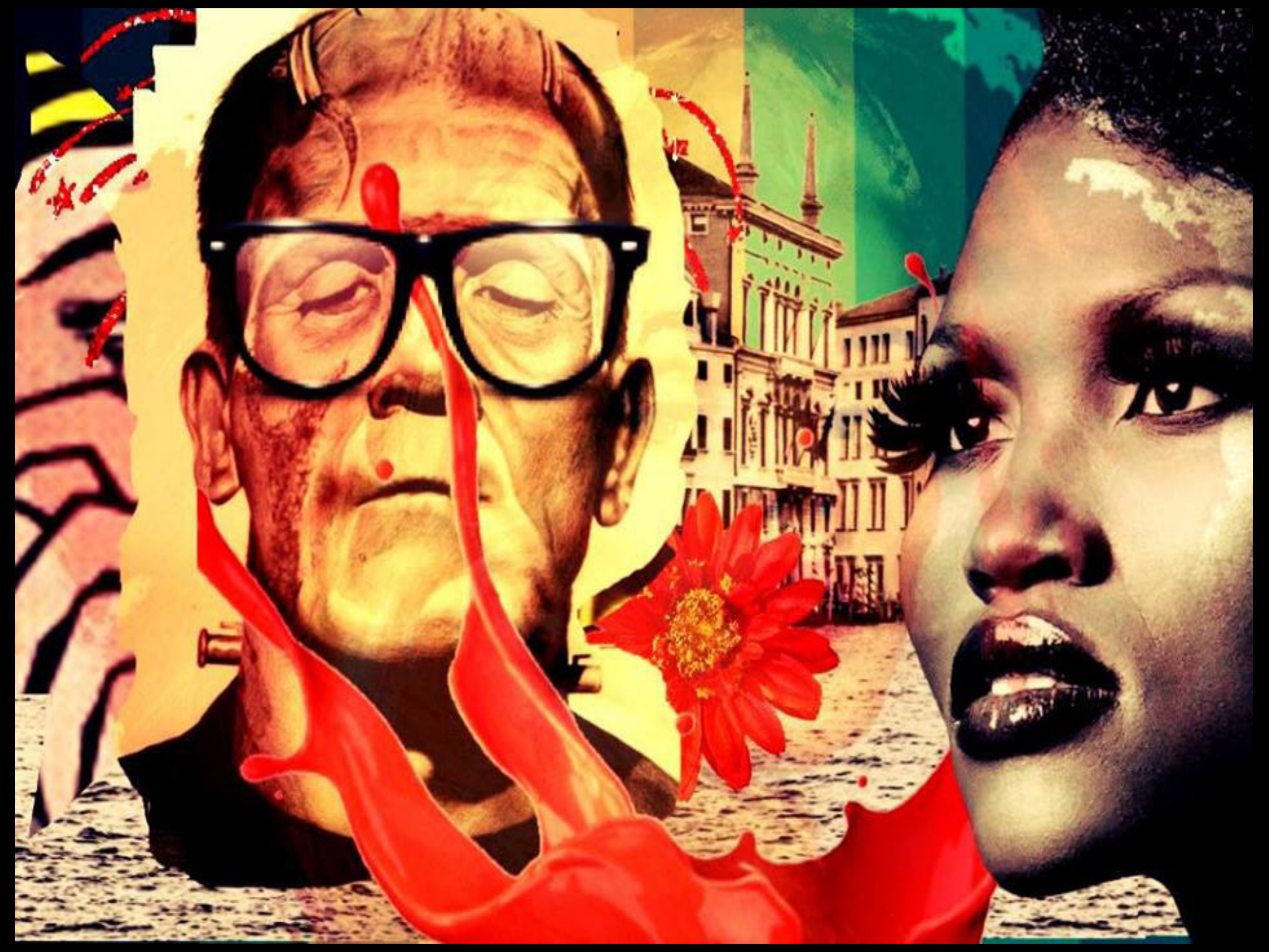

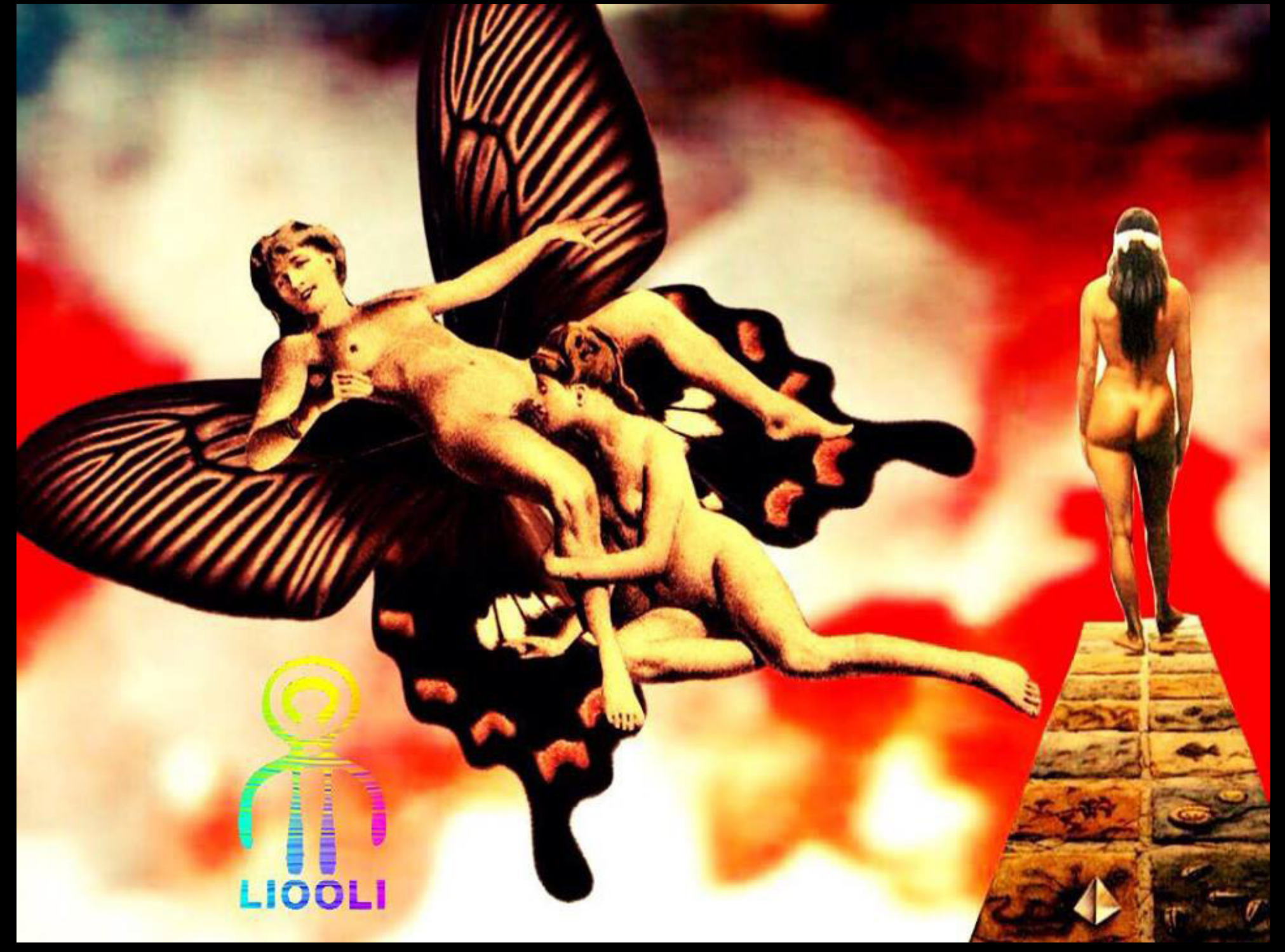

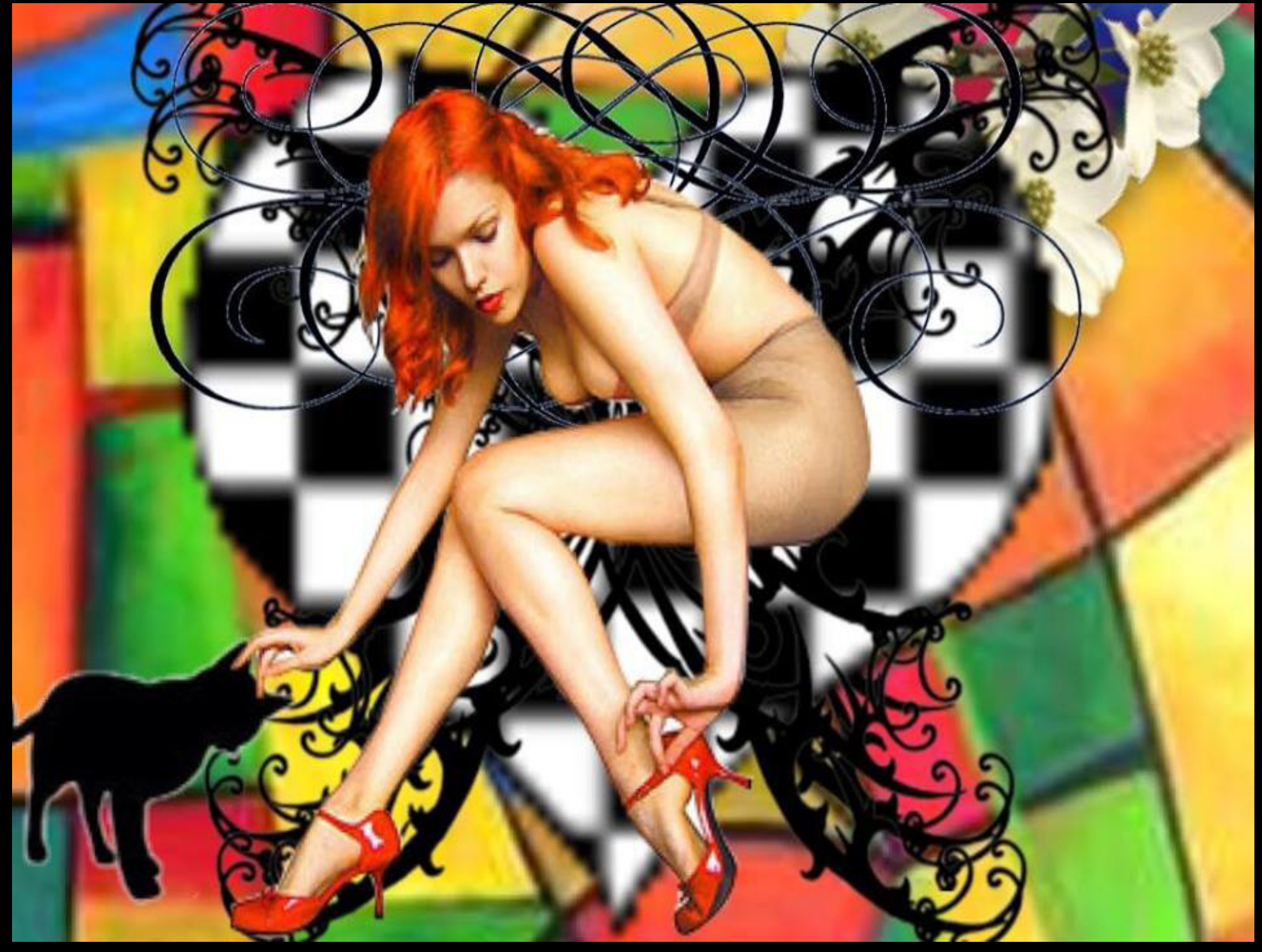

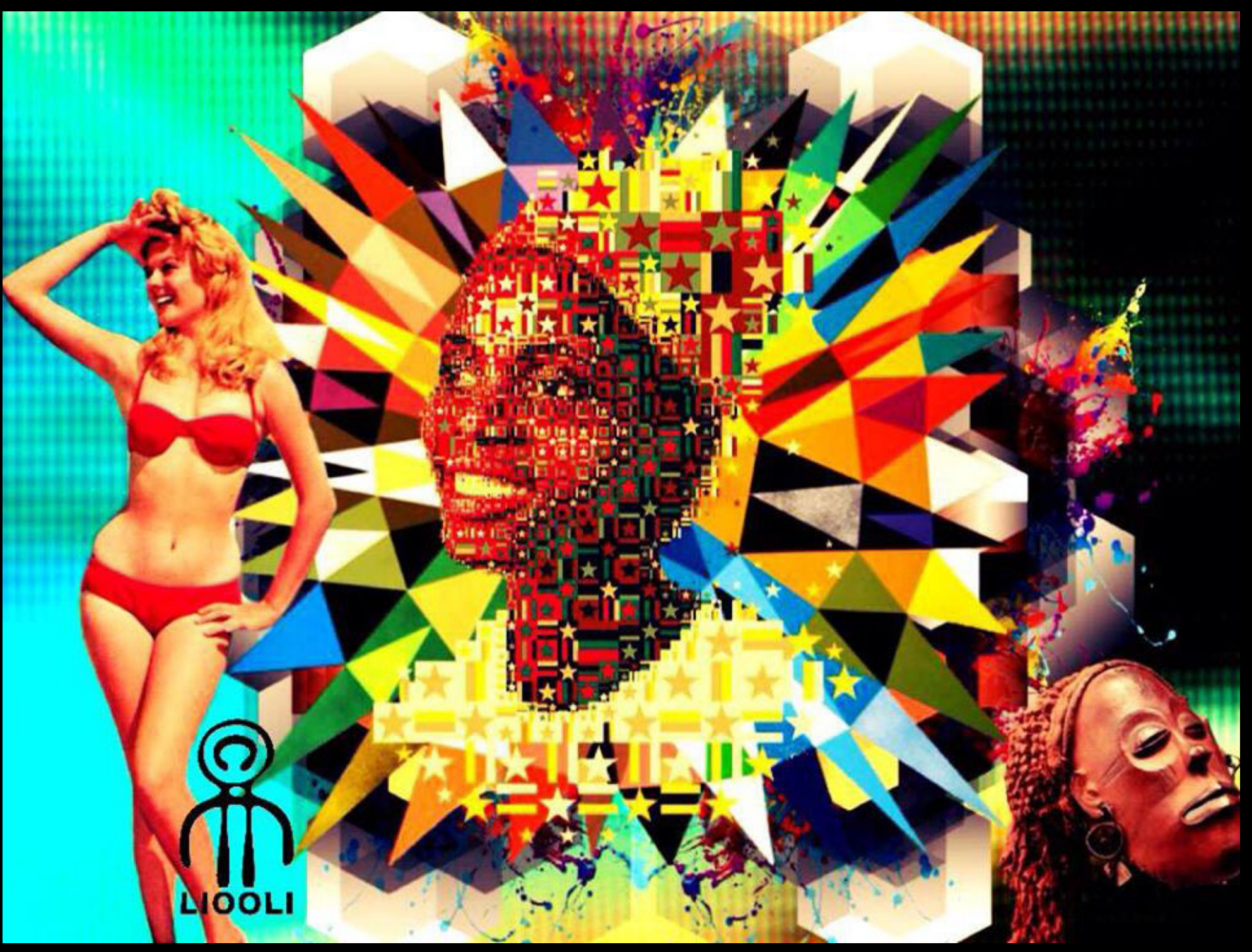

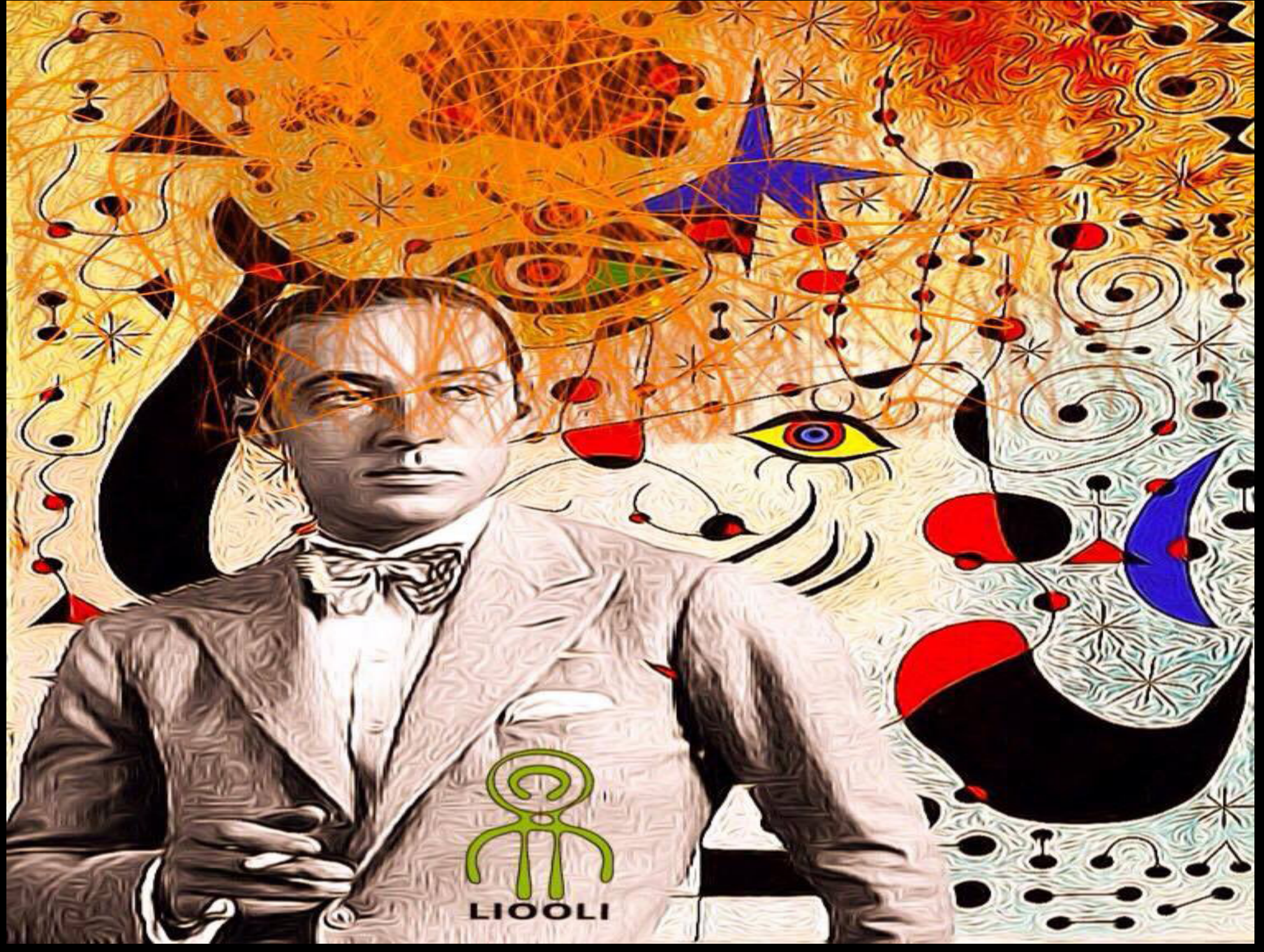

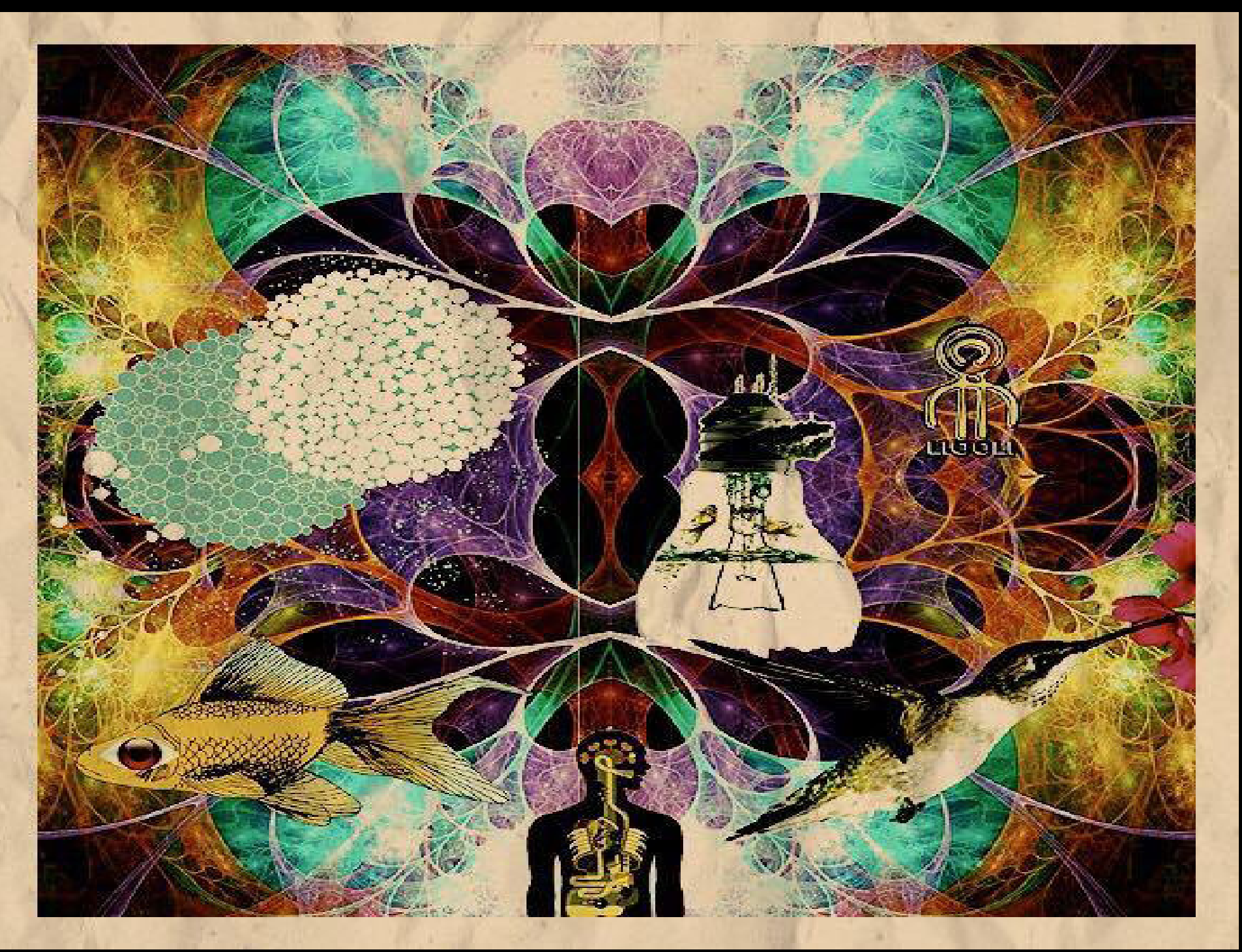

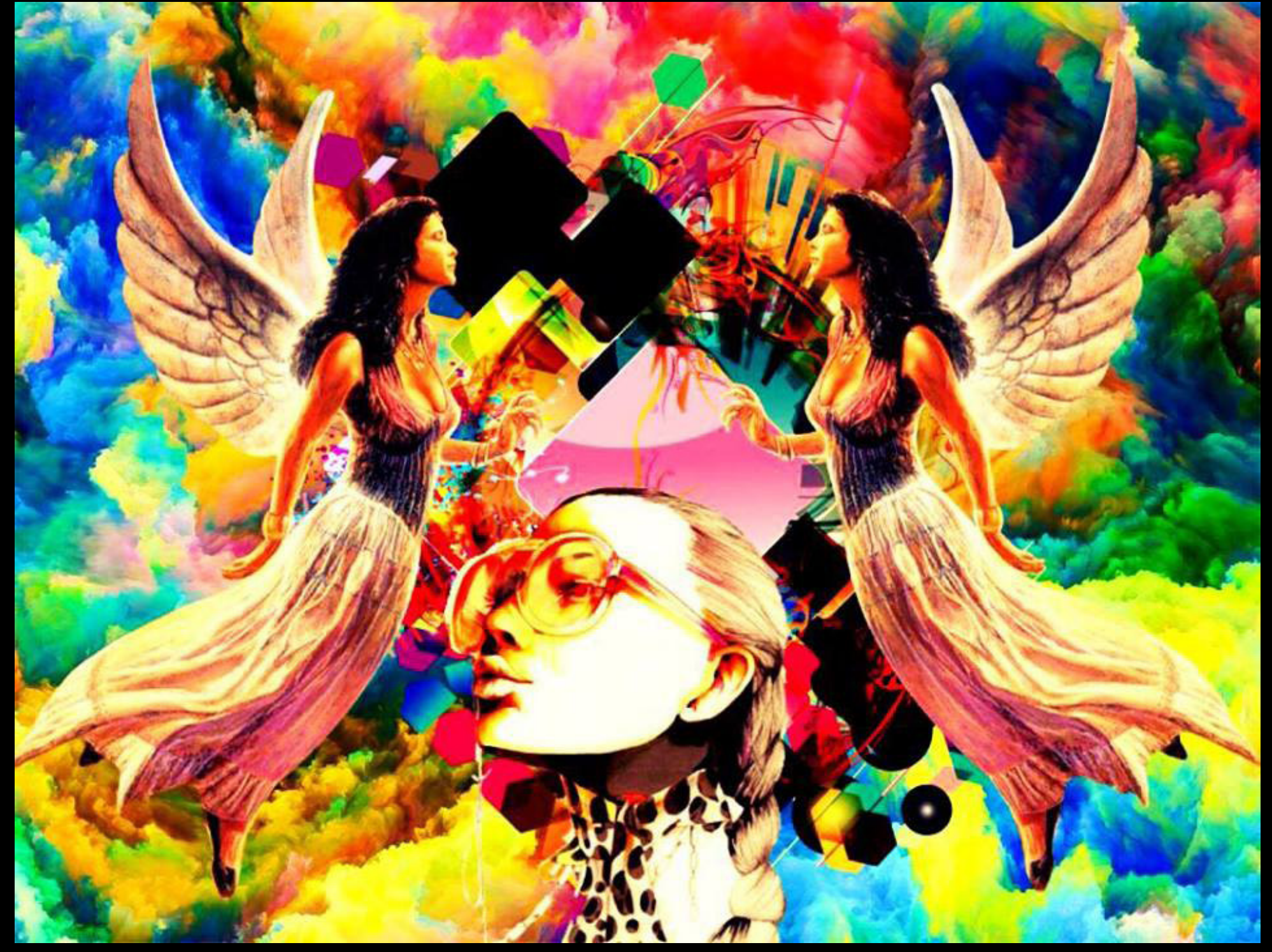

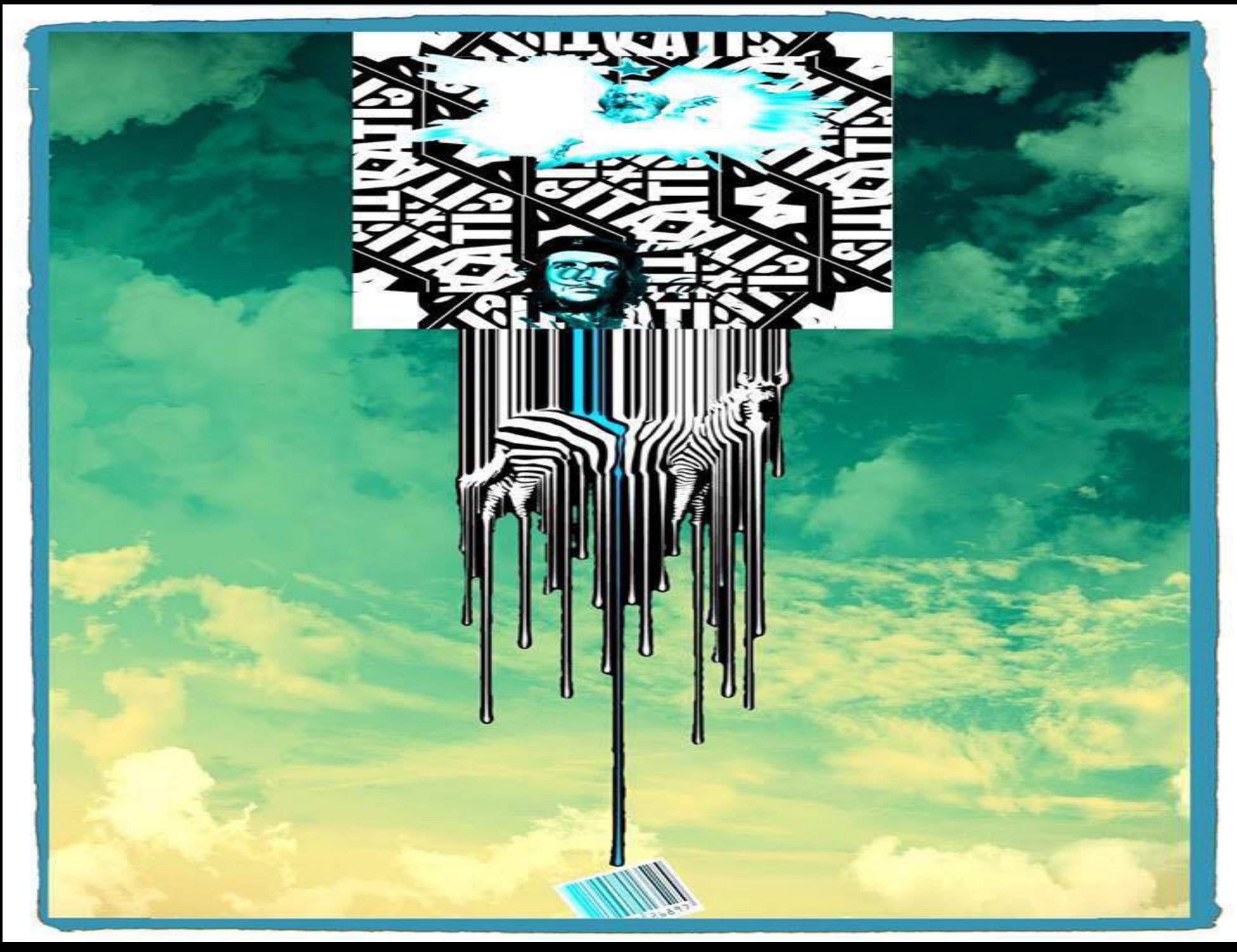

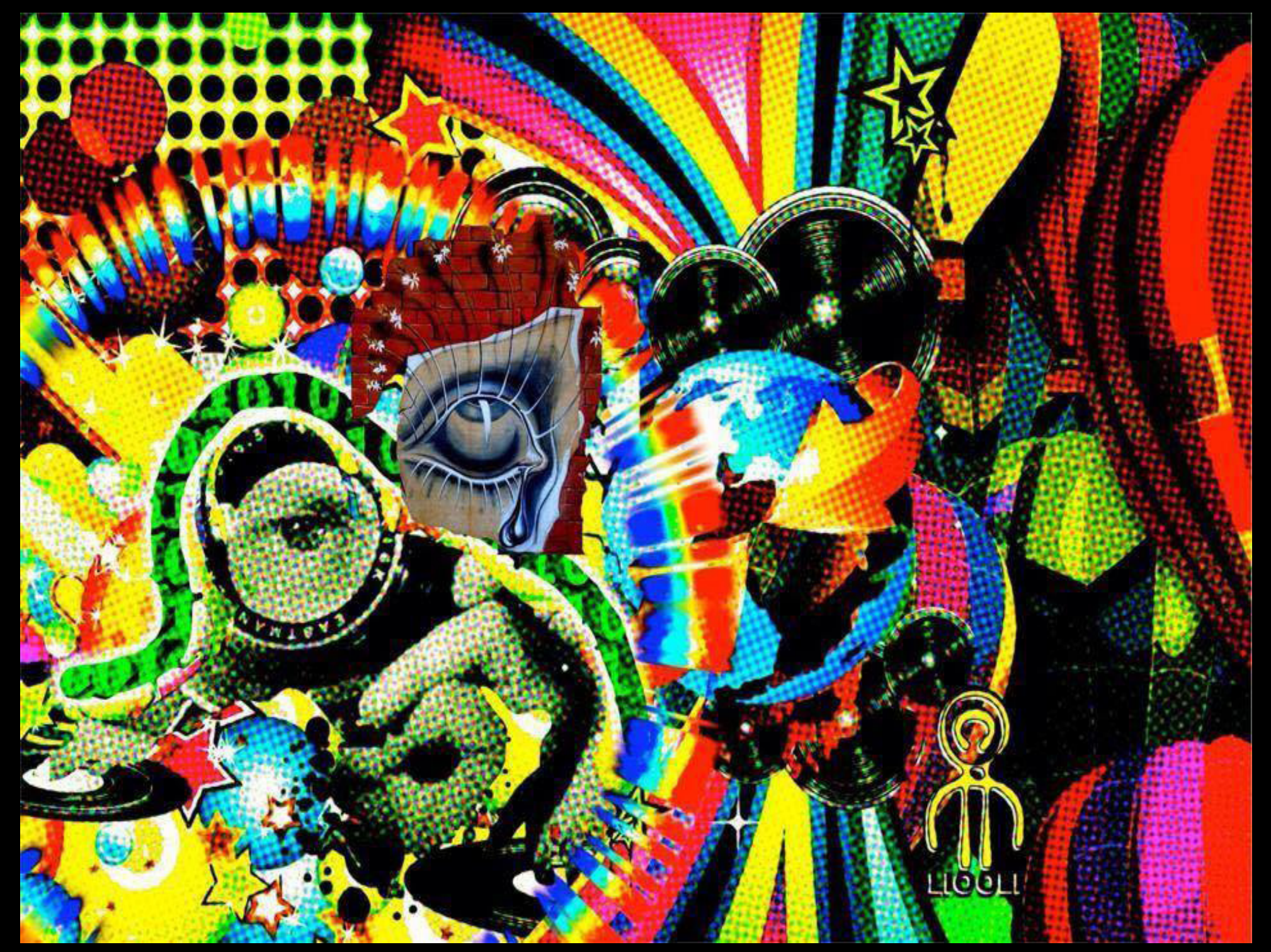

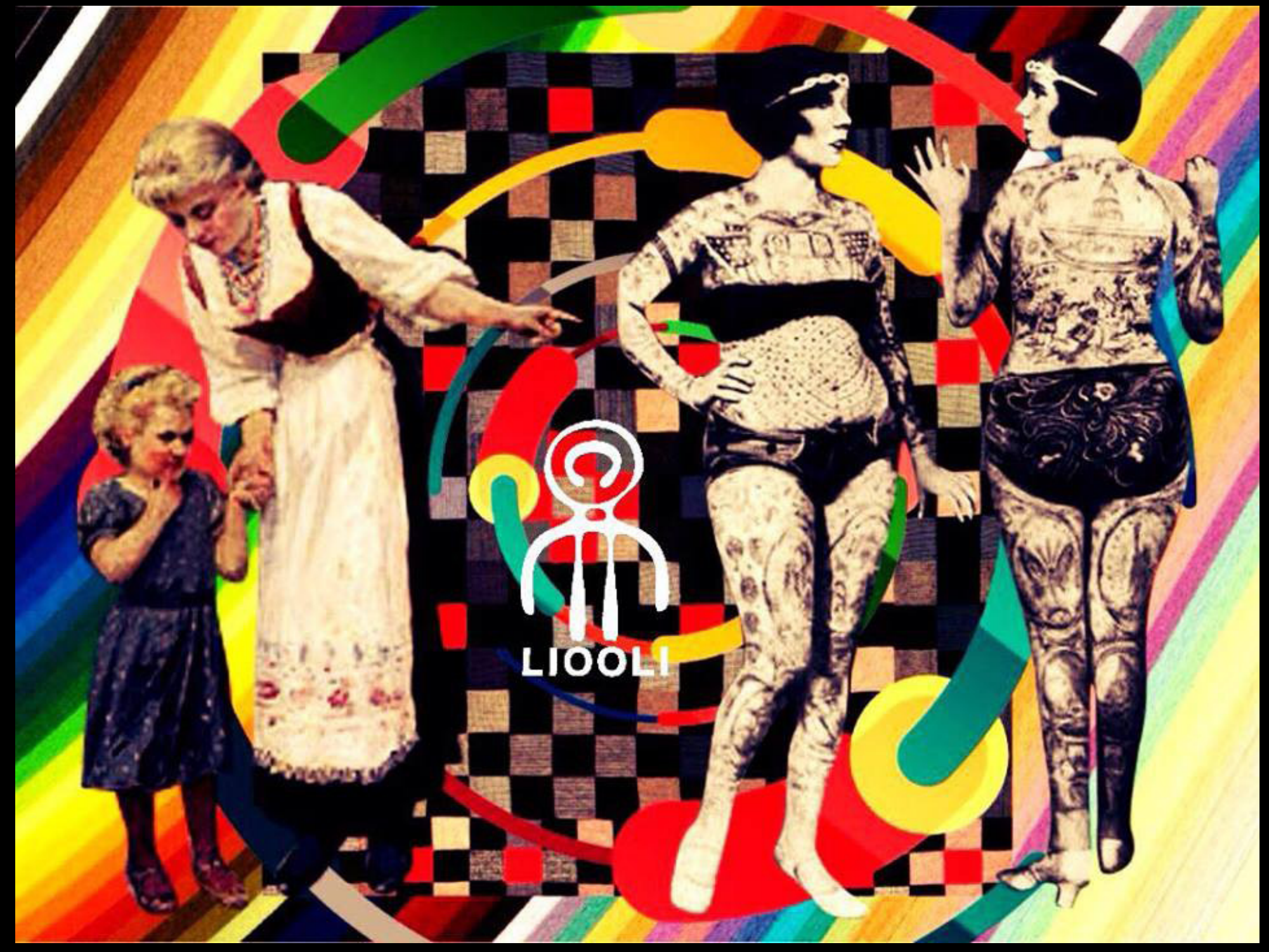

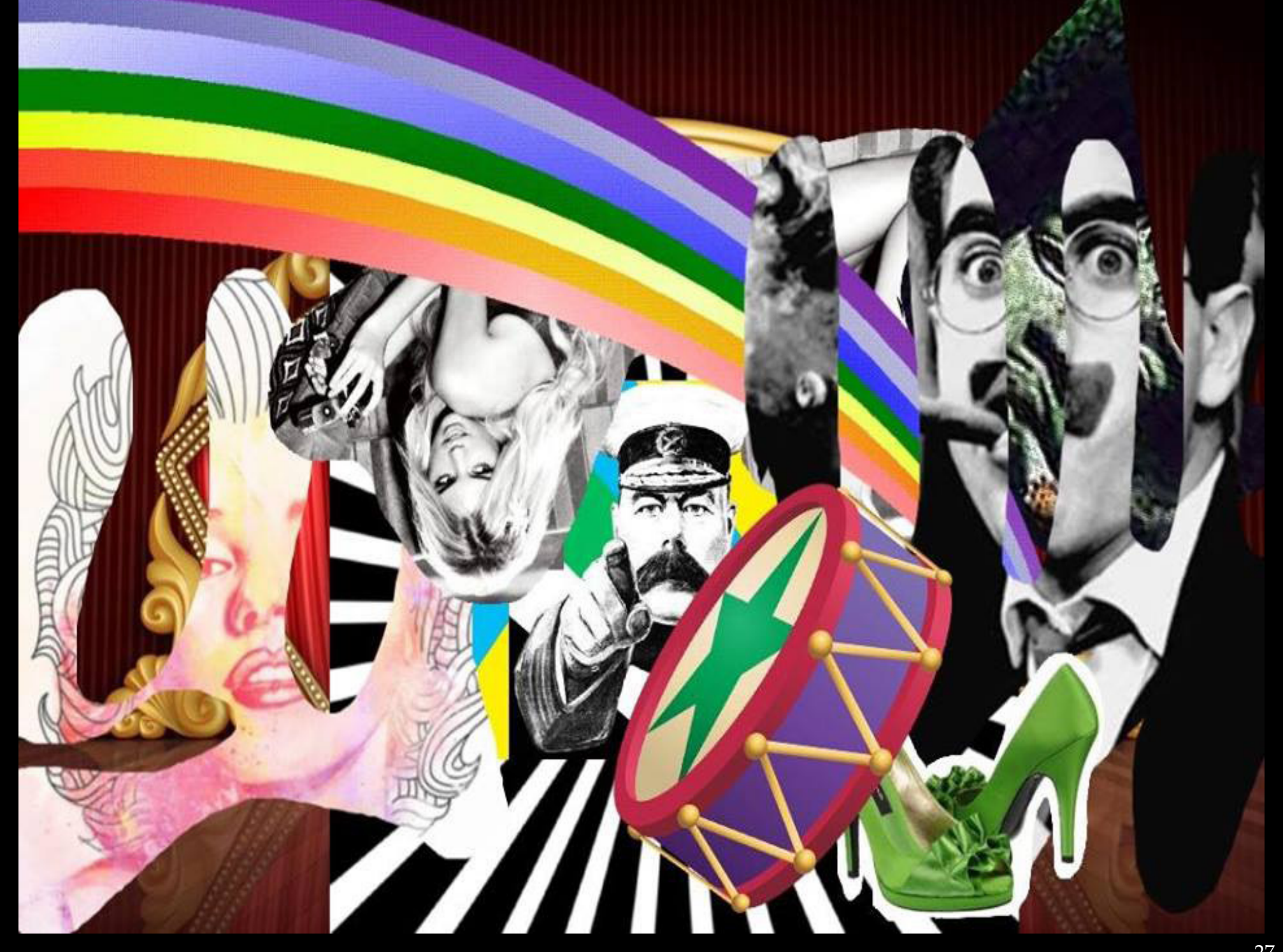

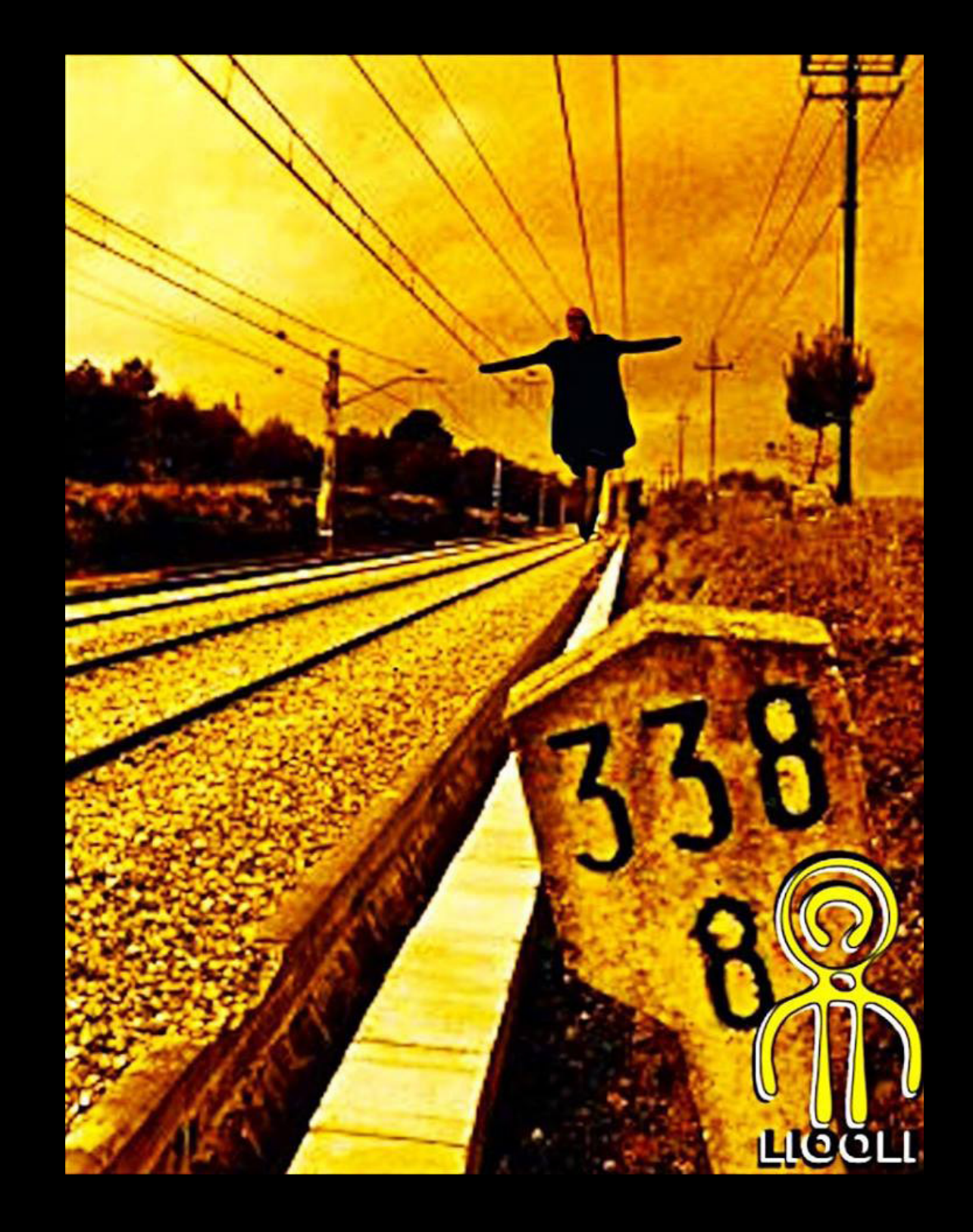

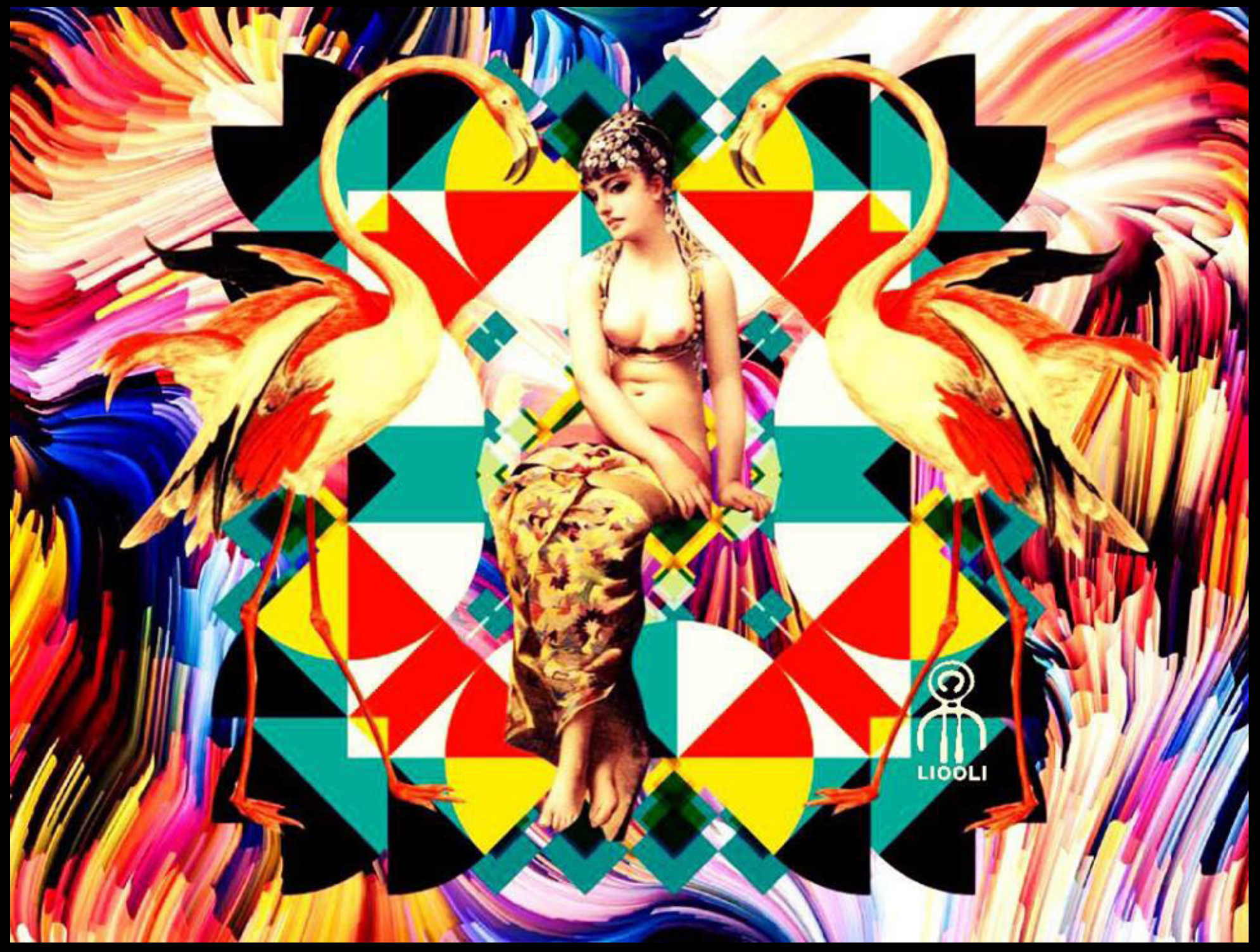

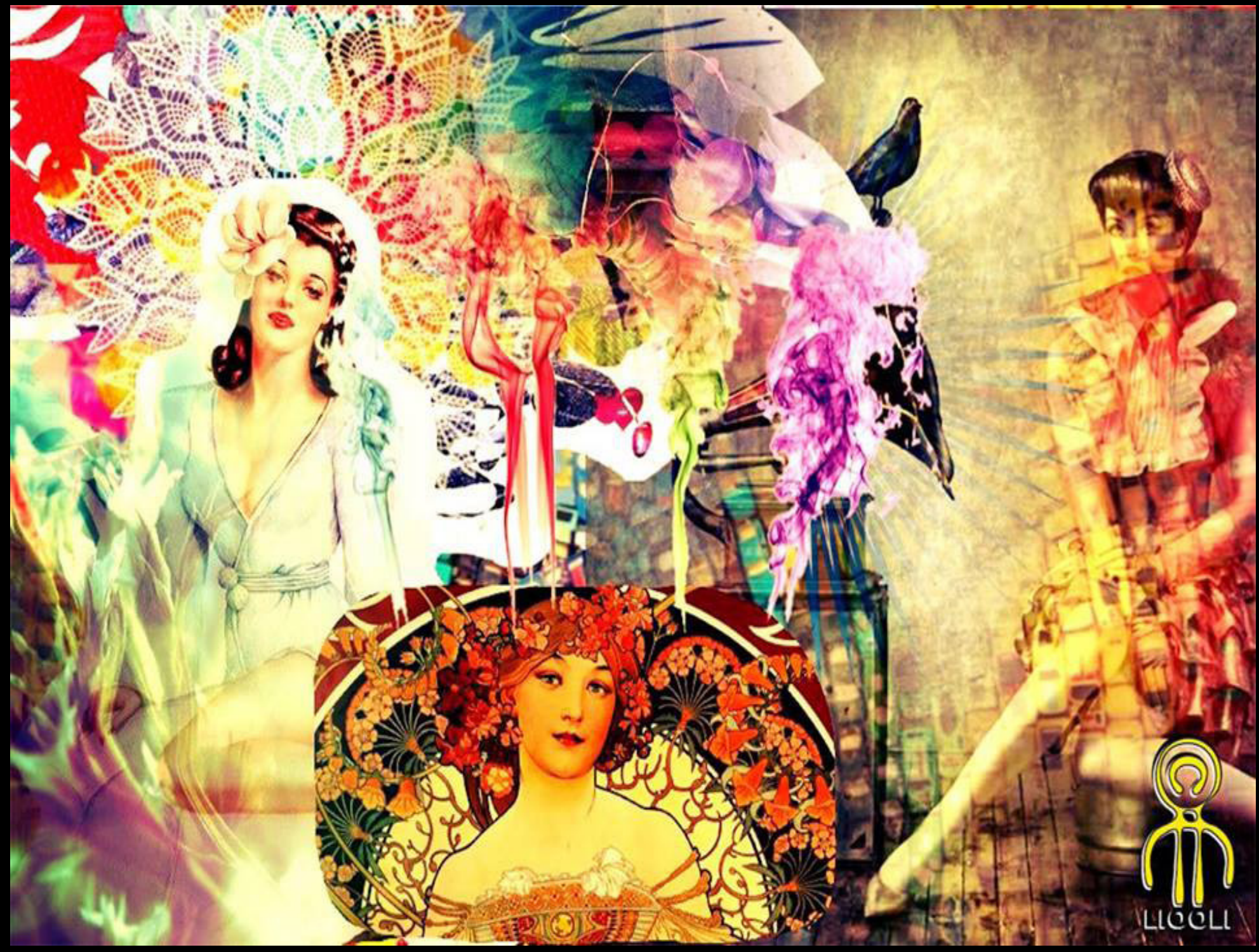

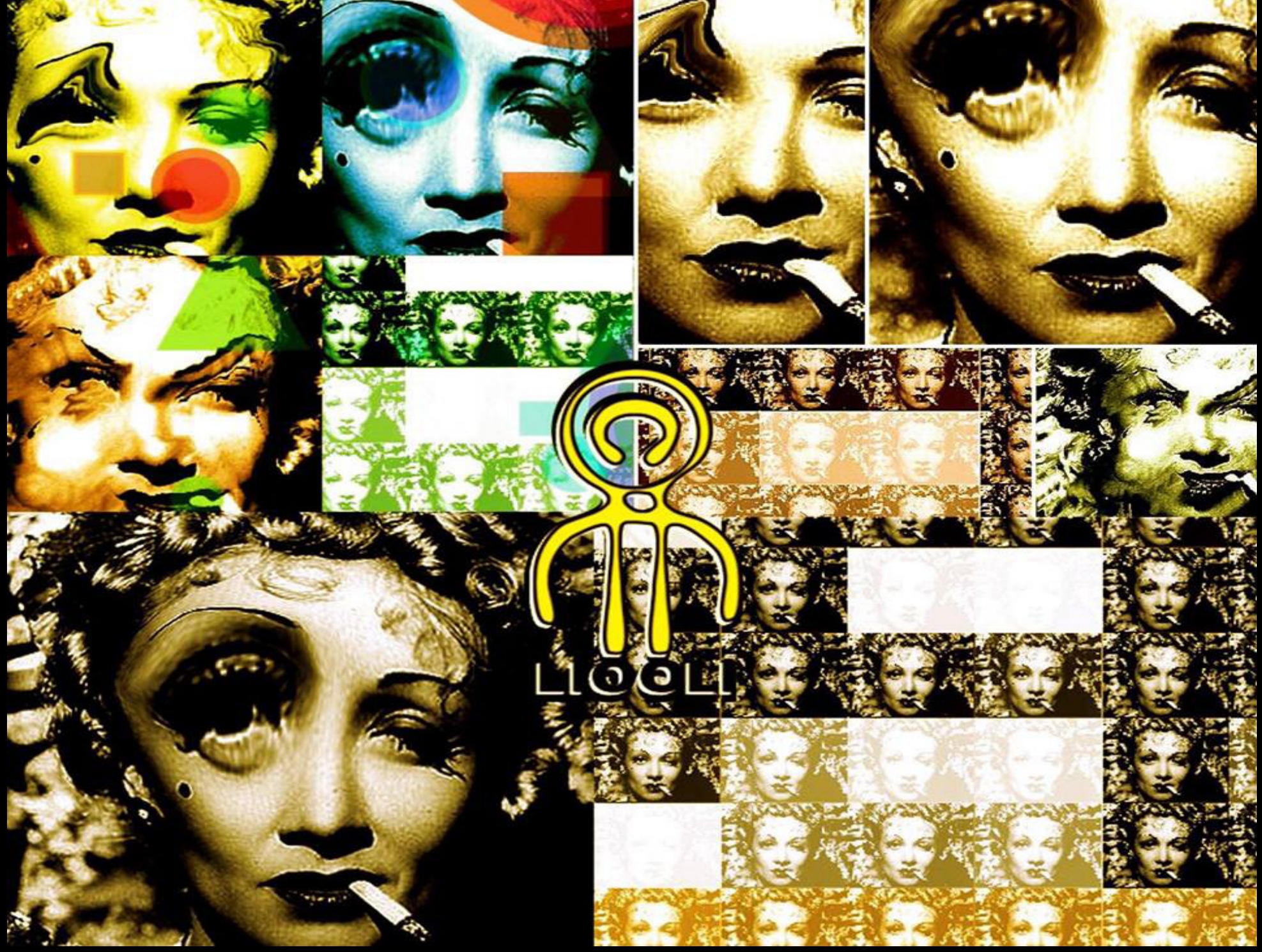

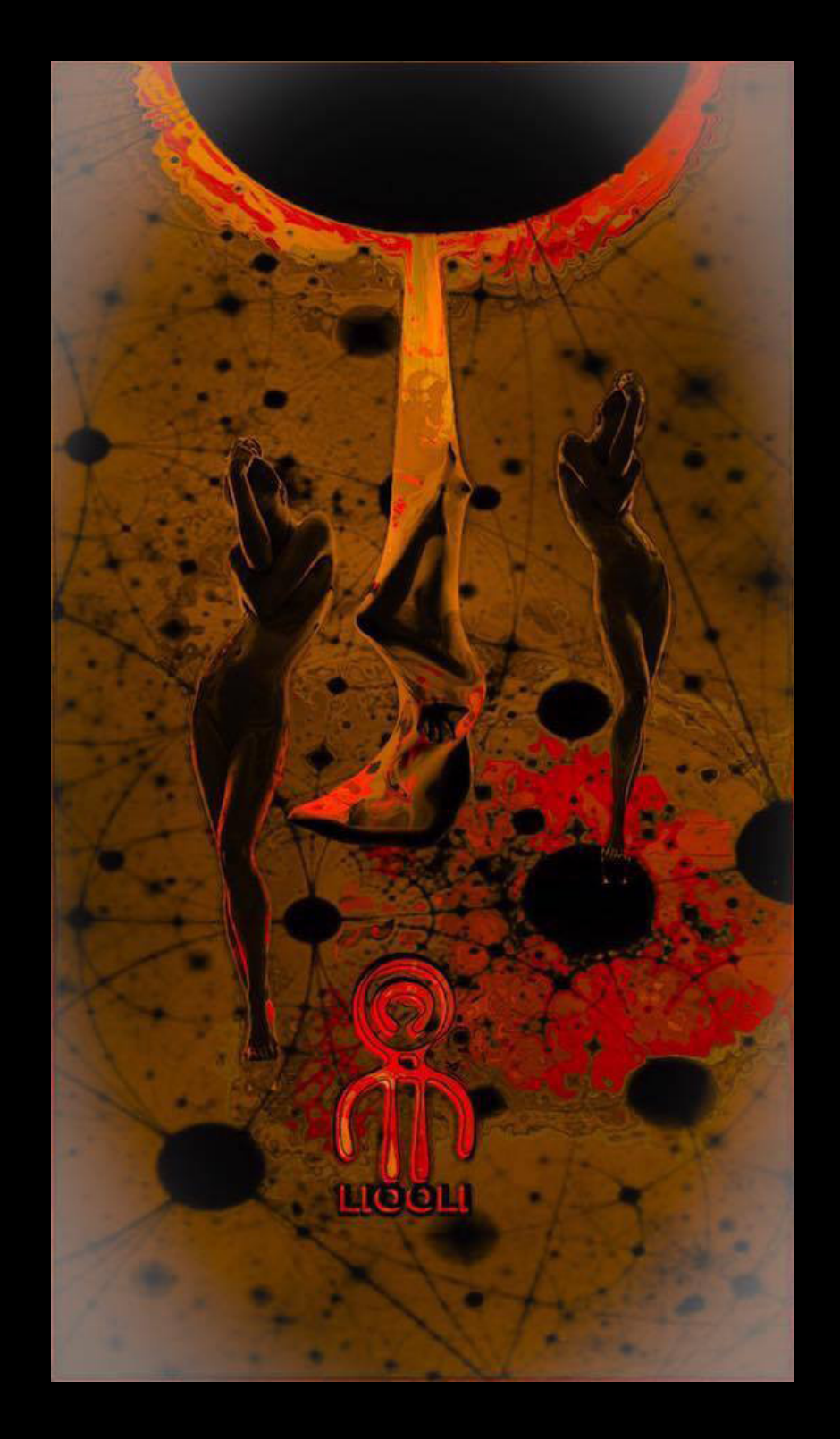

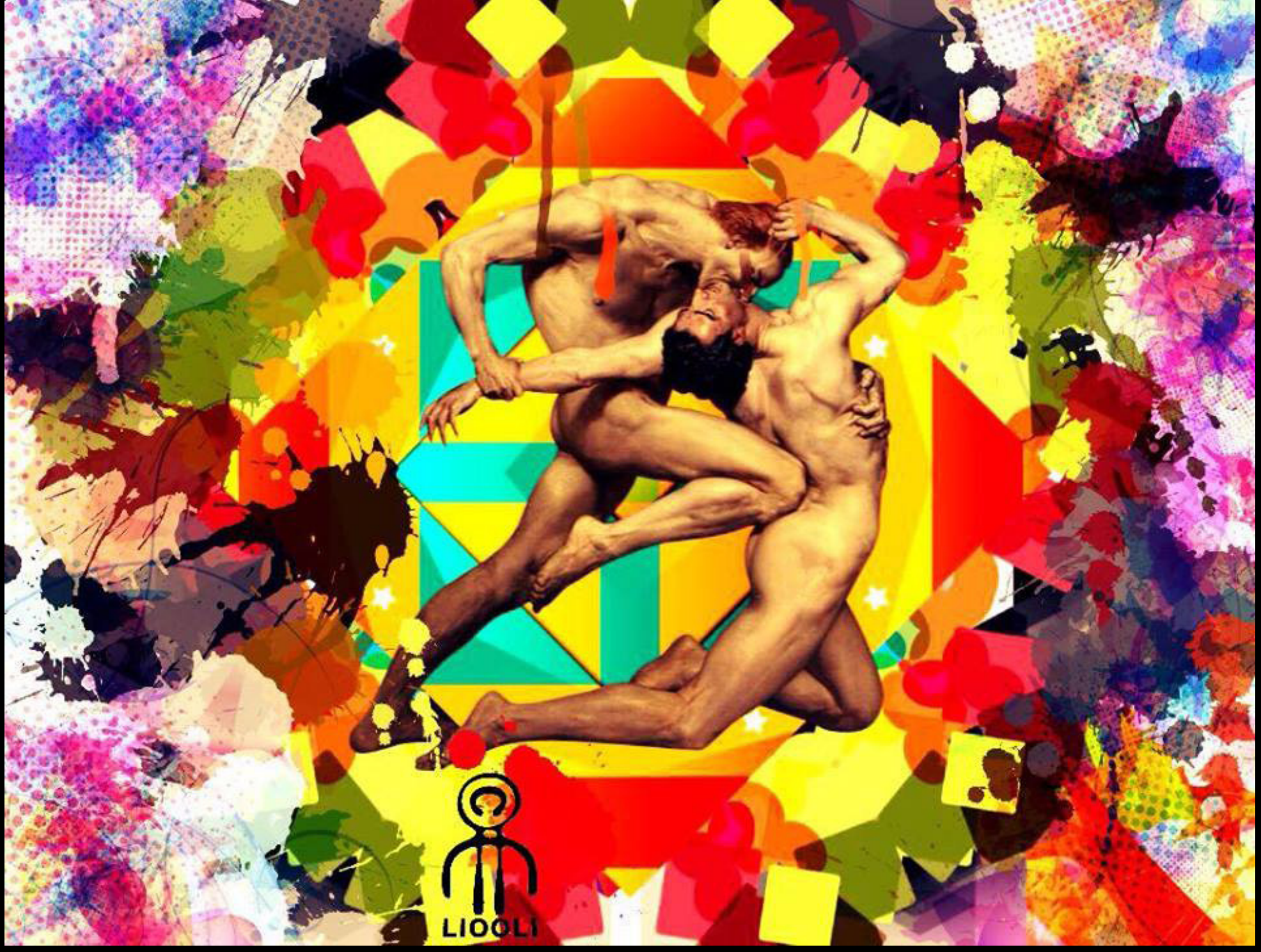

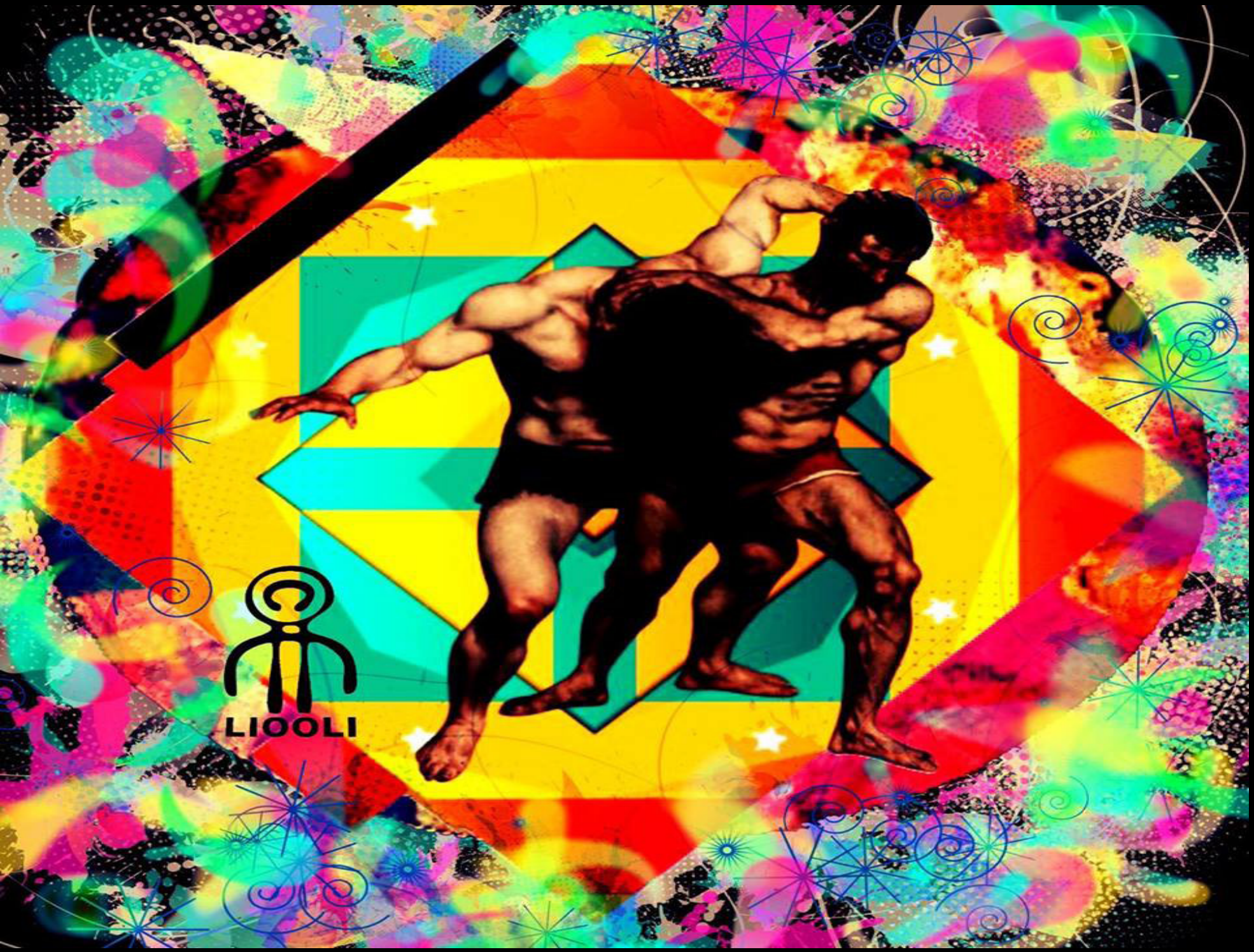

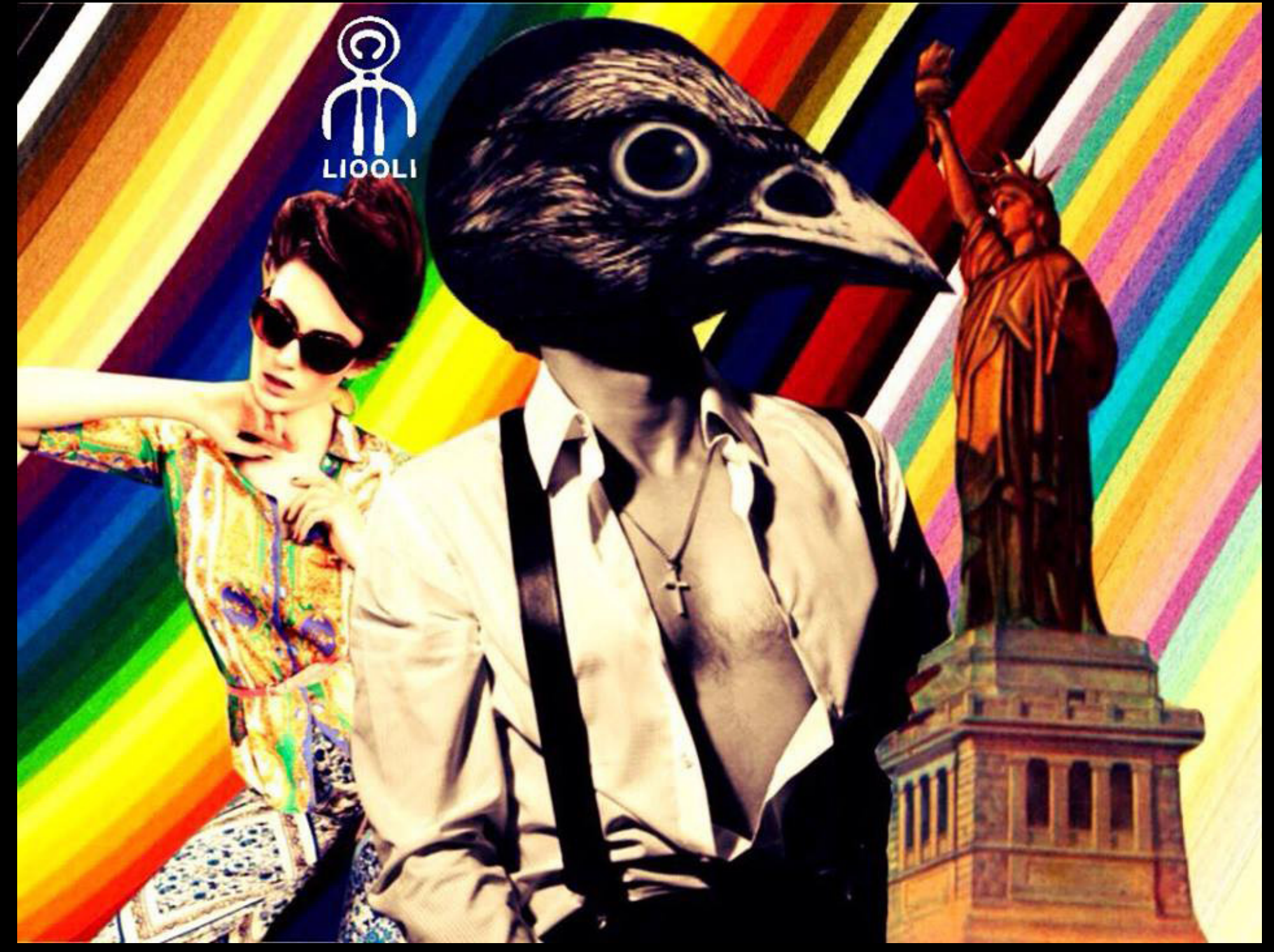

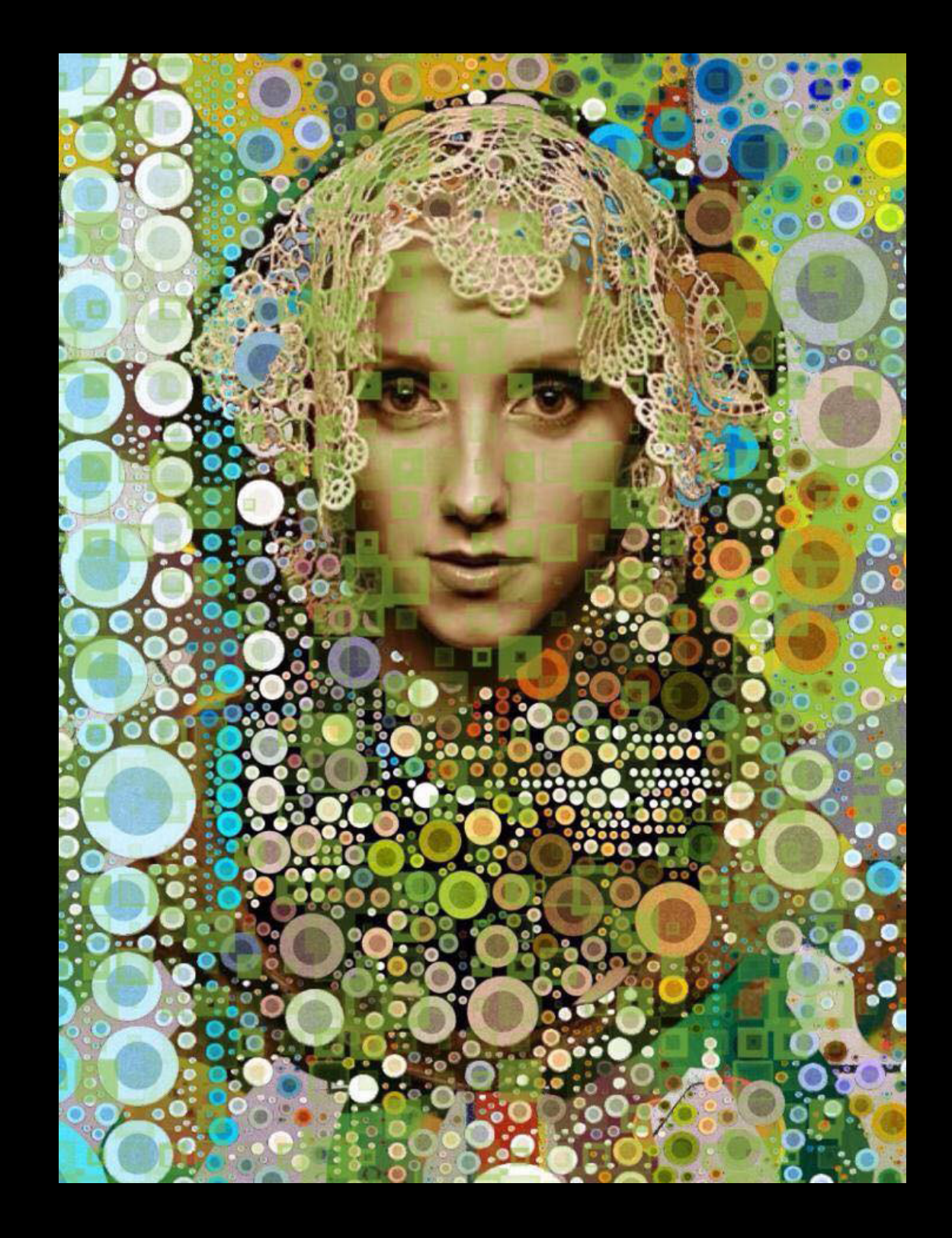
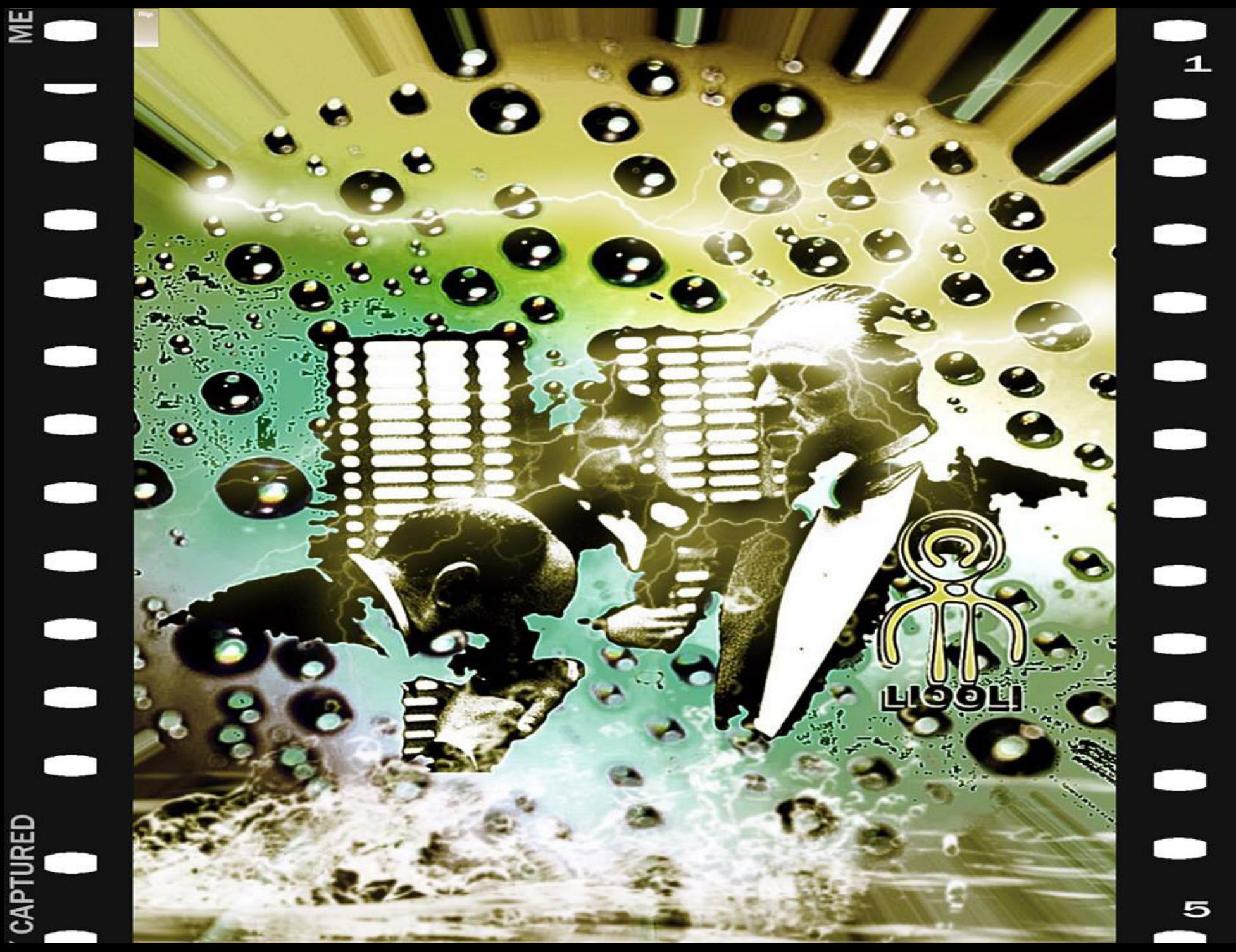

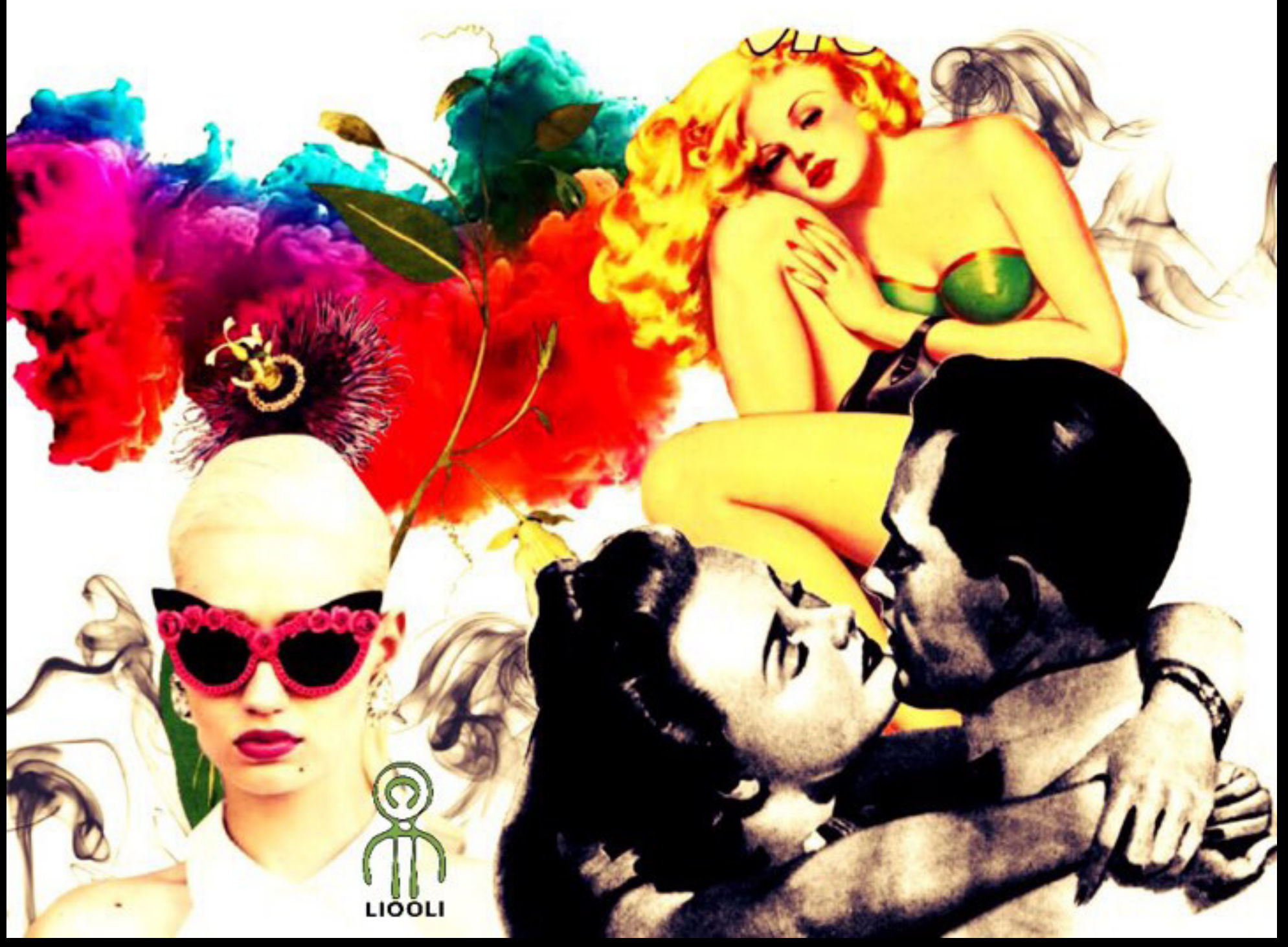

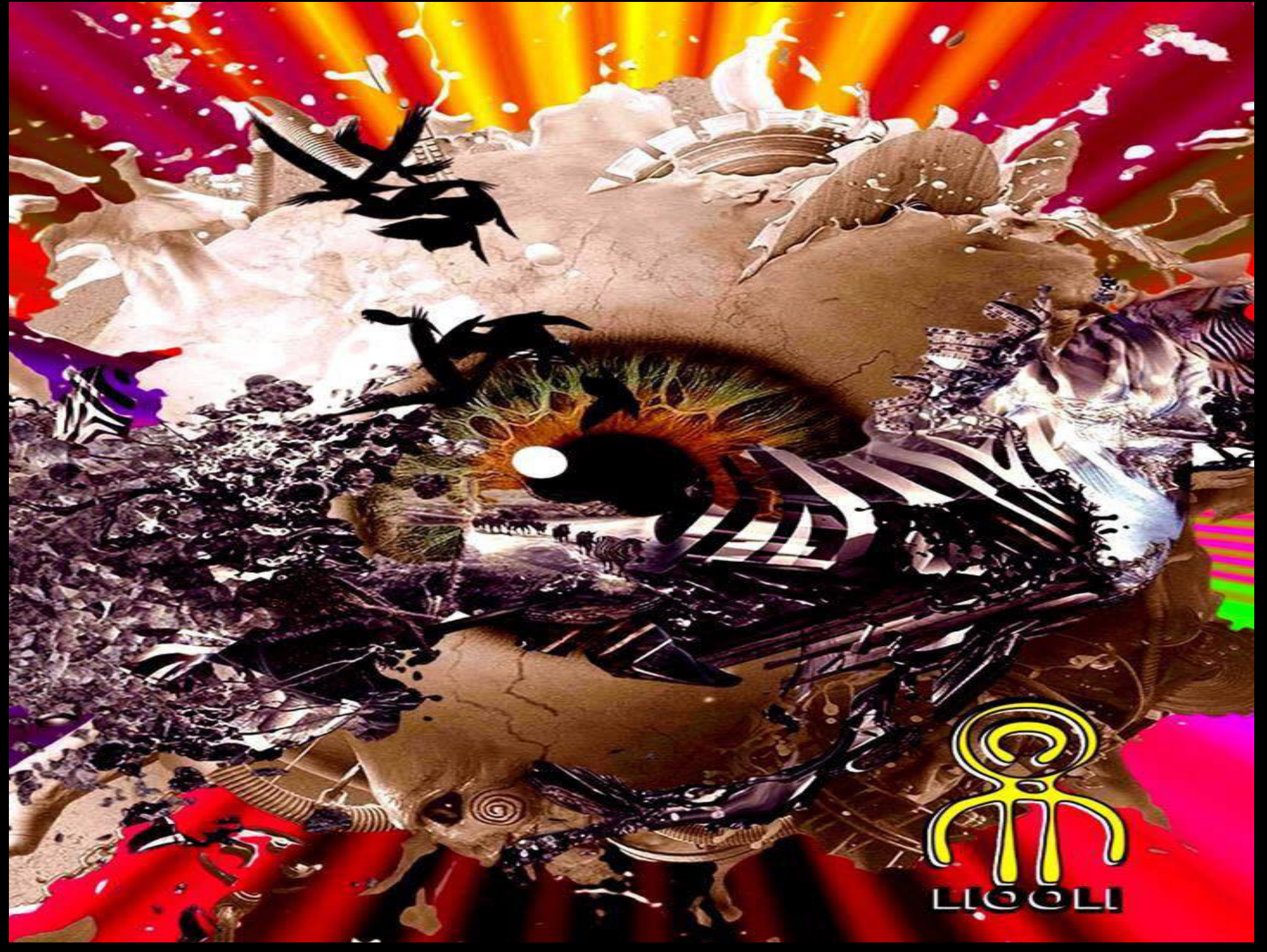

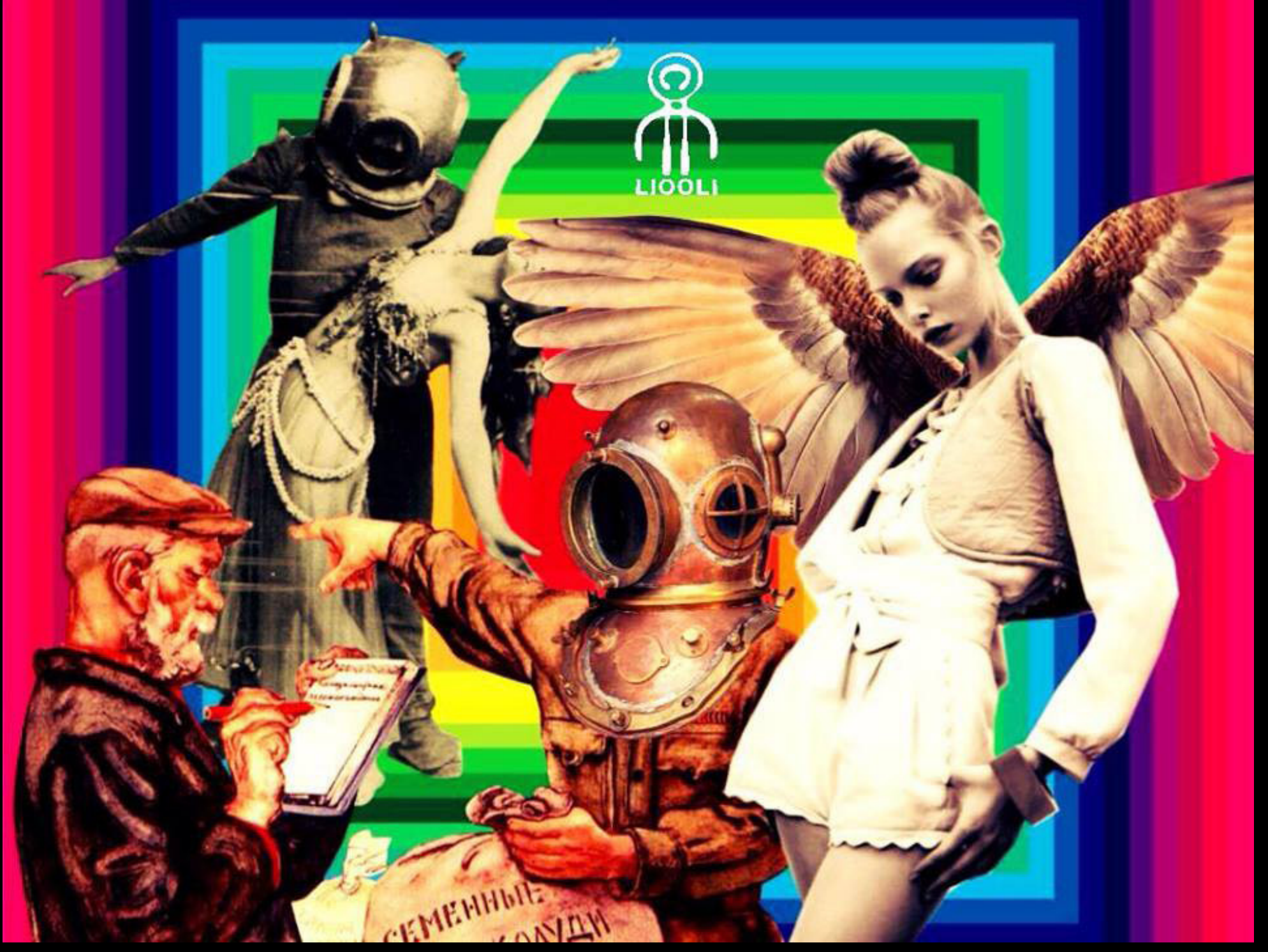

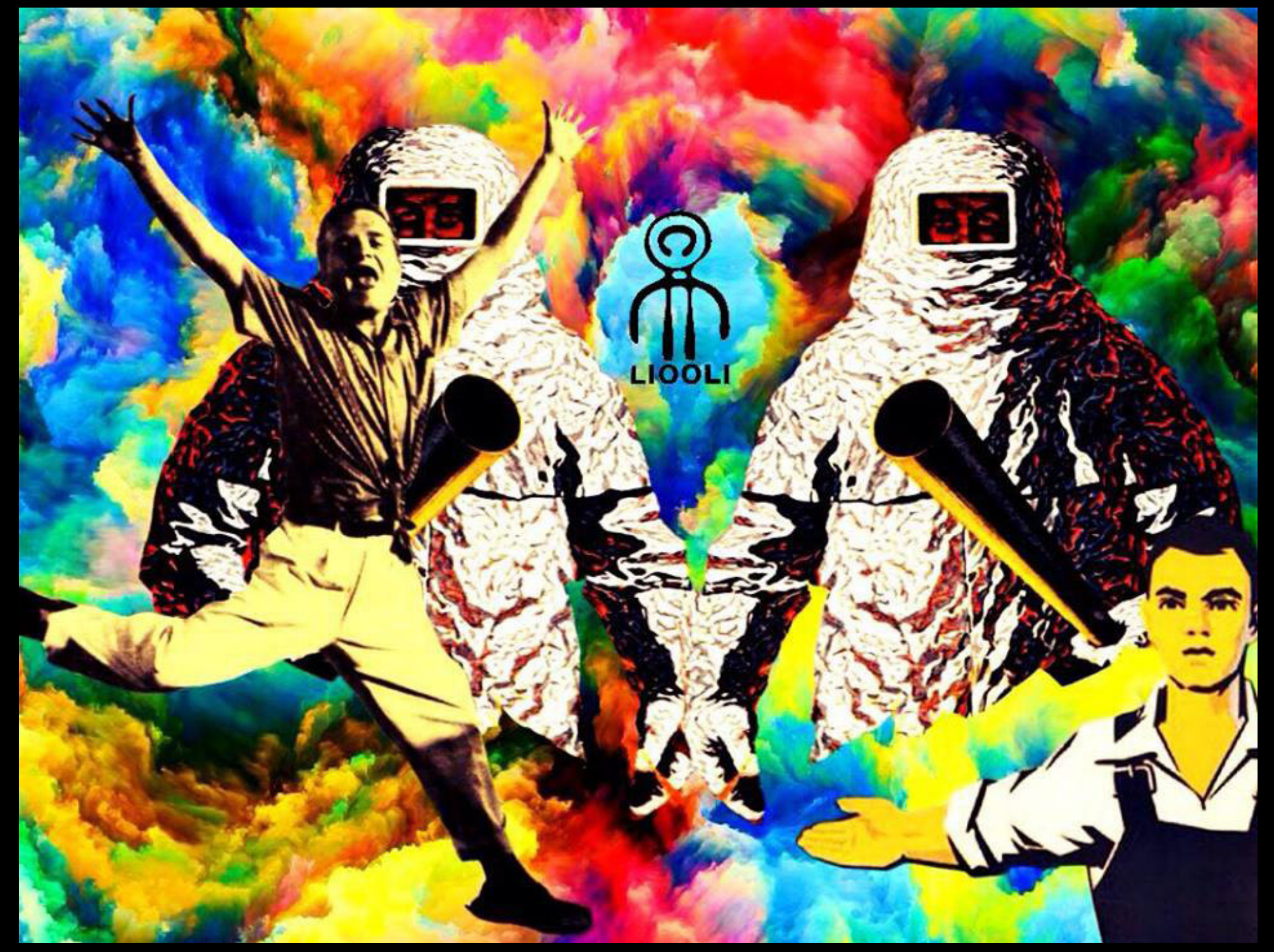

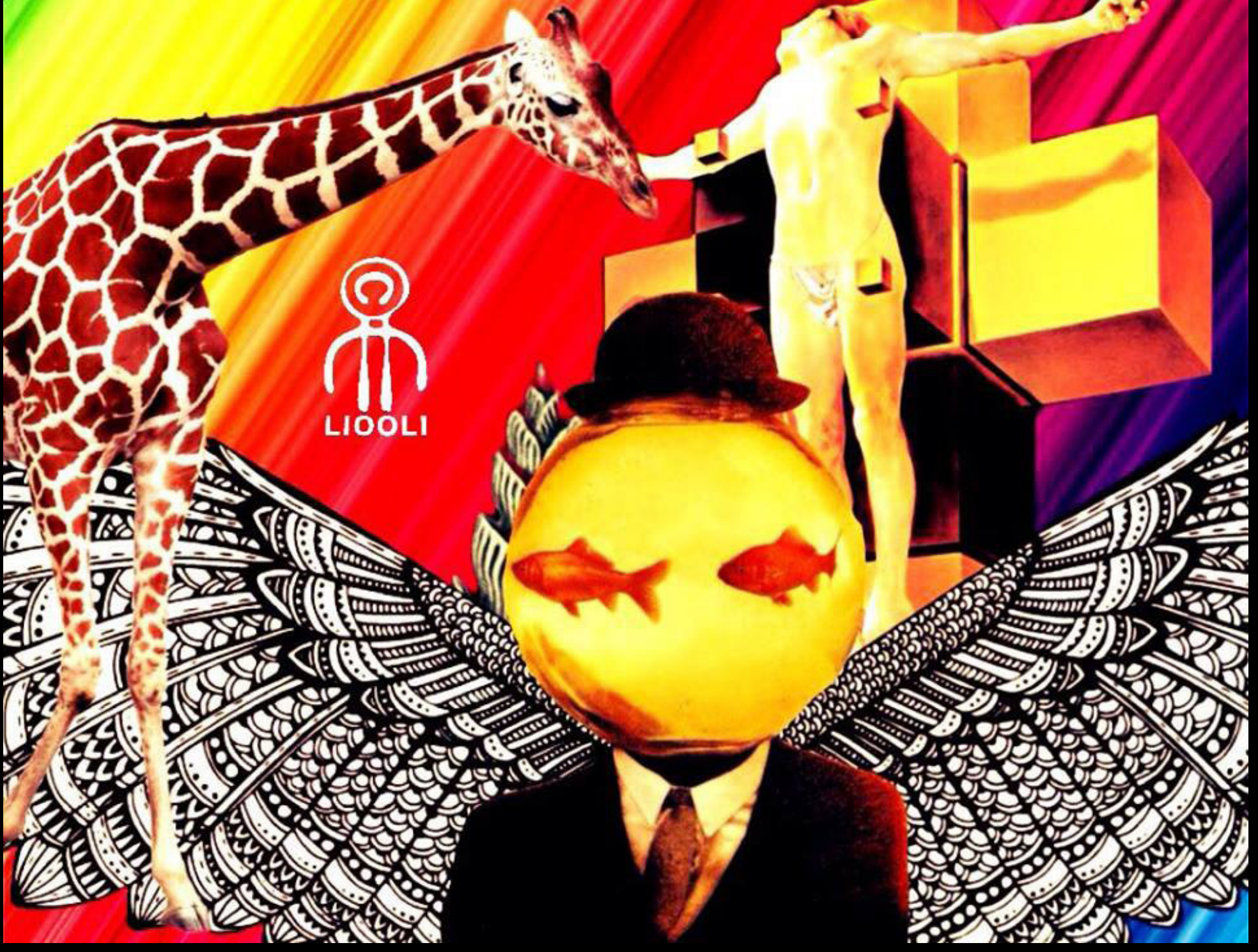

Cecilio Olivero Muñoz

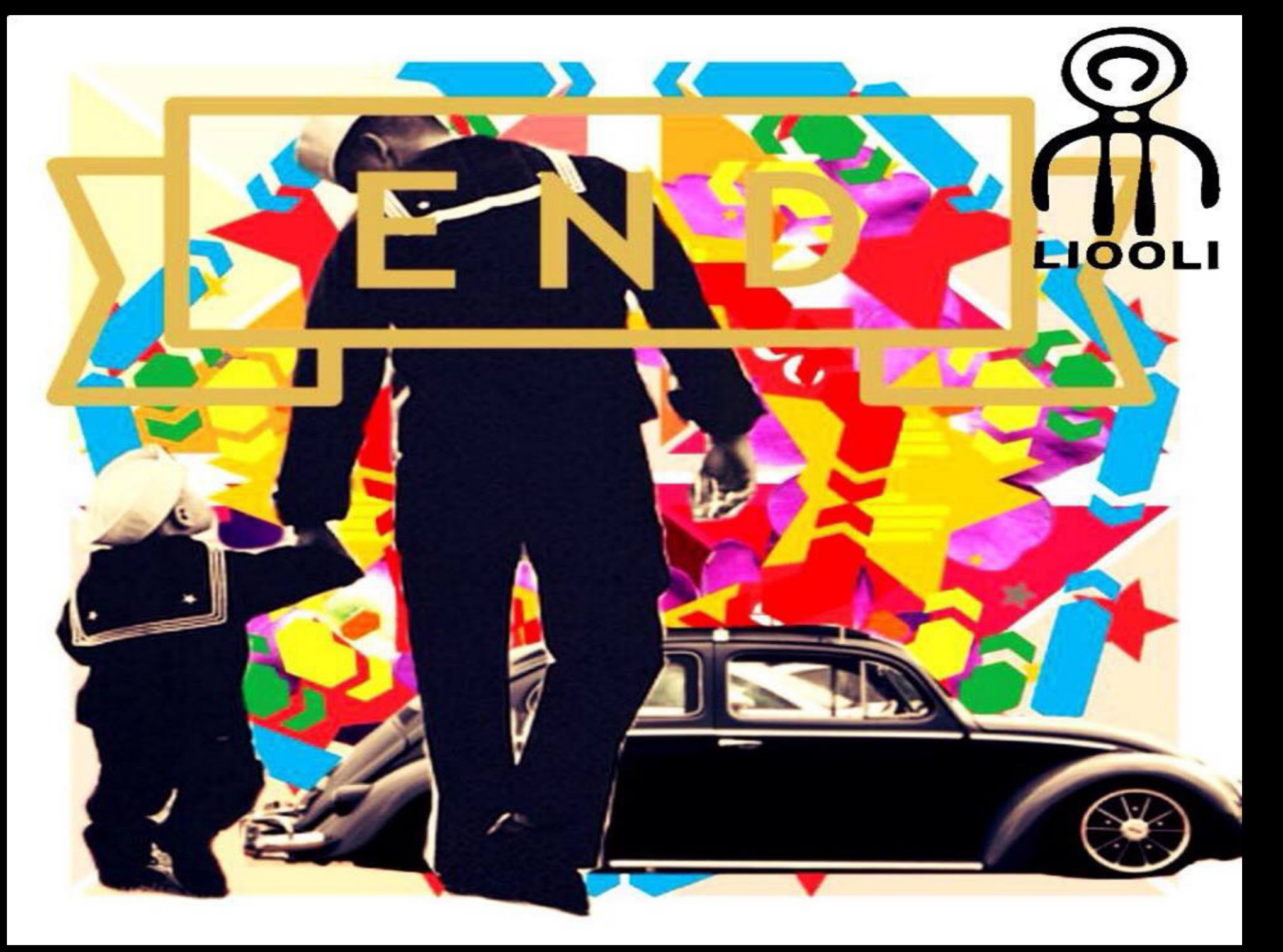

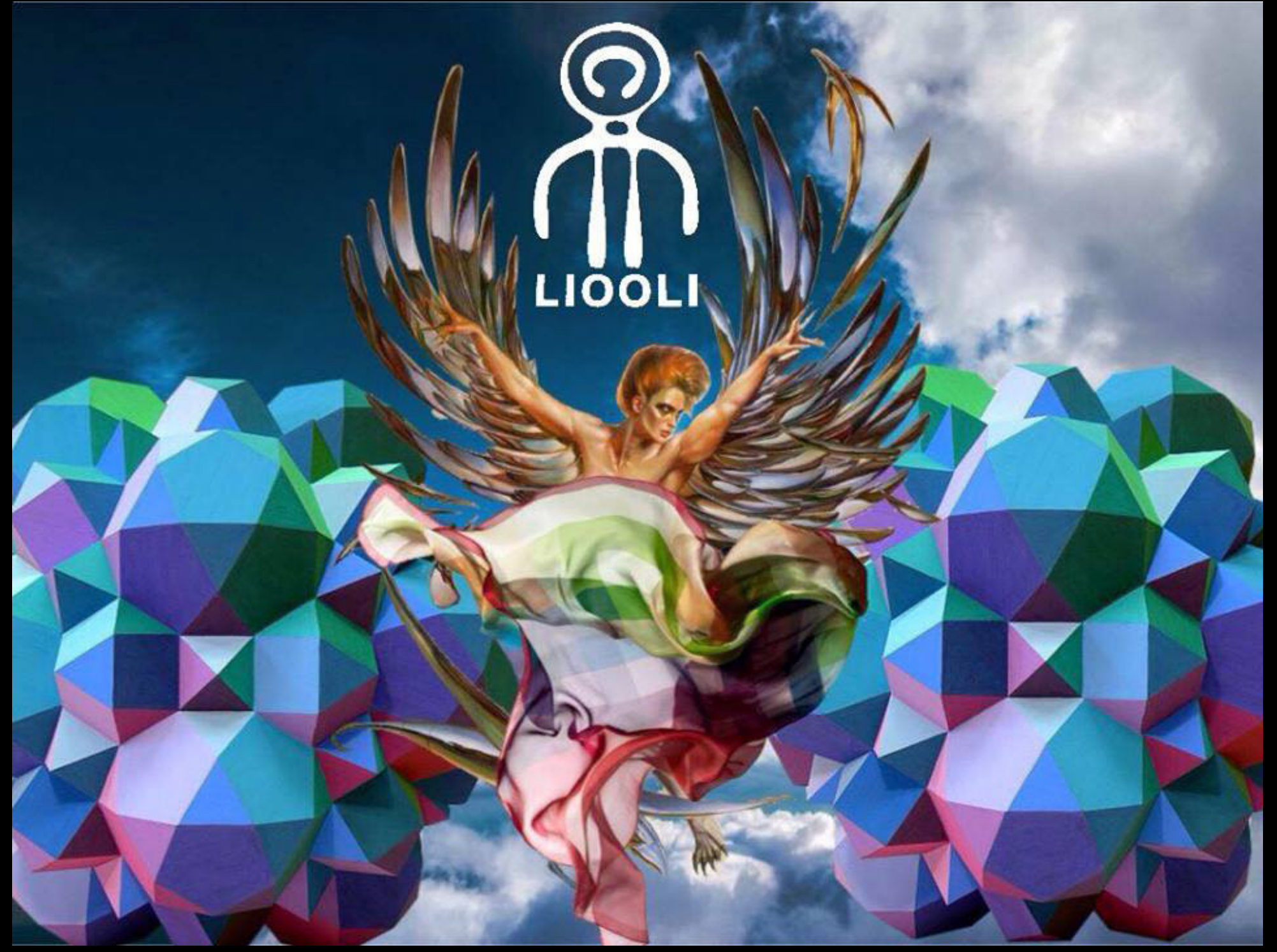

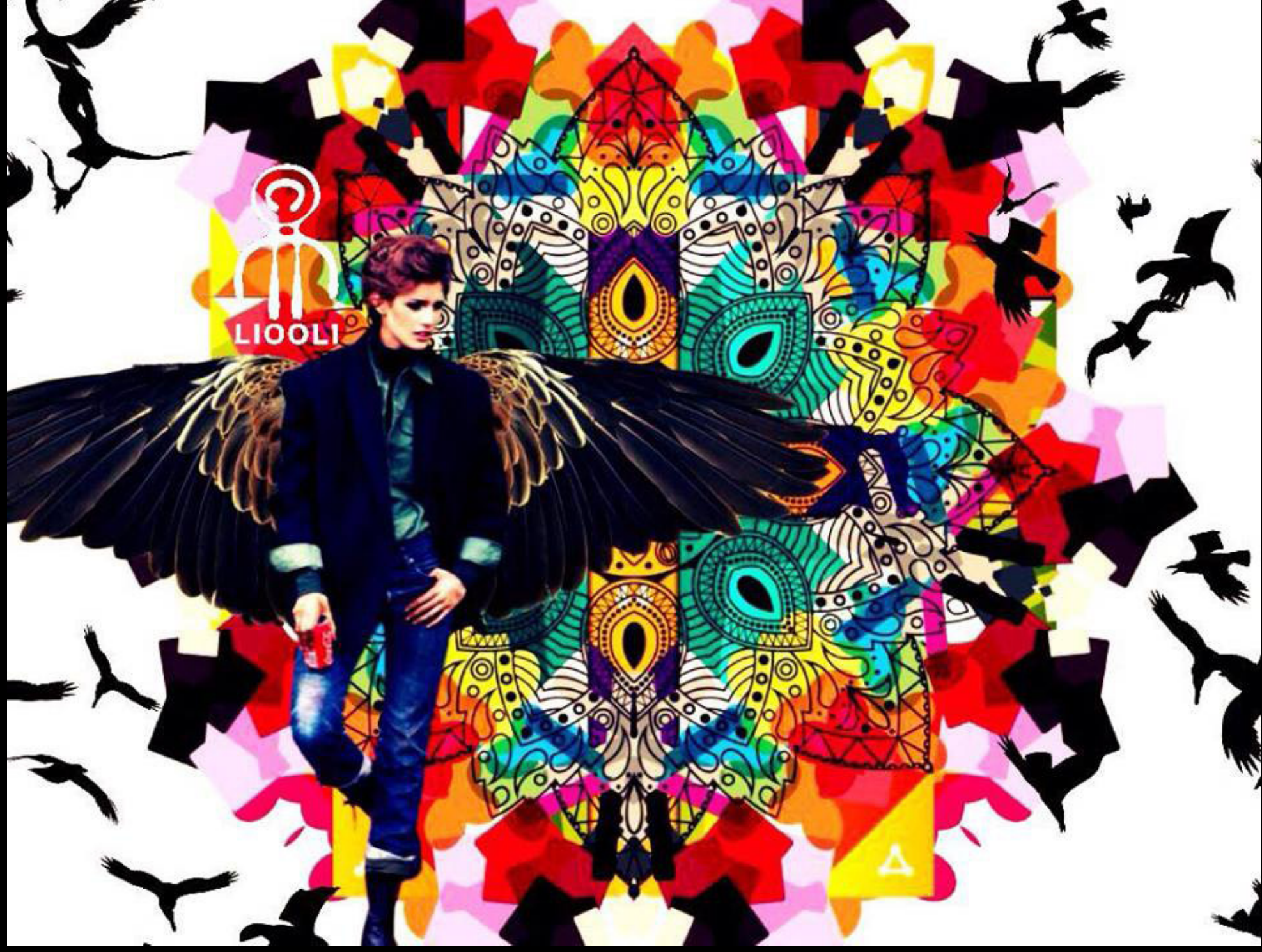

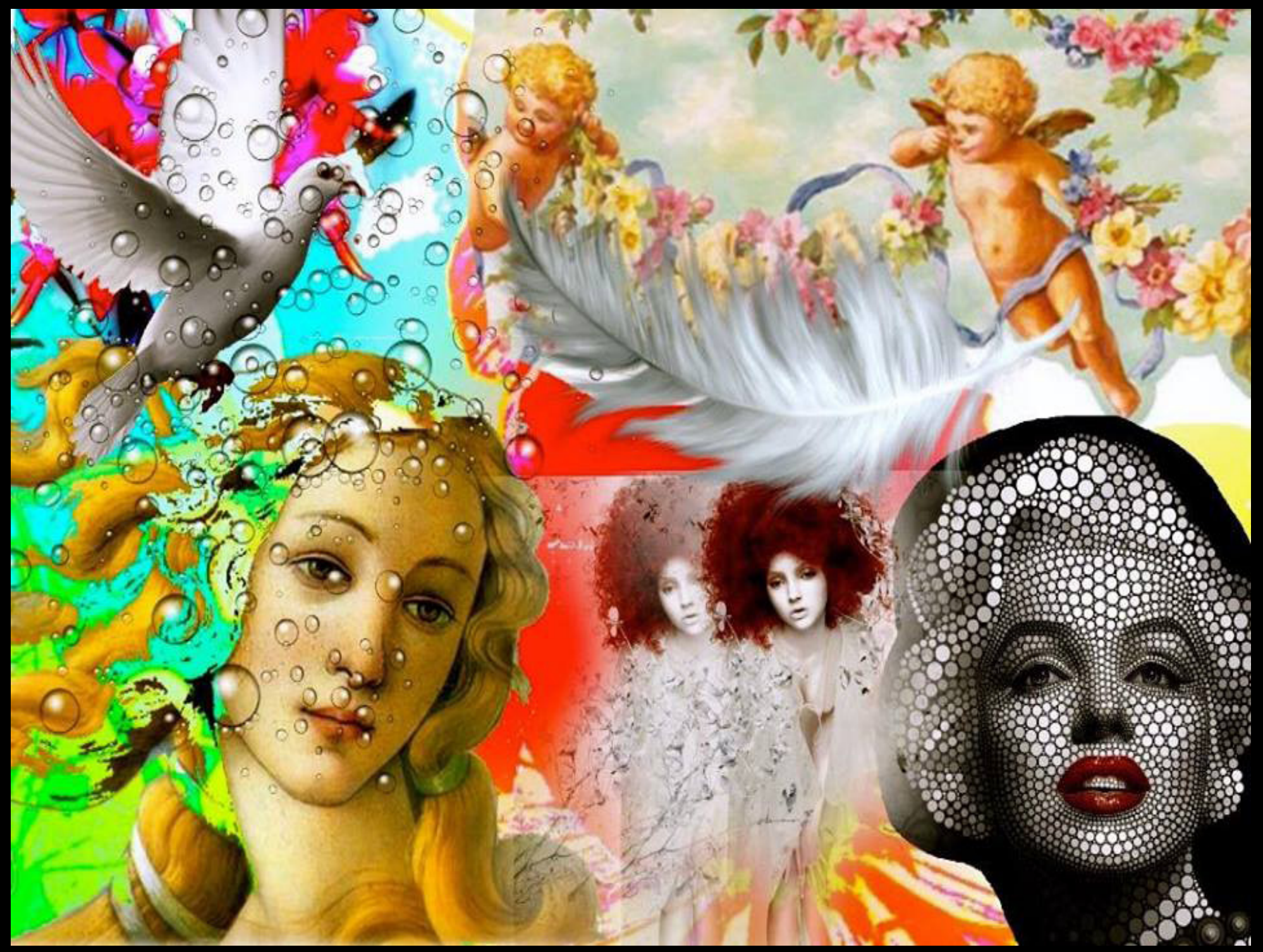

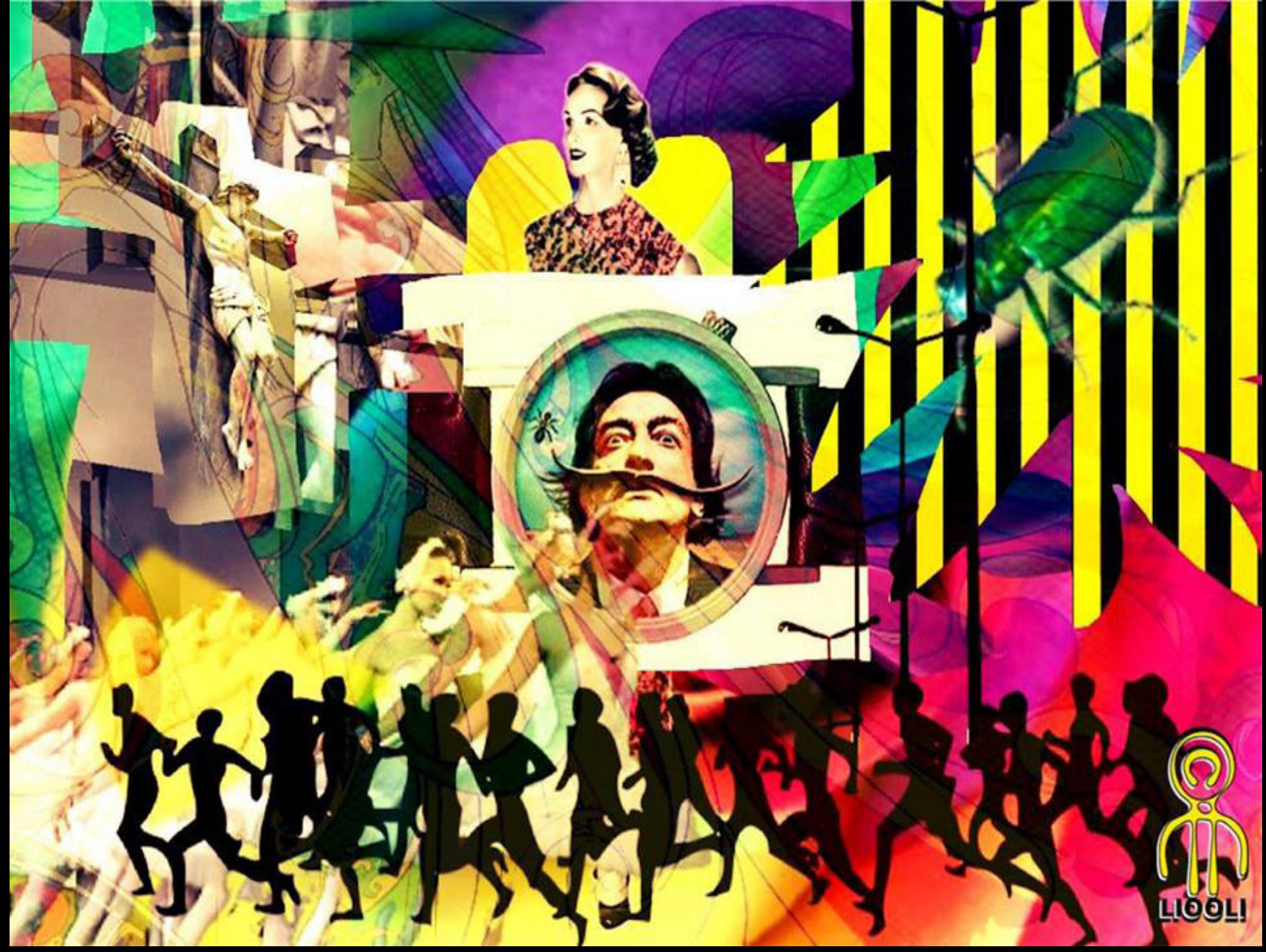

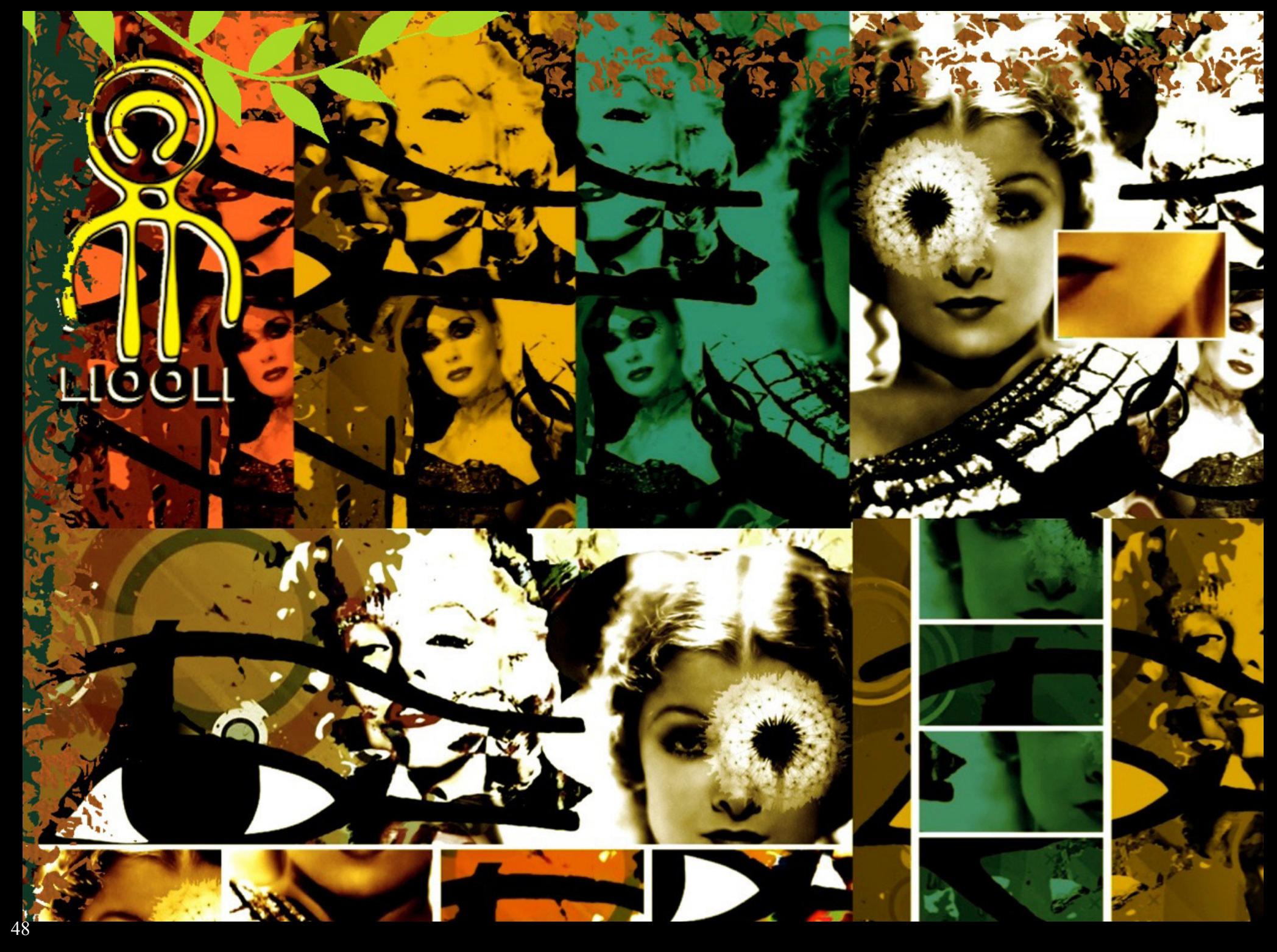

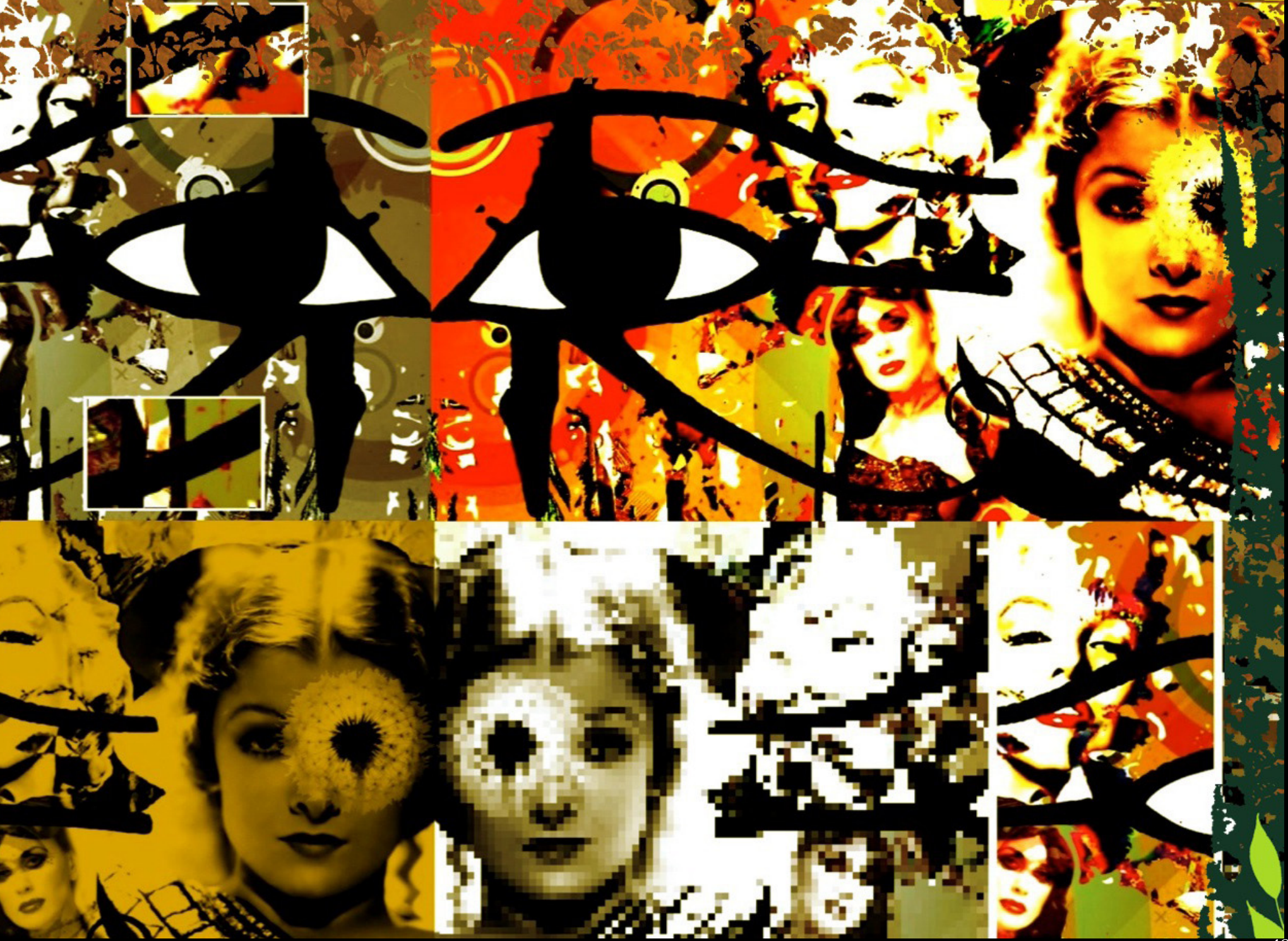

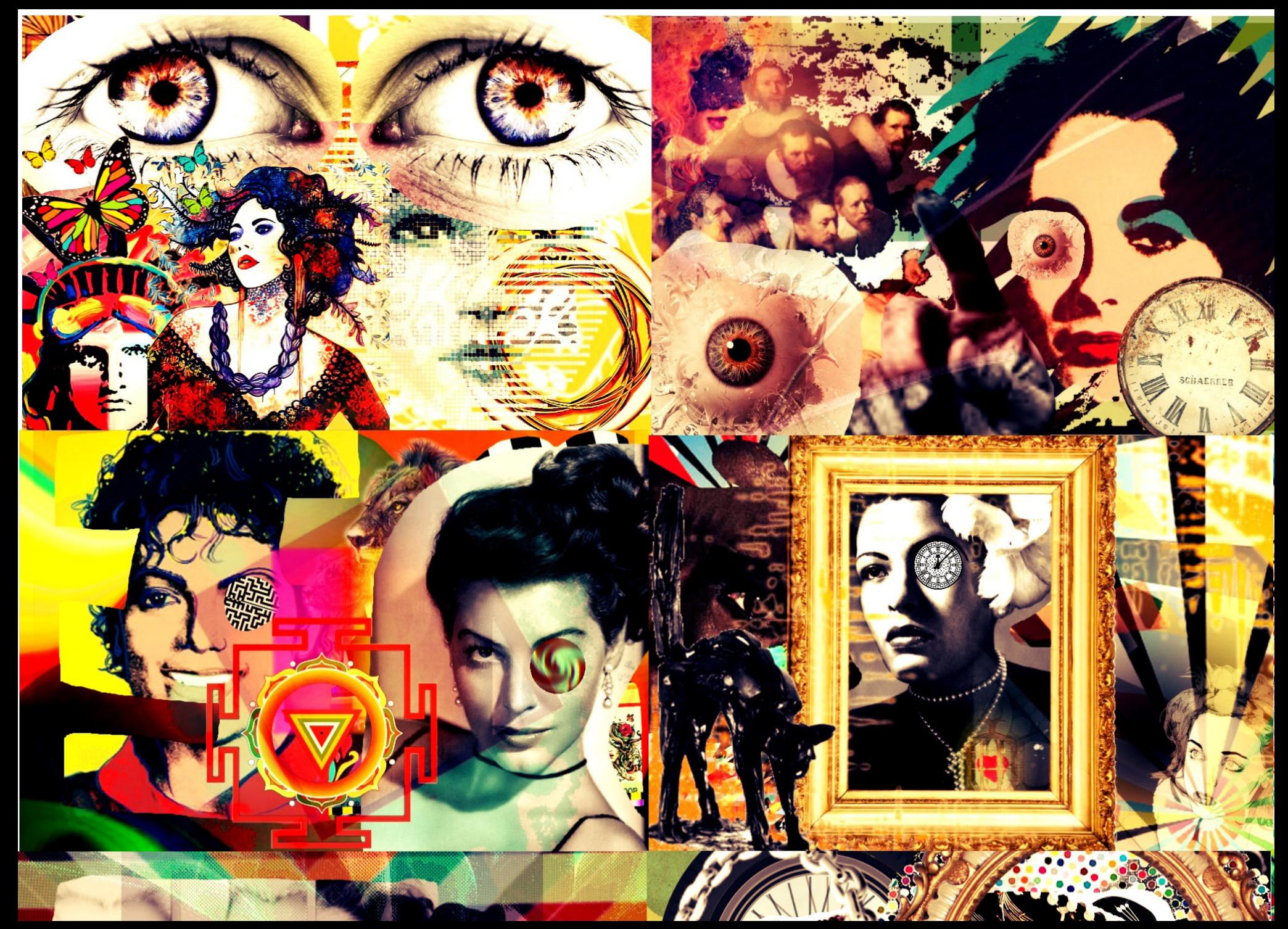

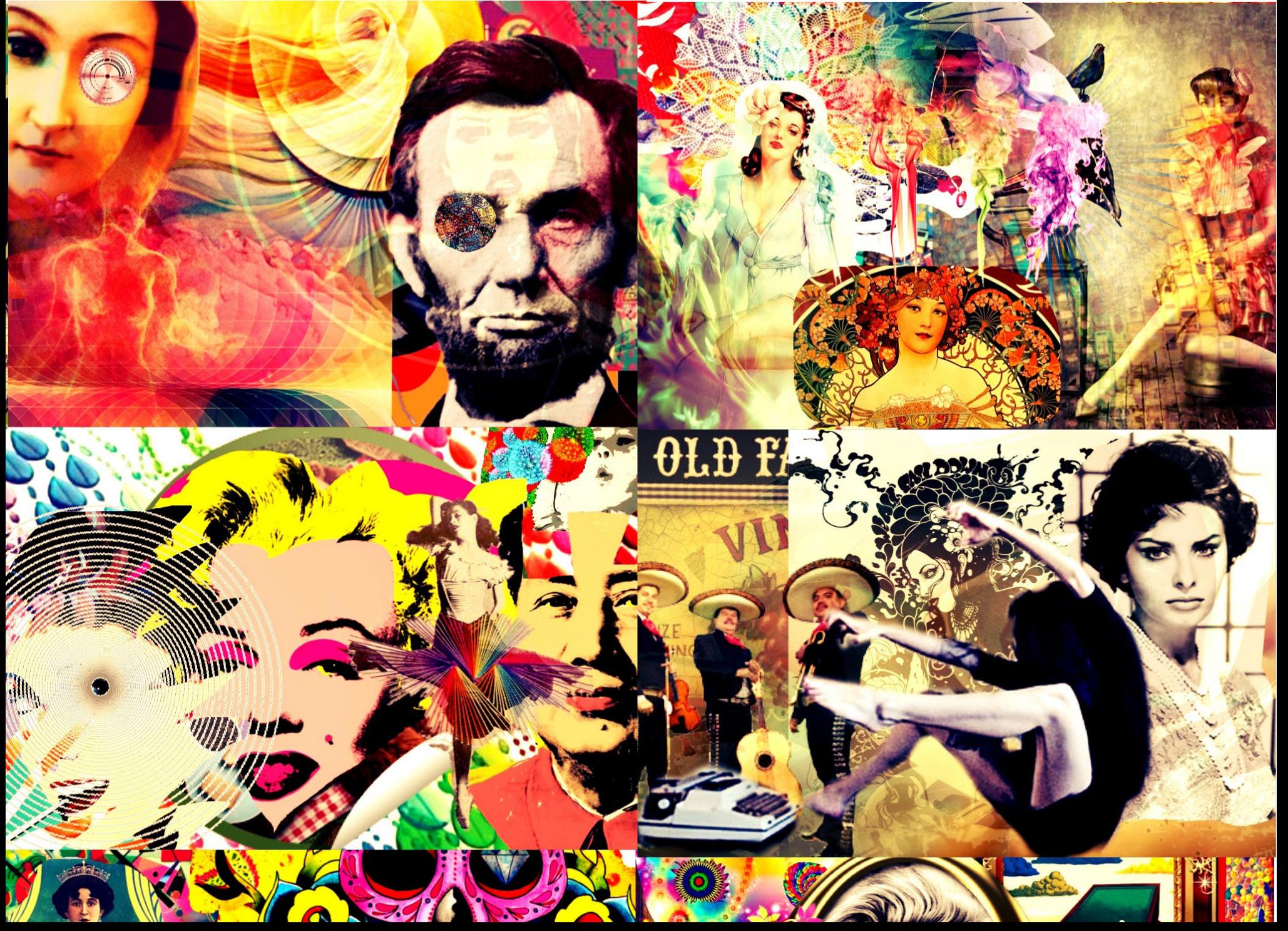

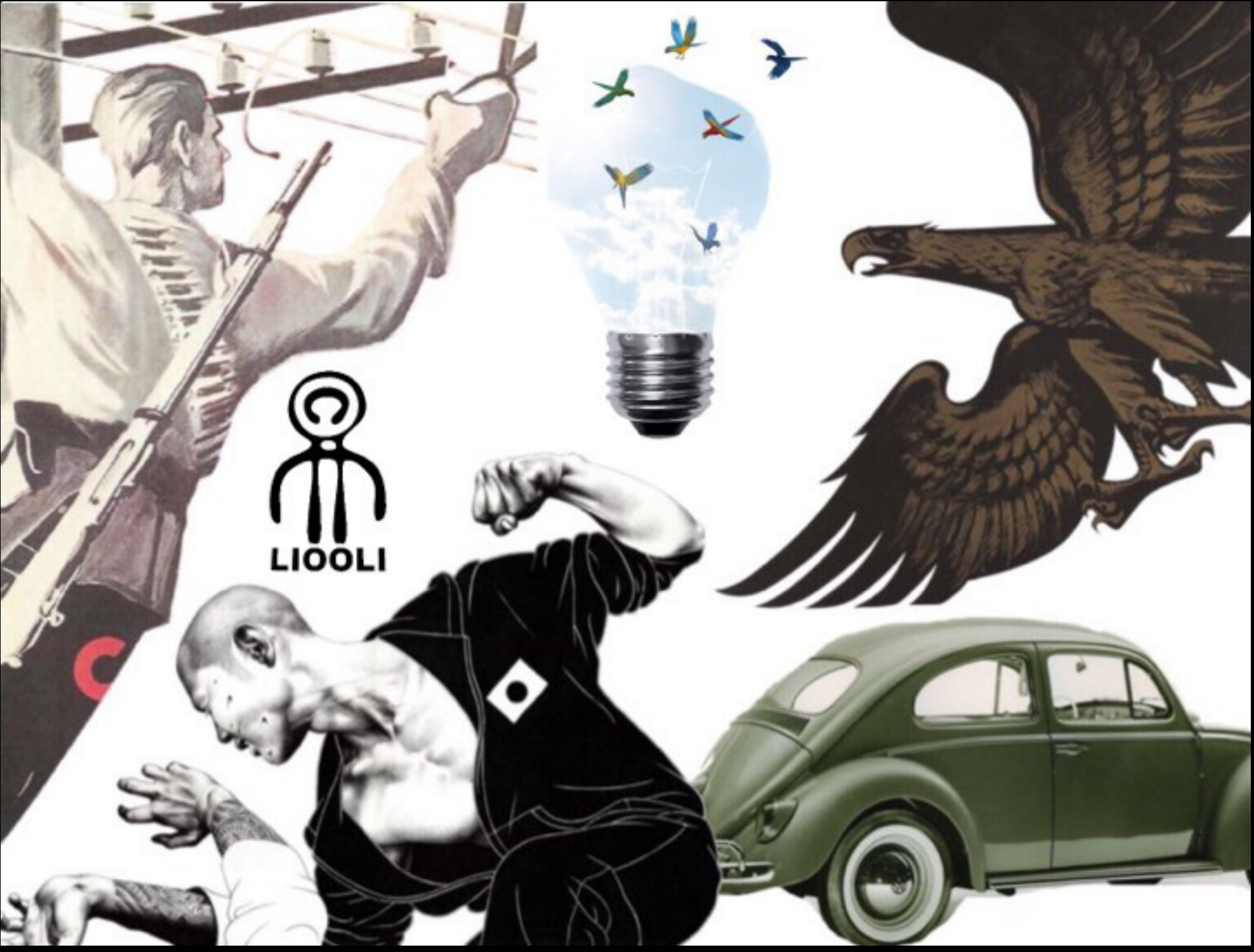

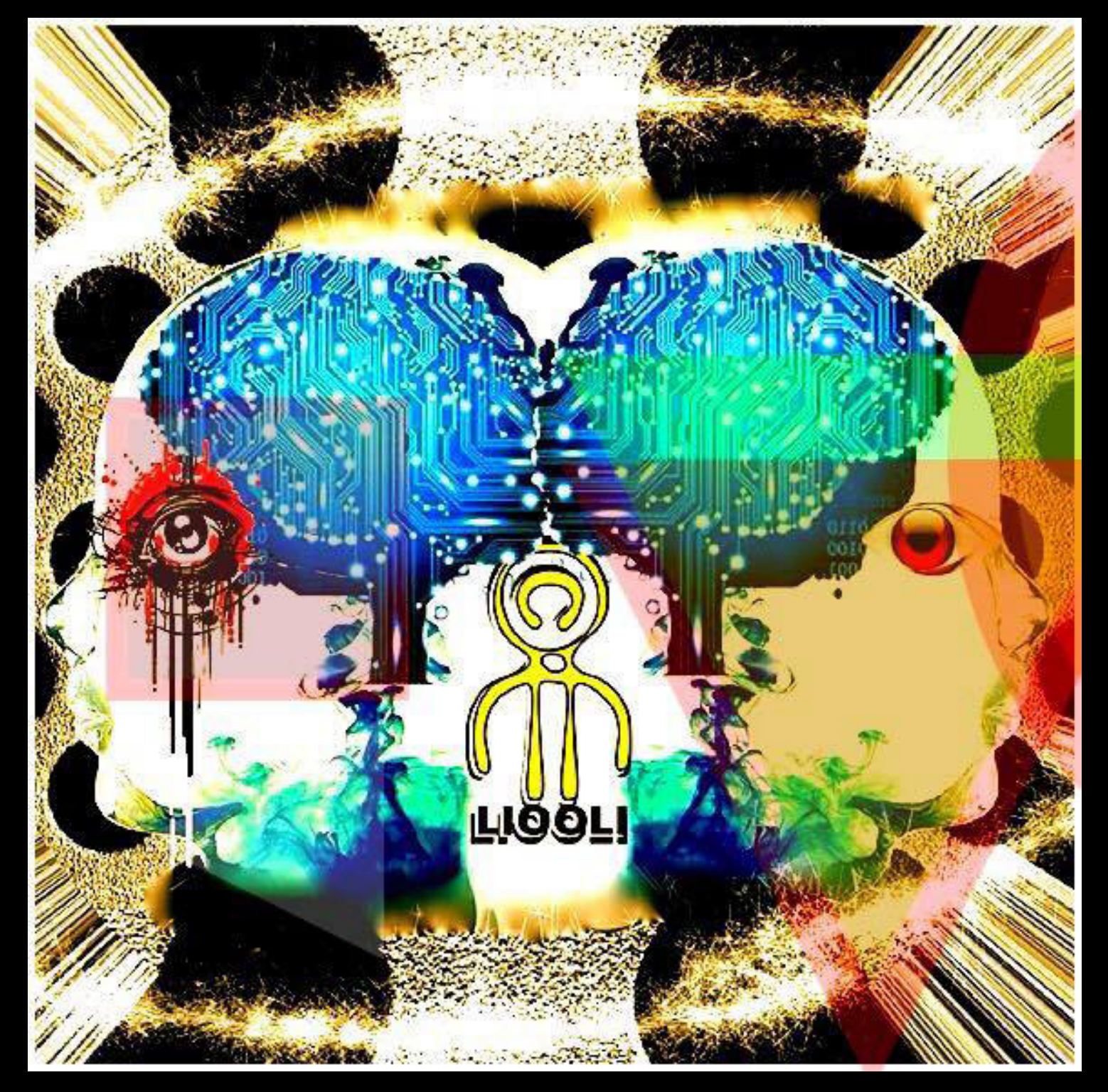

Cuaderno de píxel

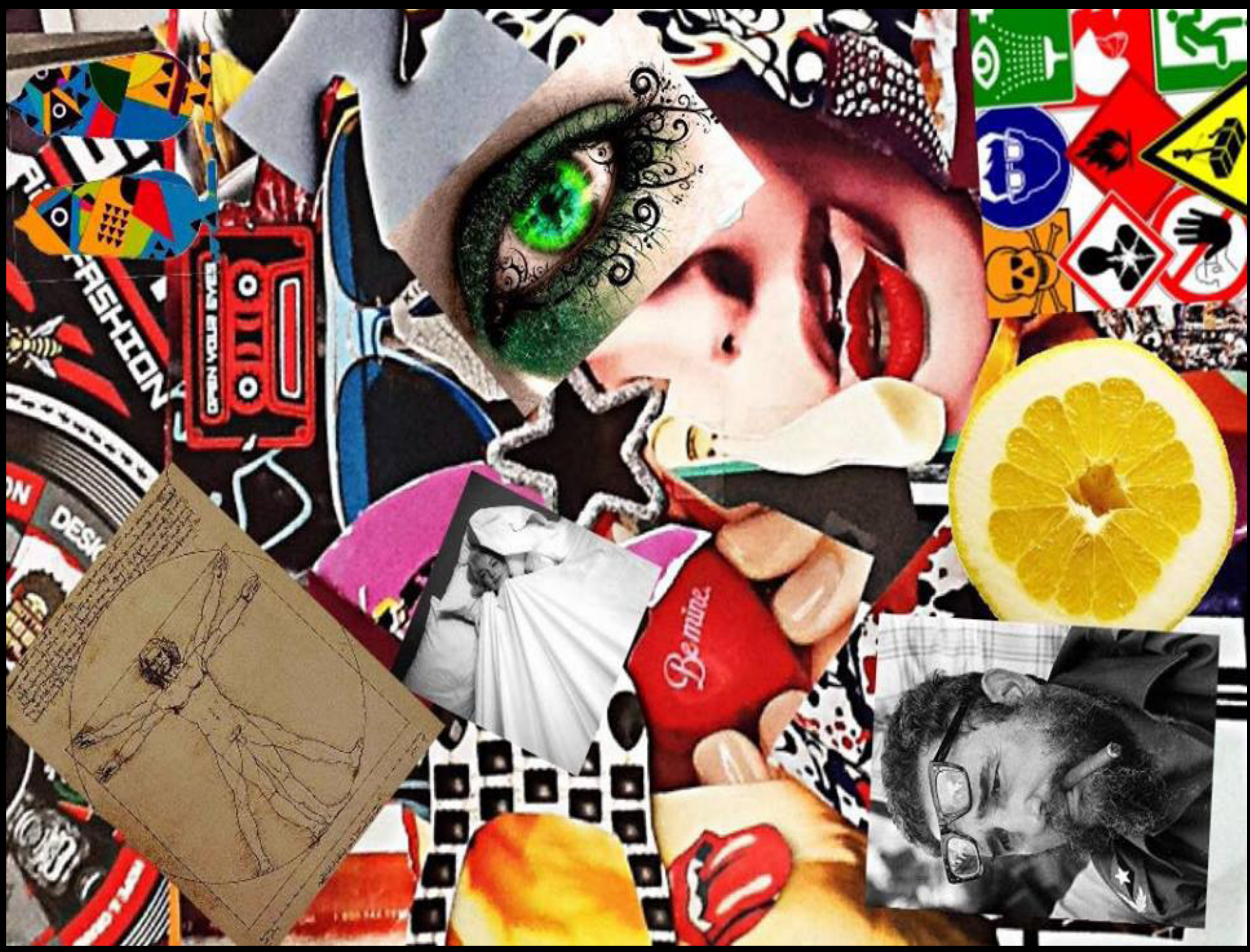

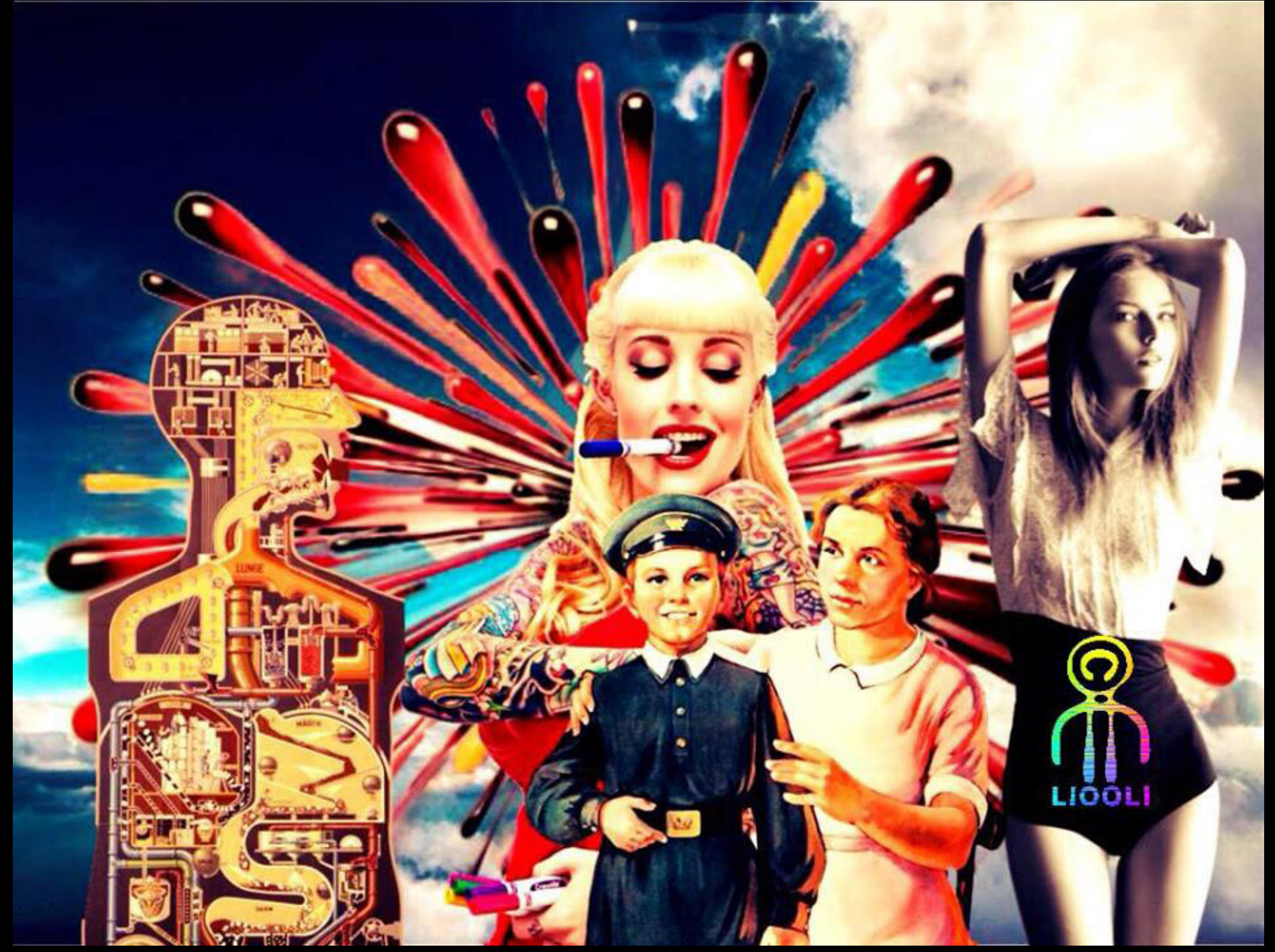

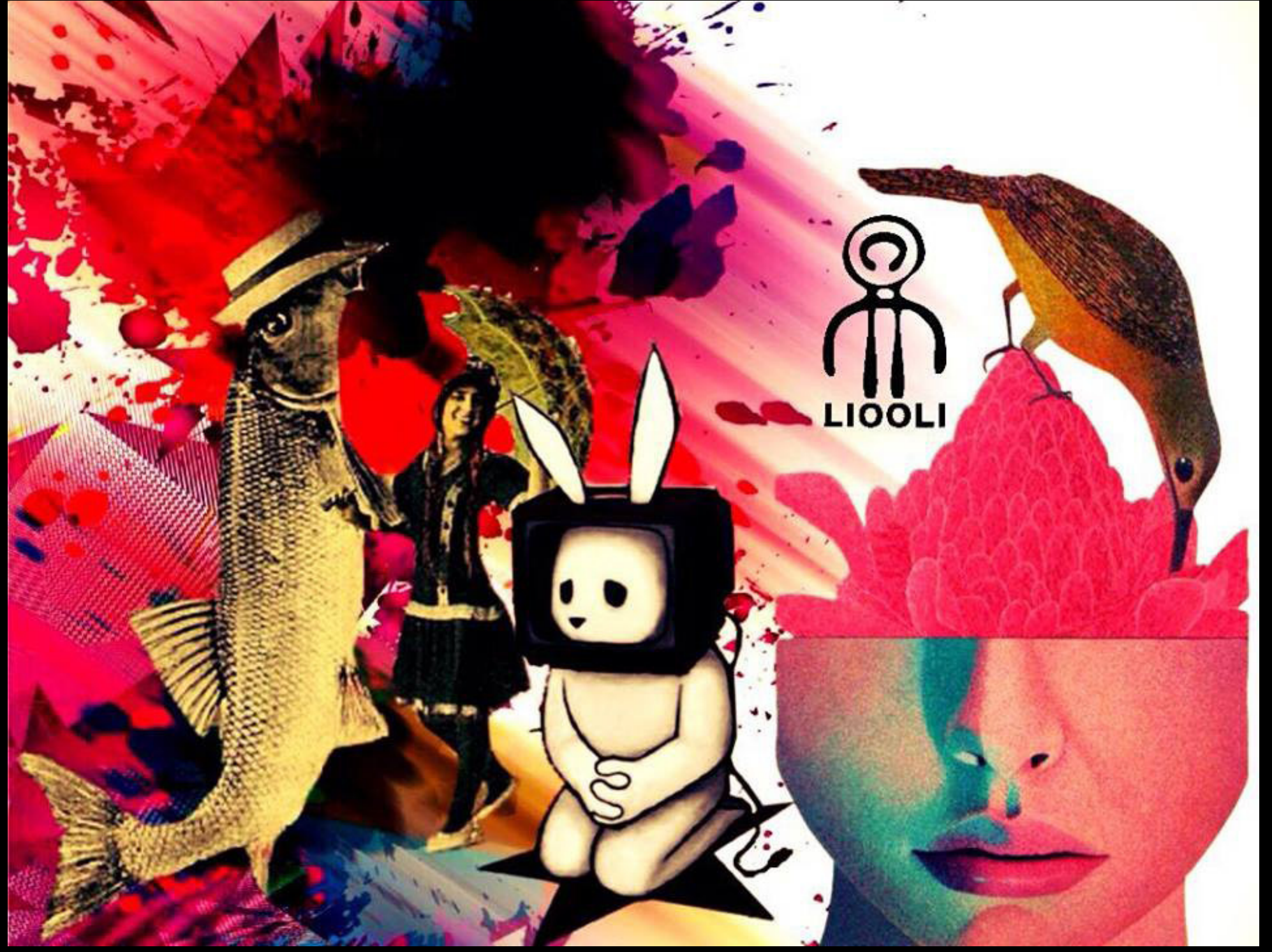

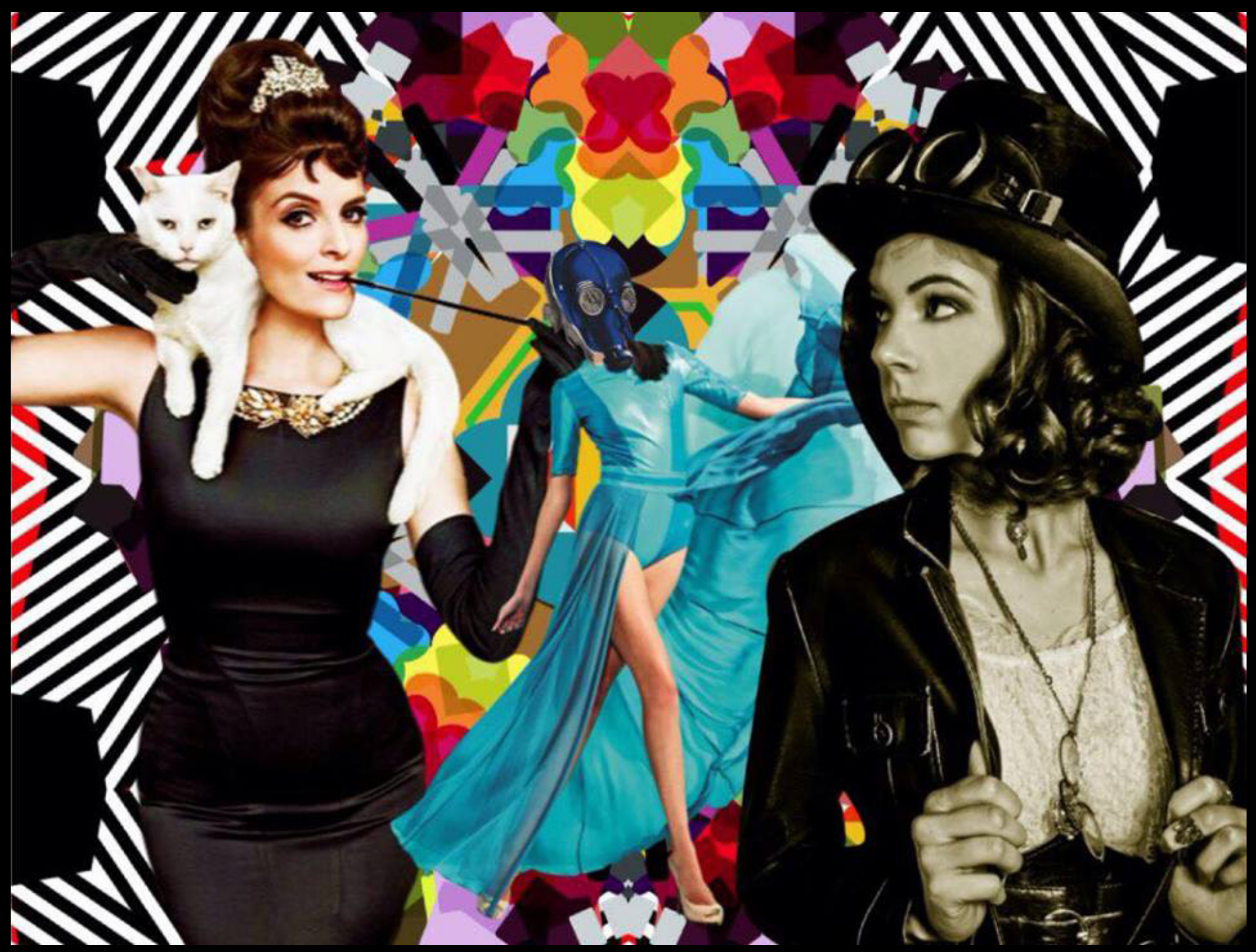

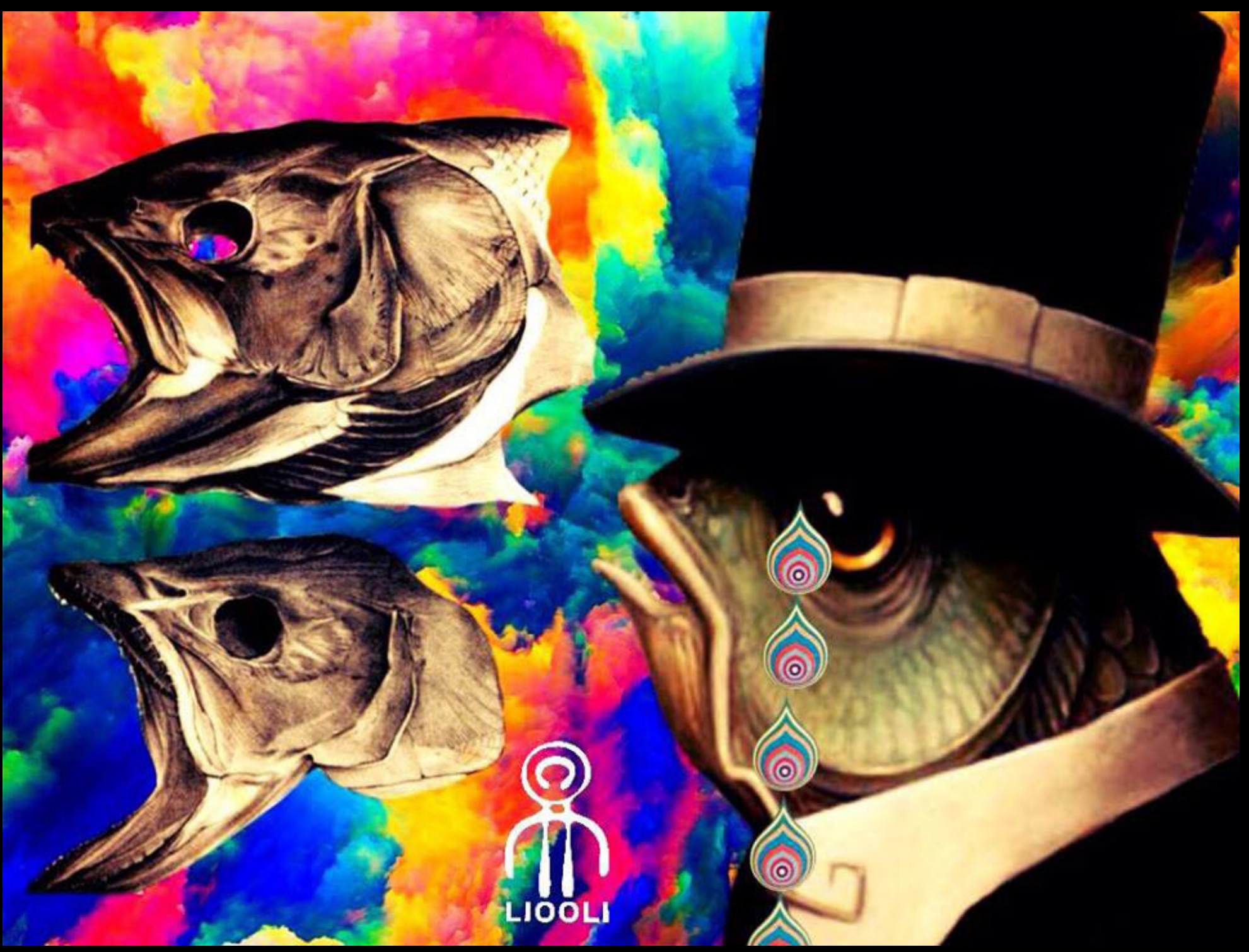

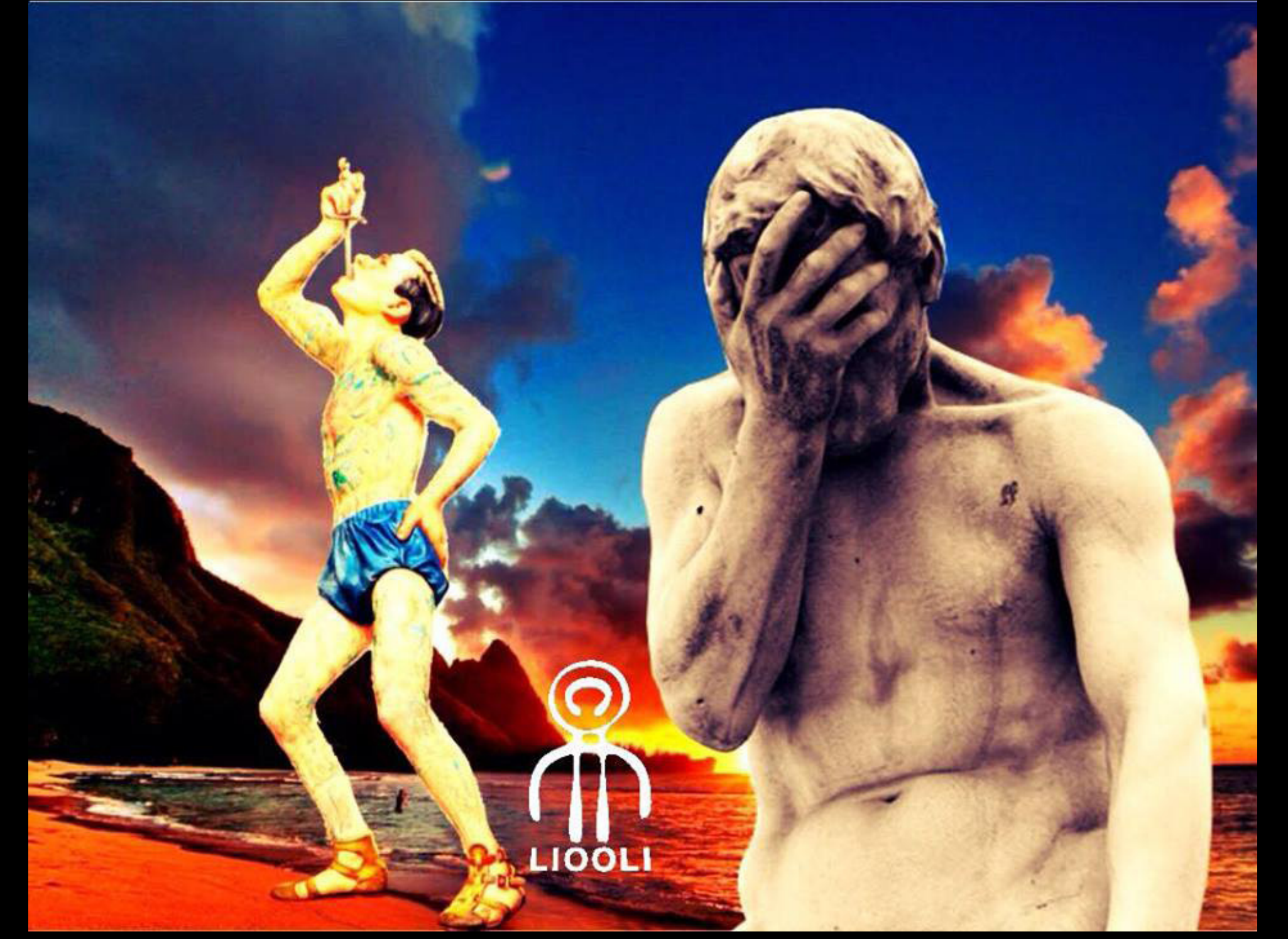

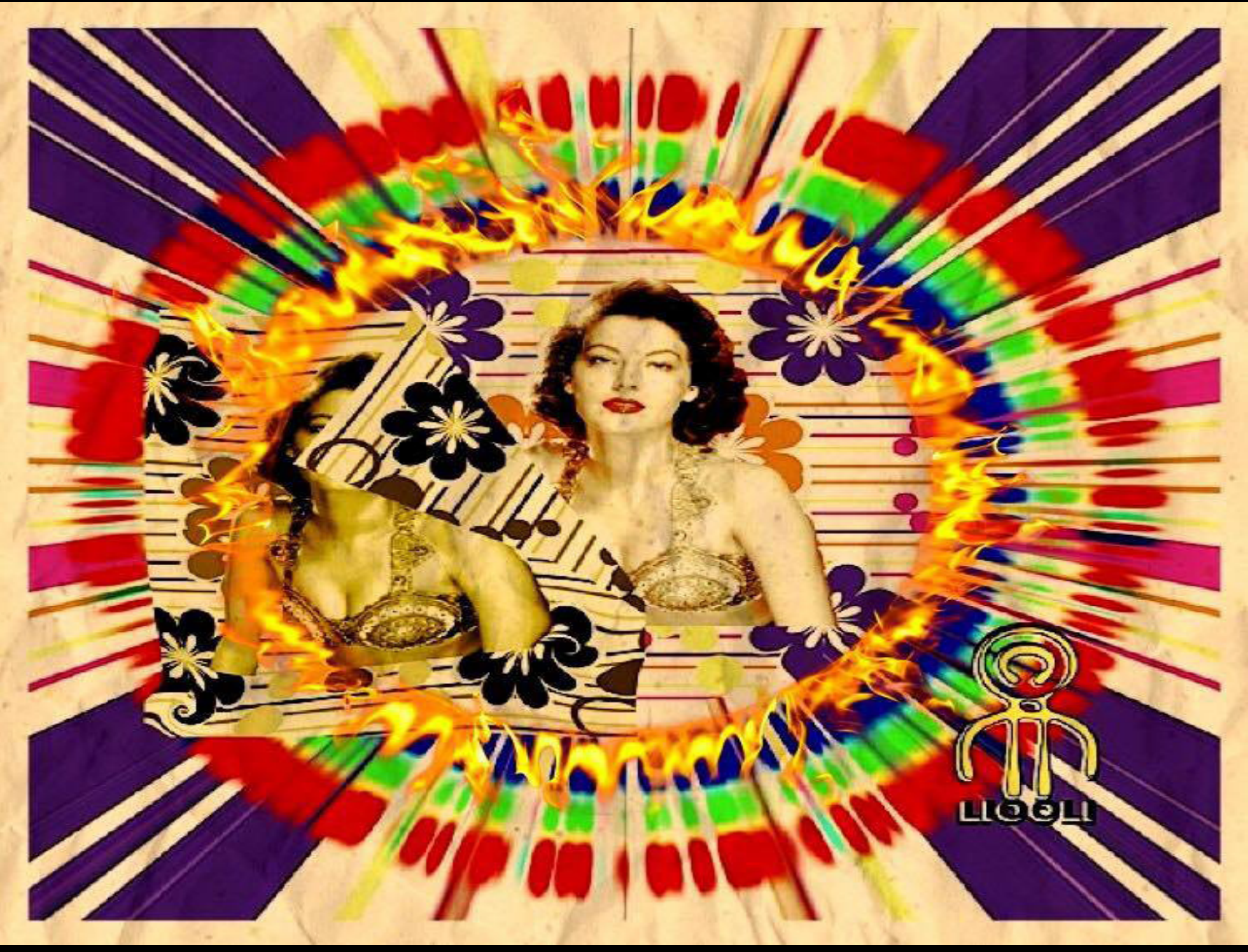

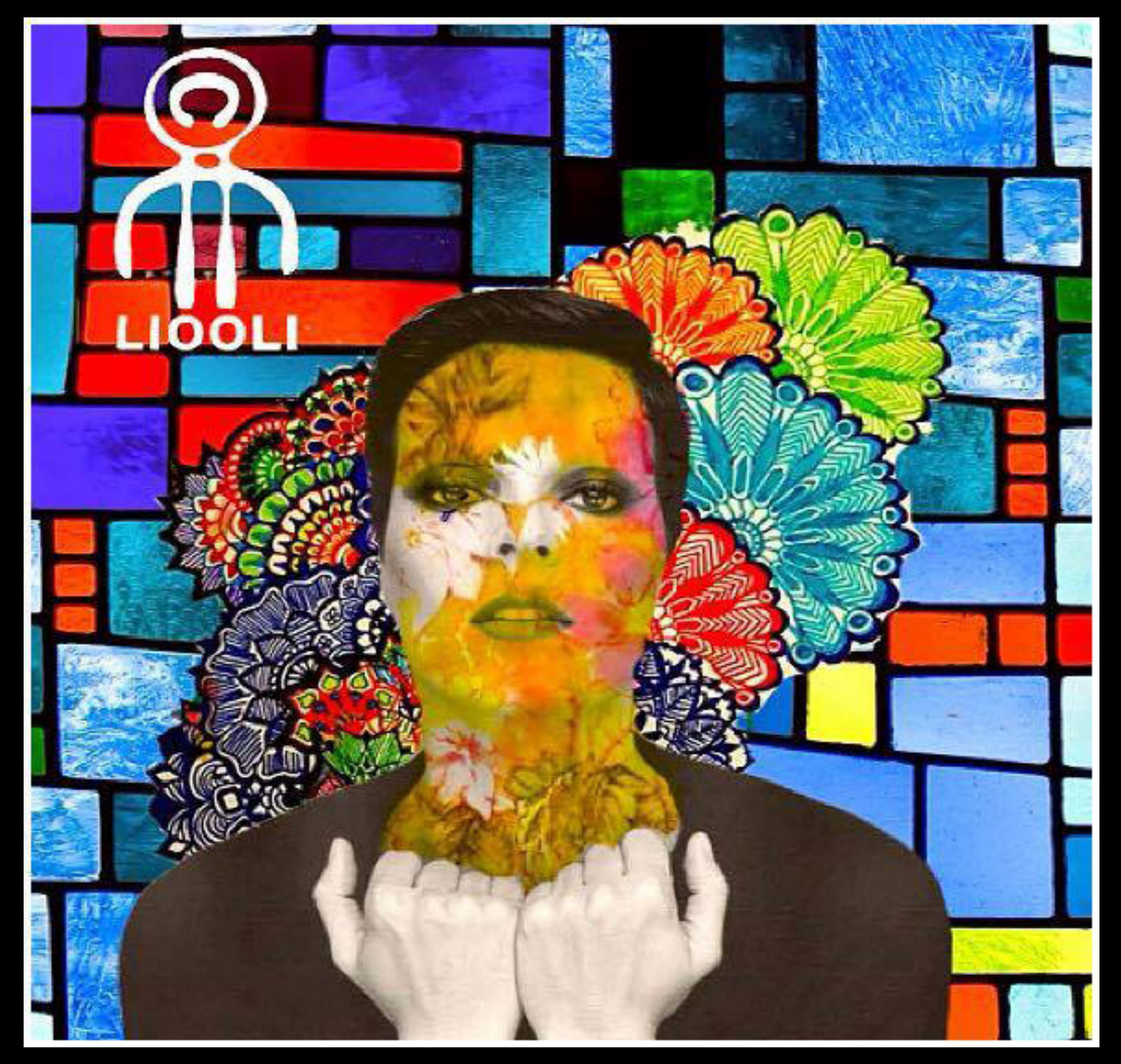

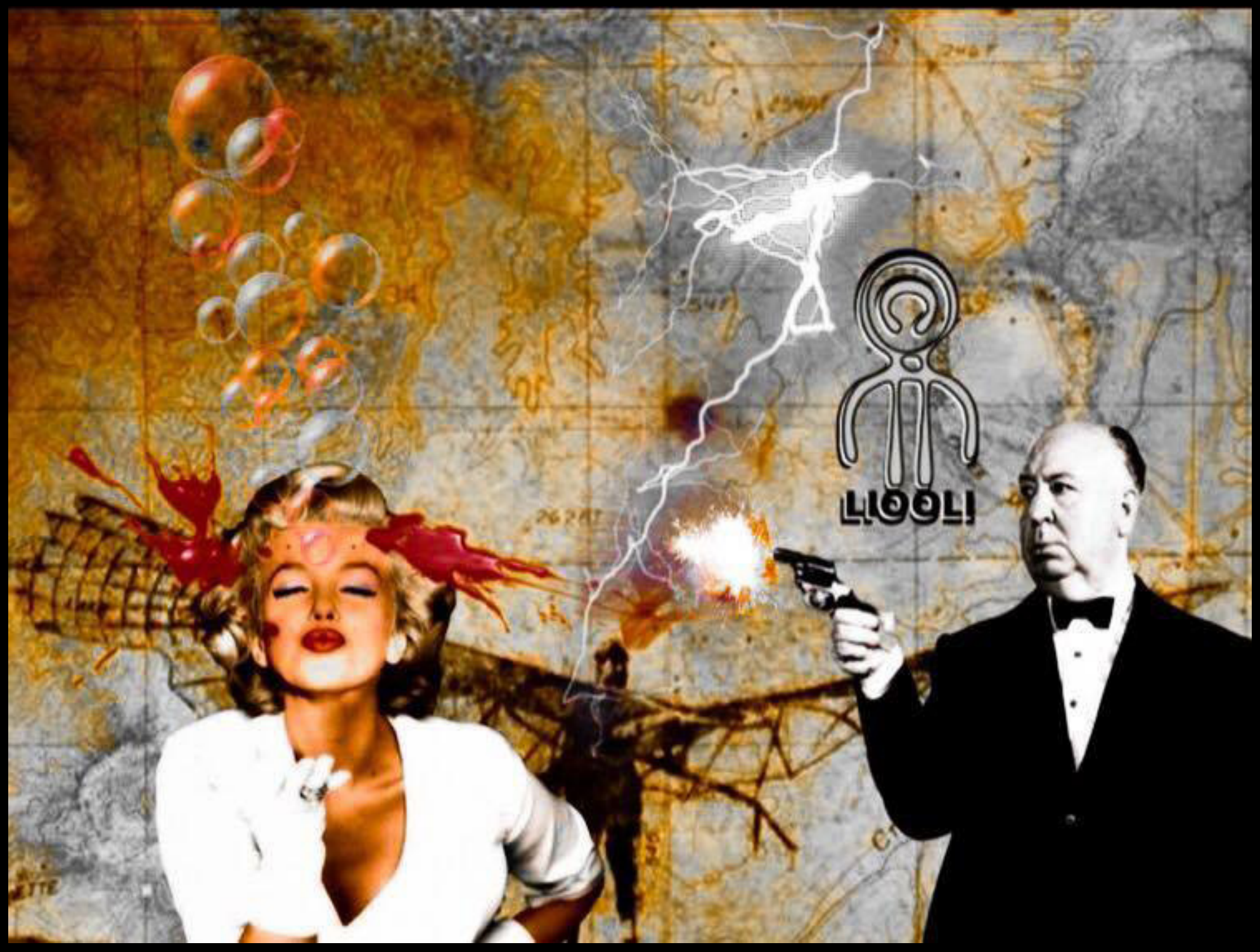

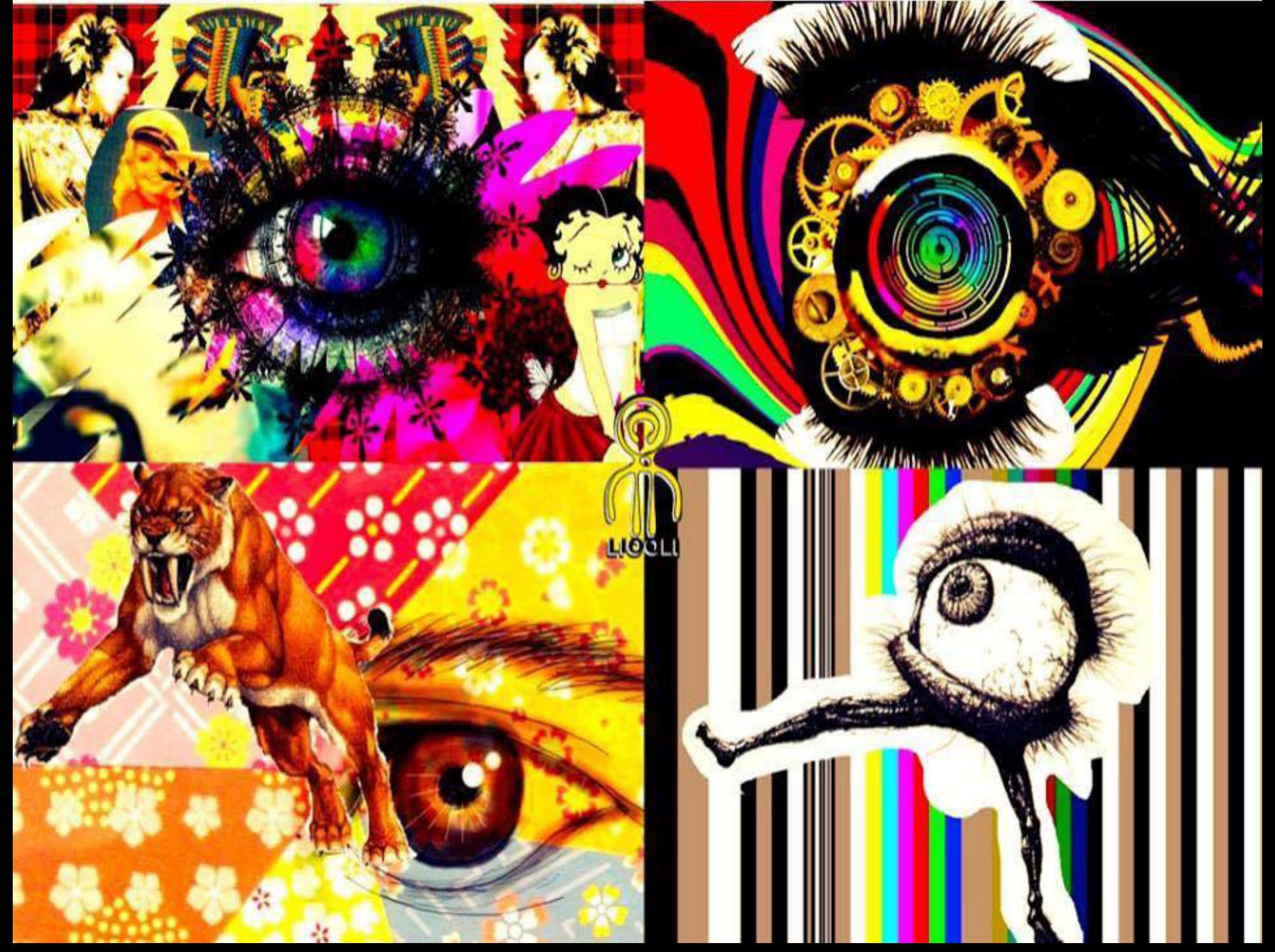

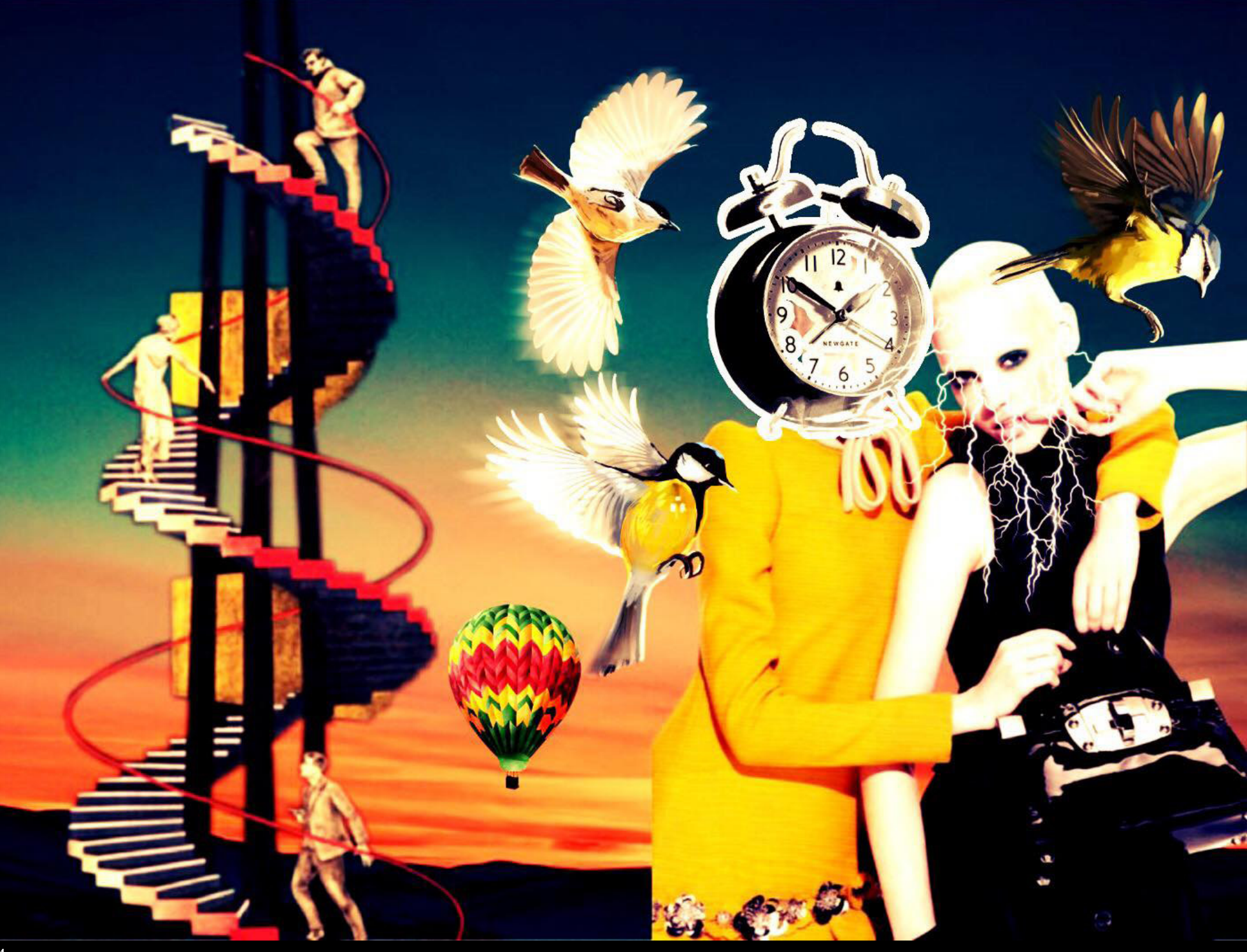

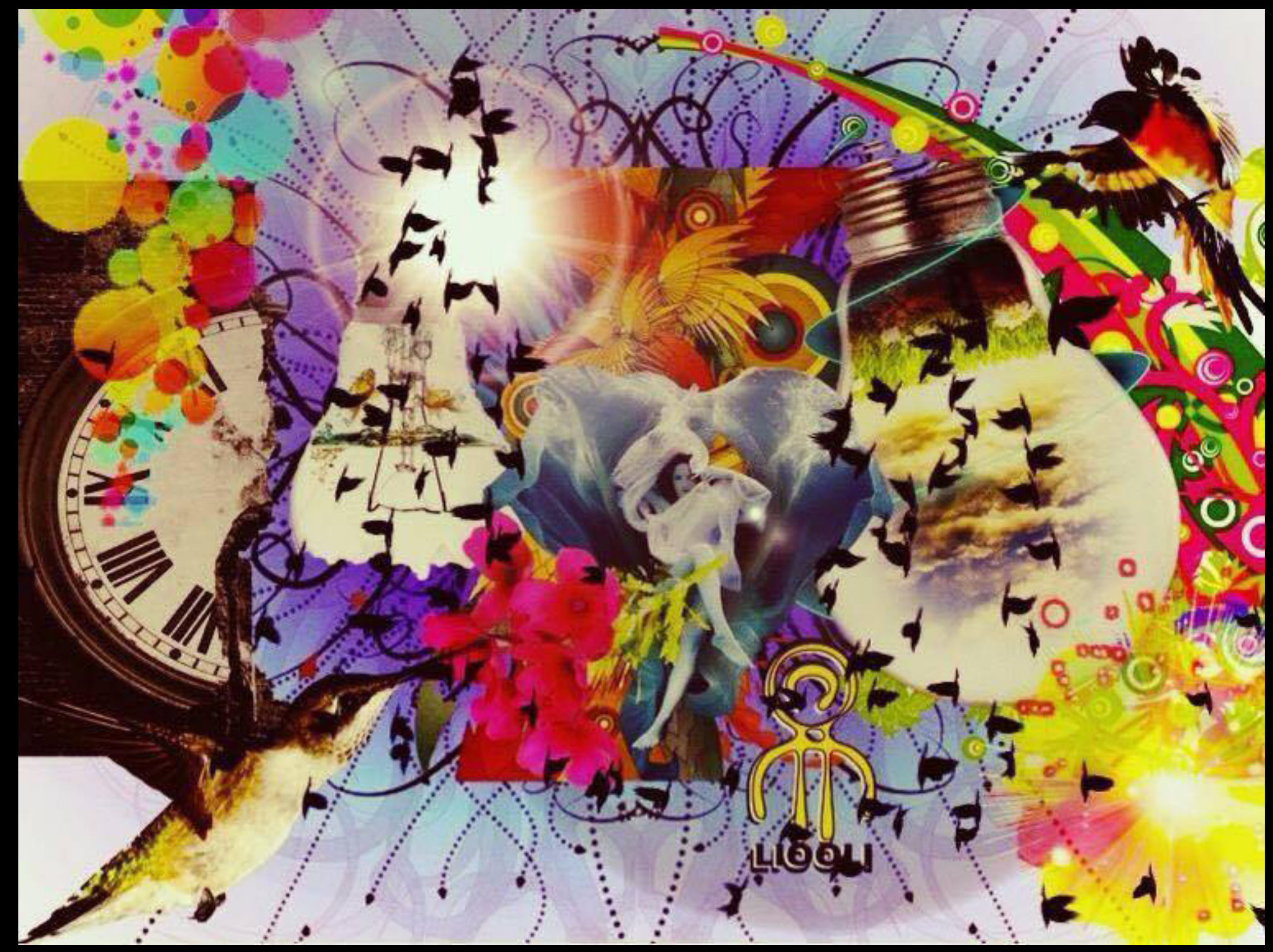

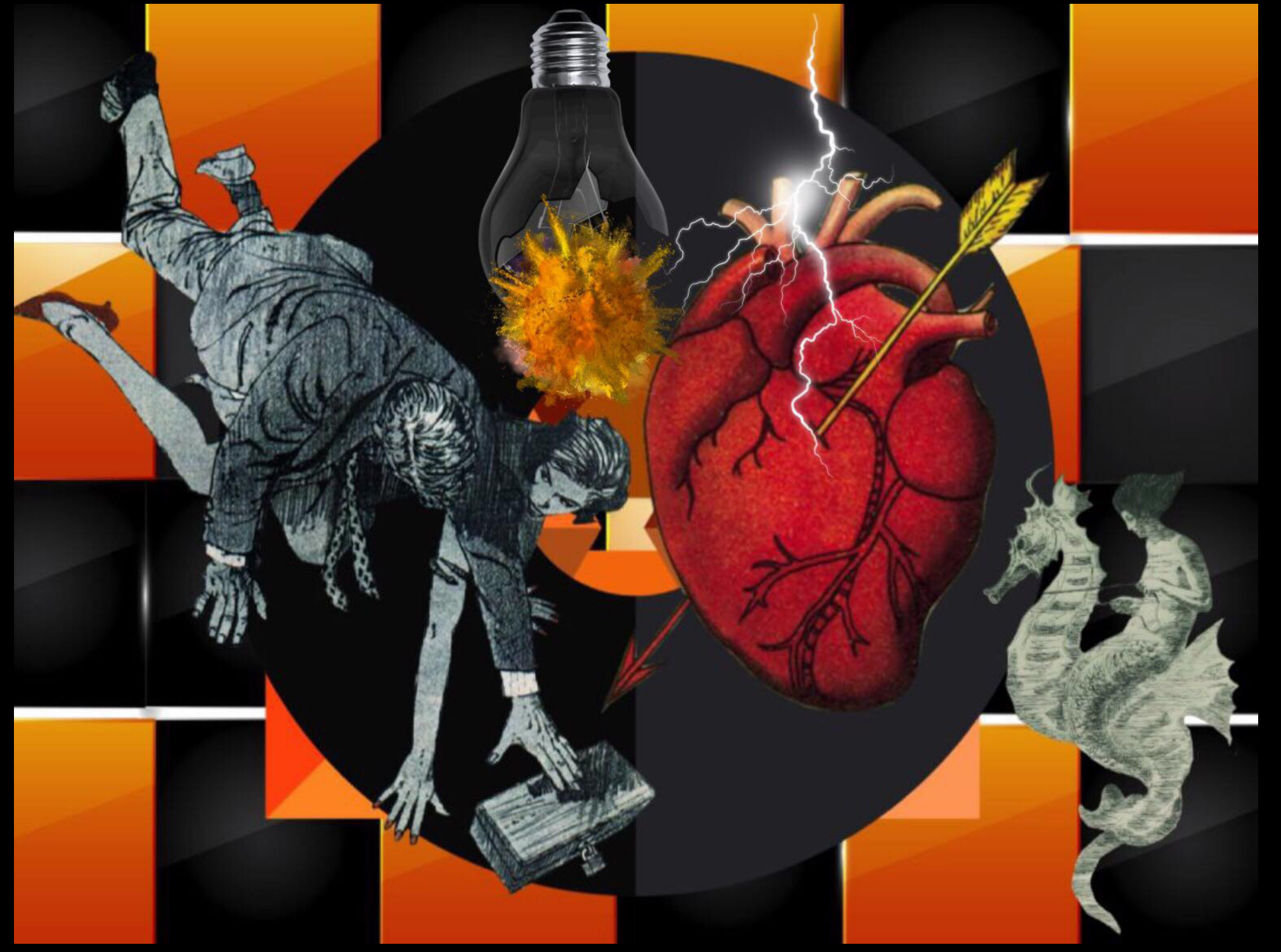

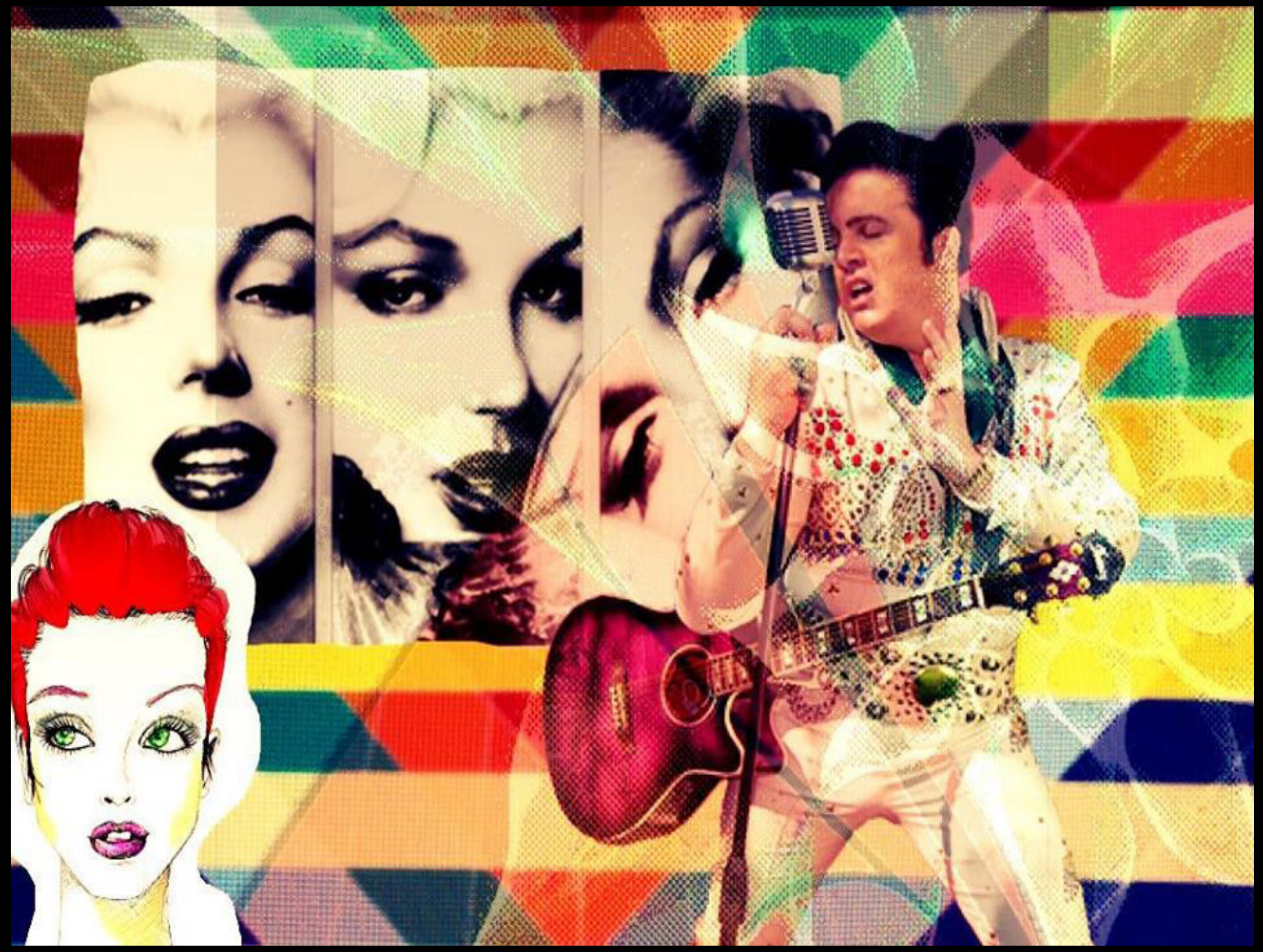

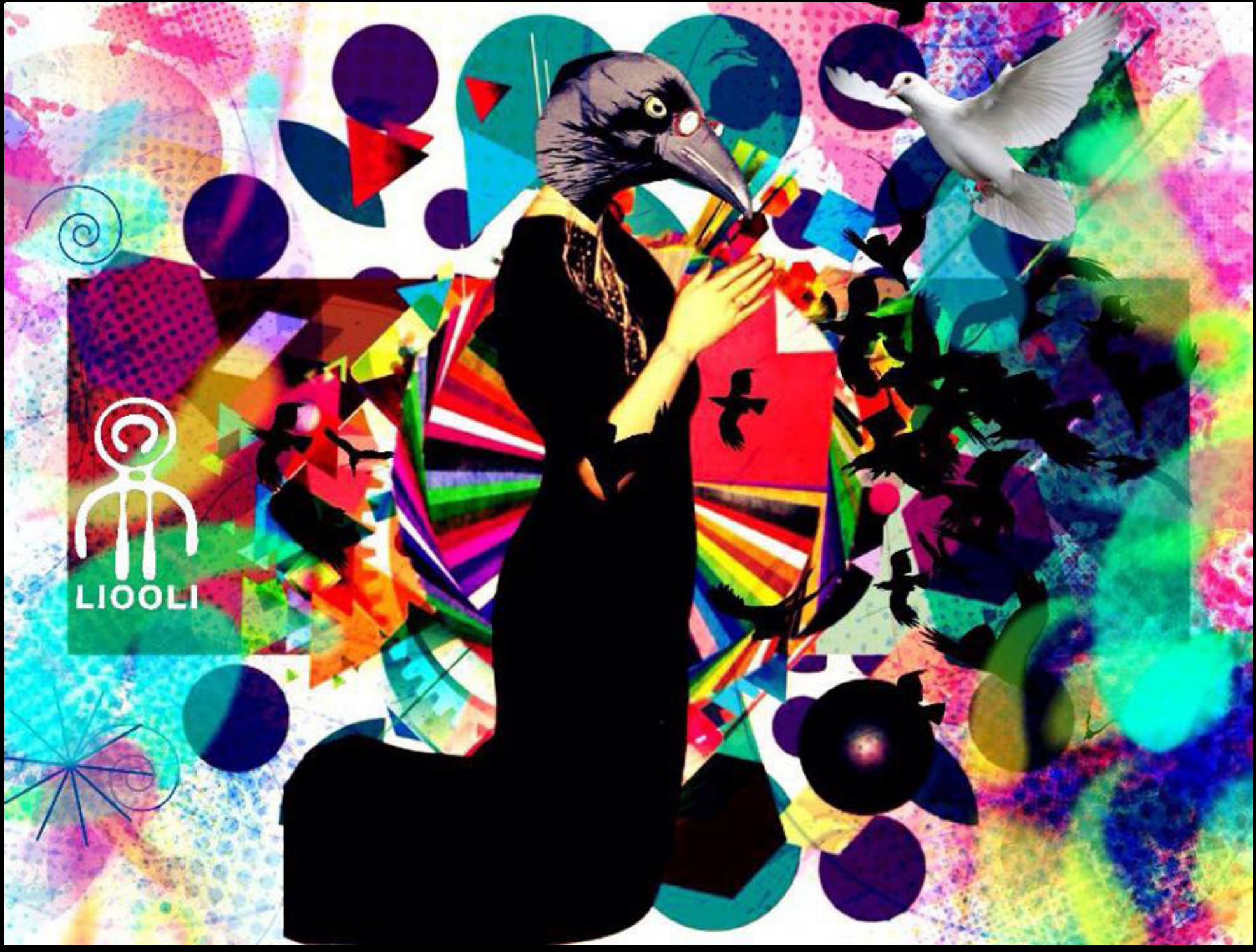

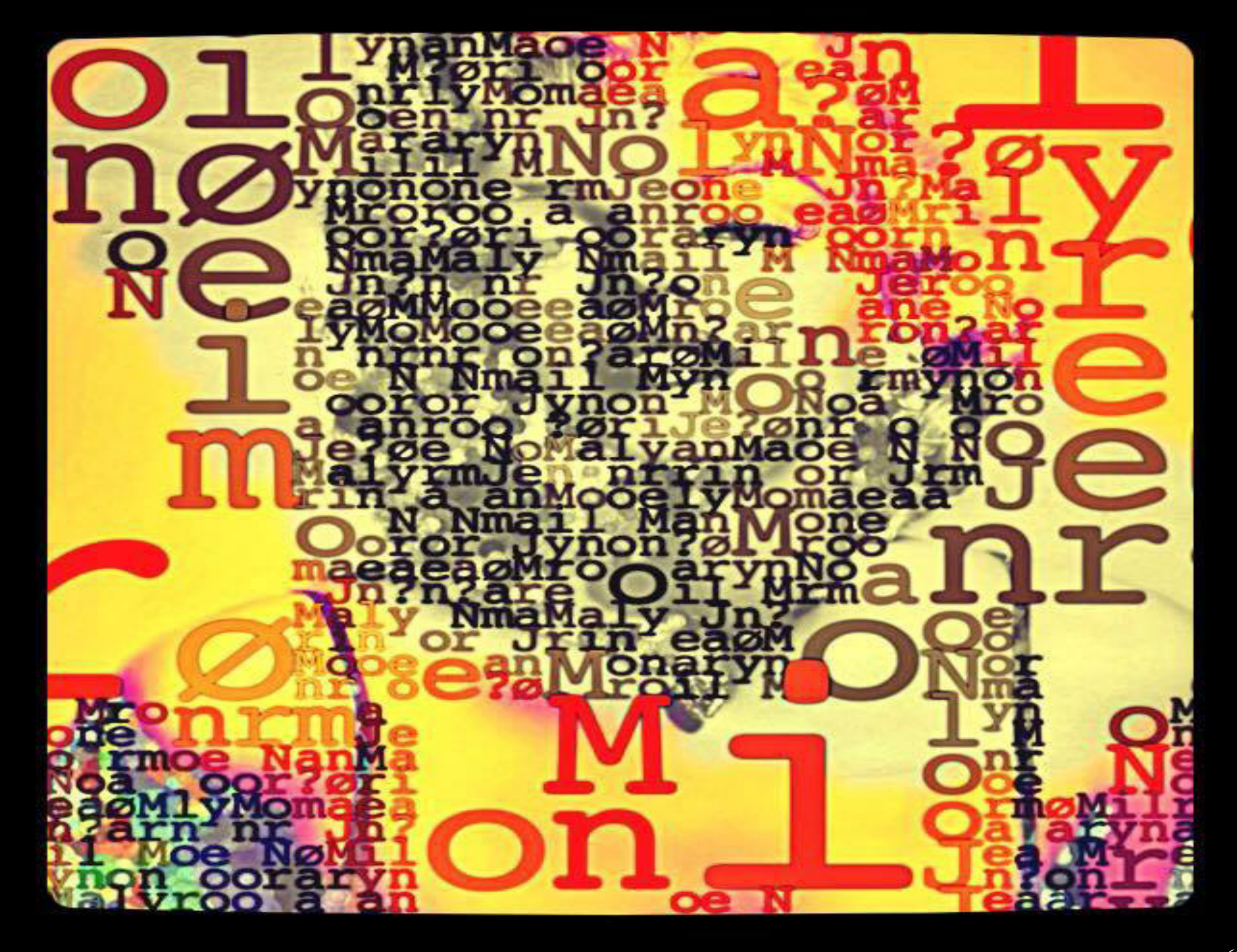

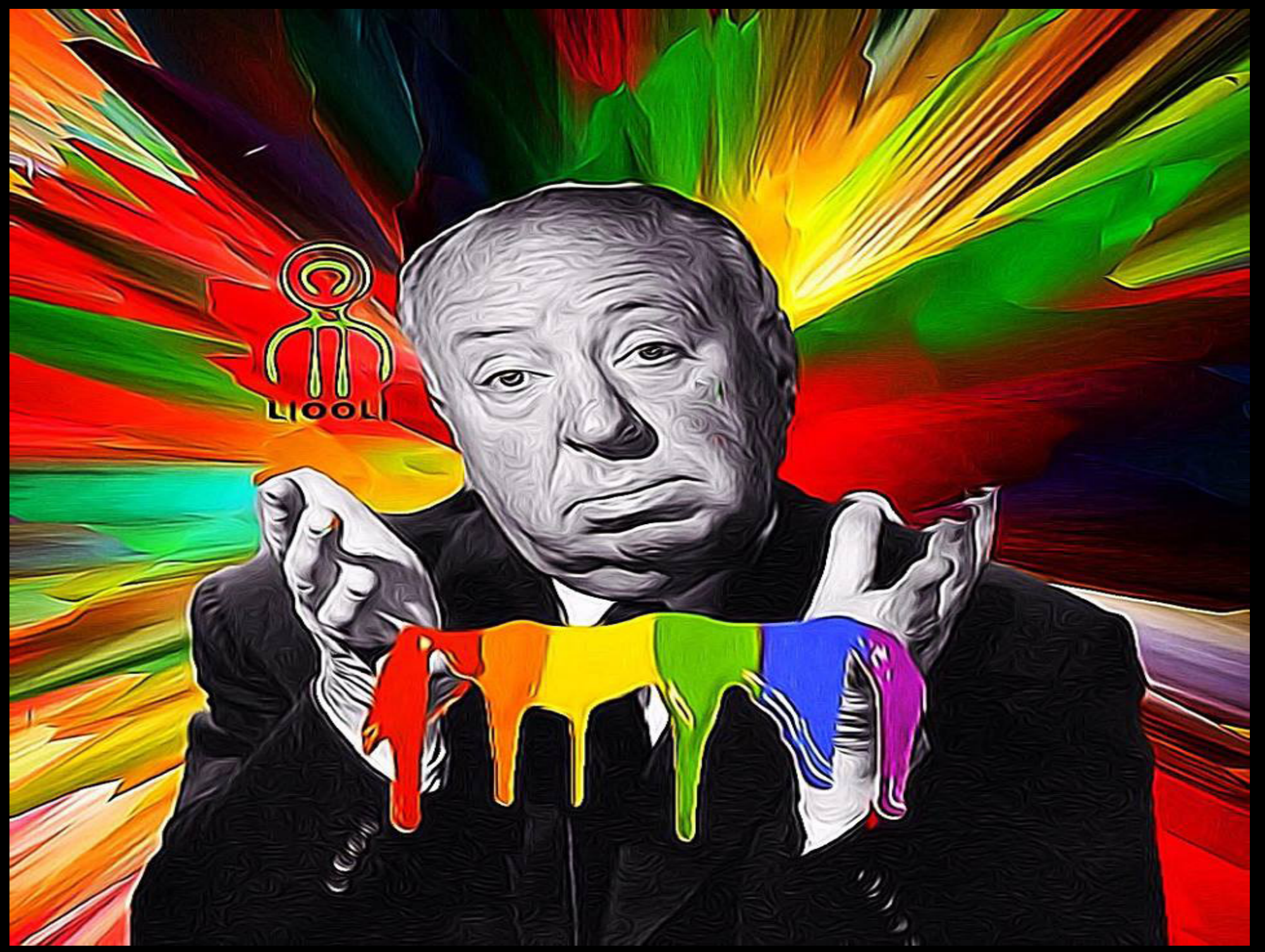

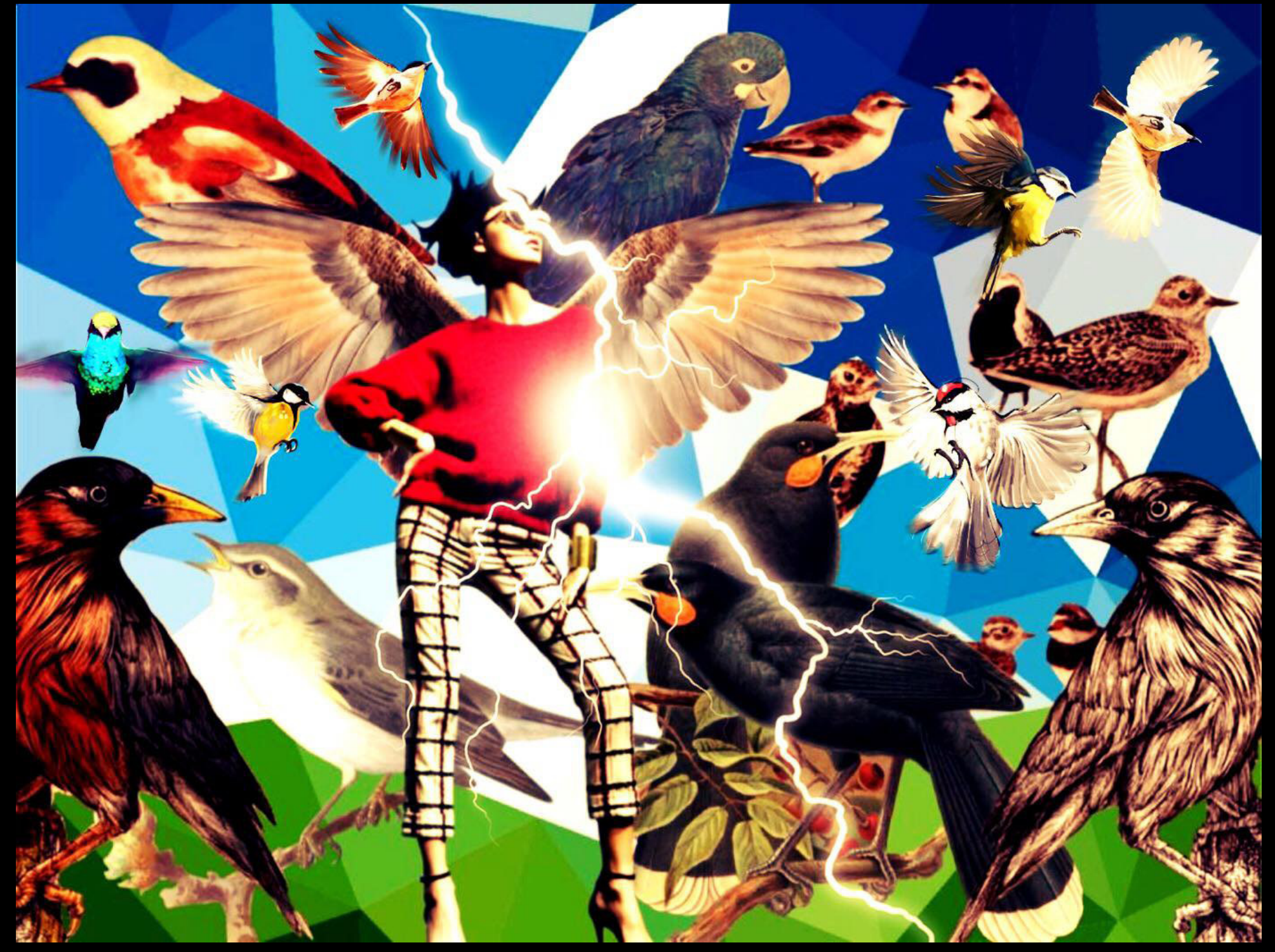

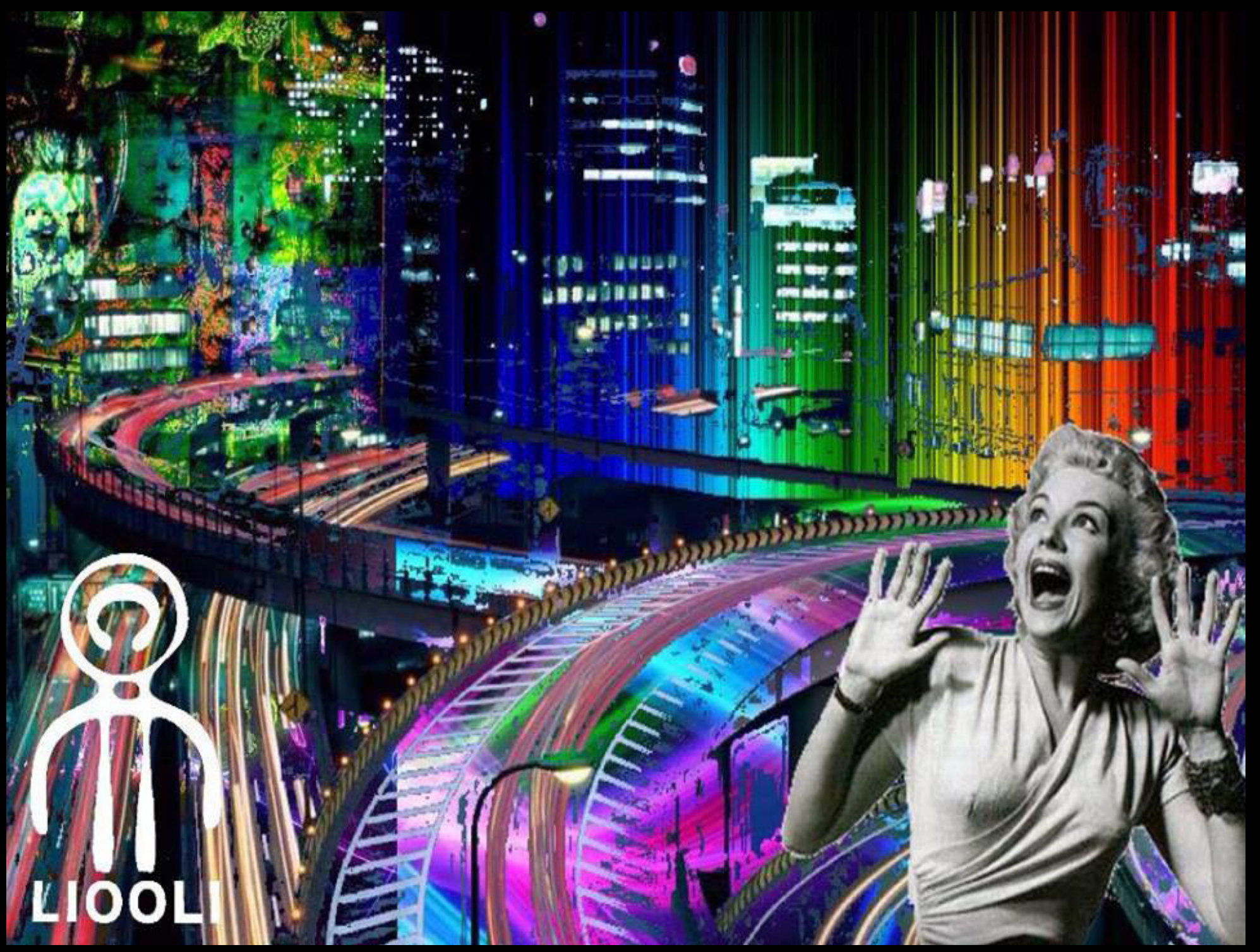
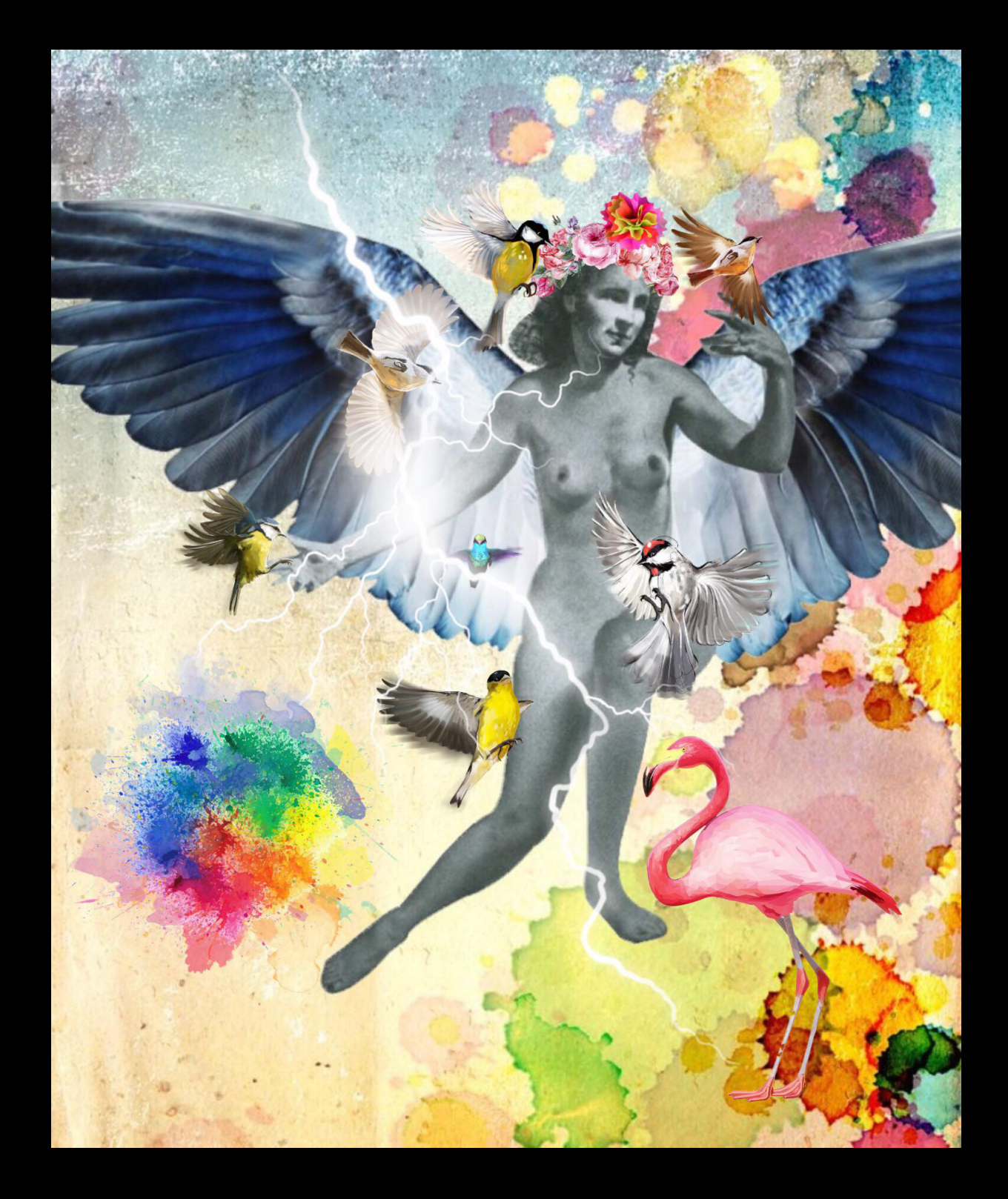

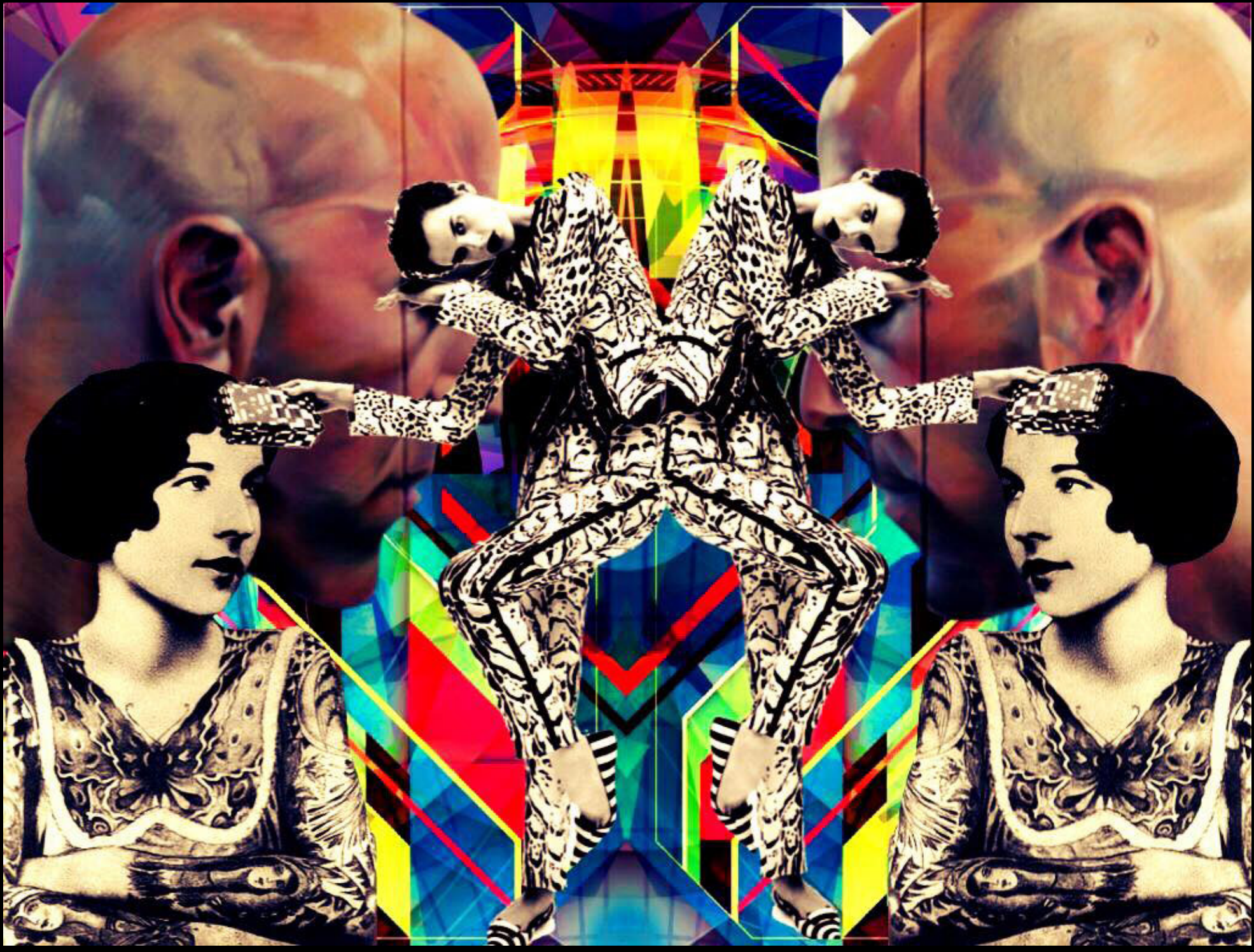

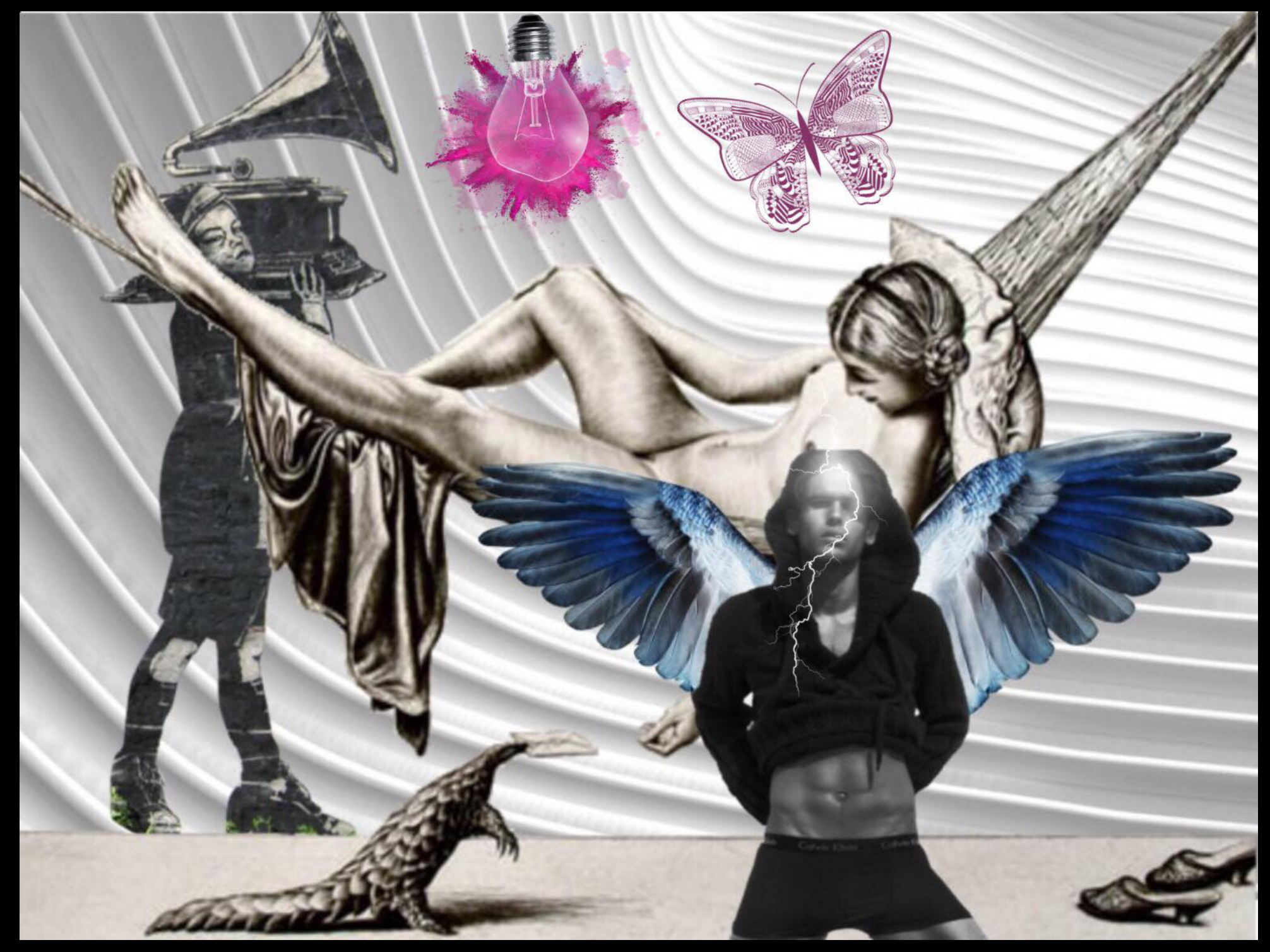

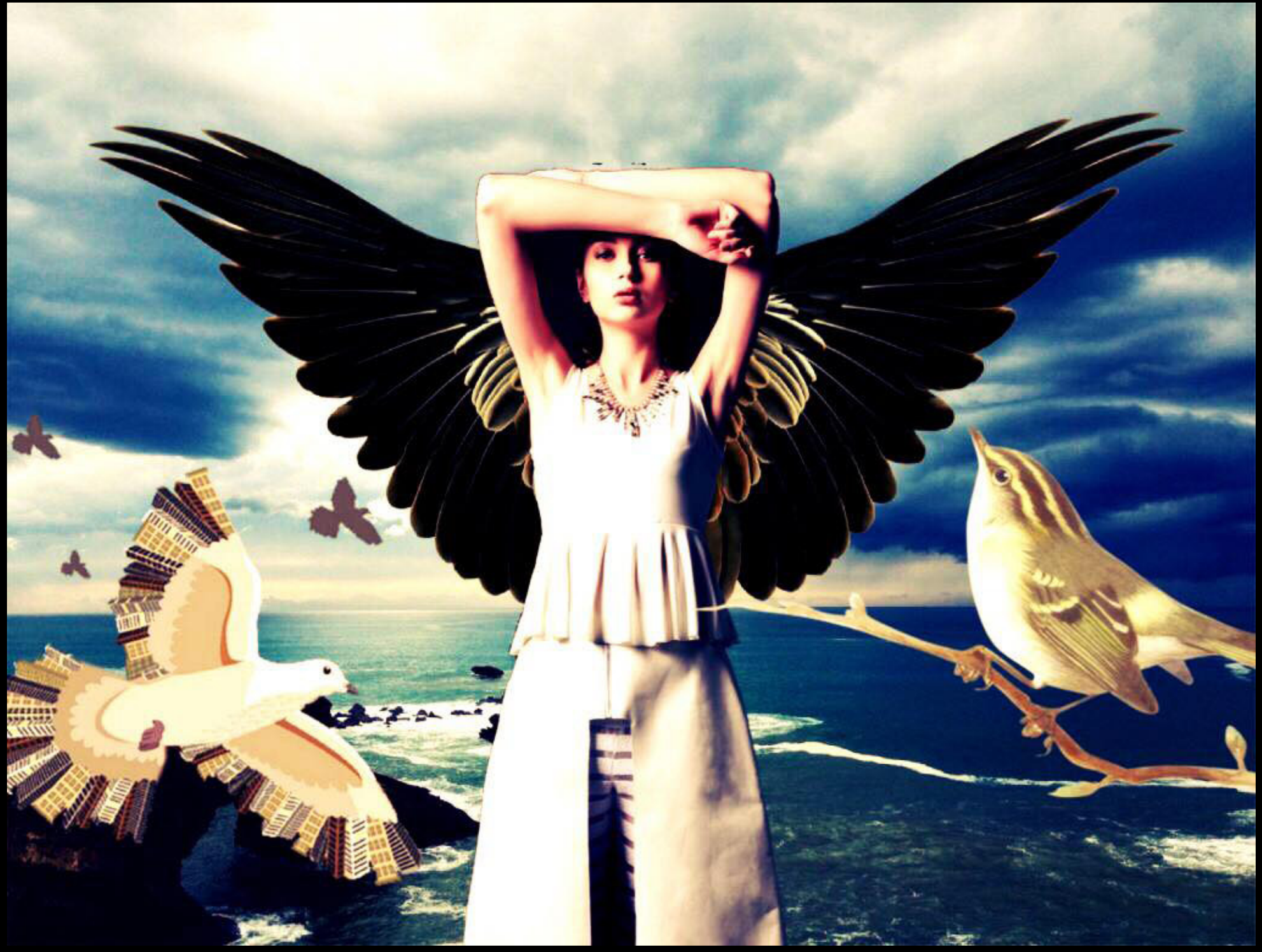

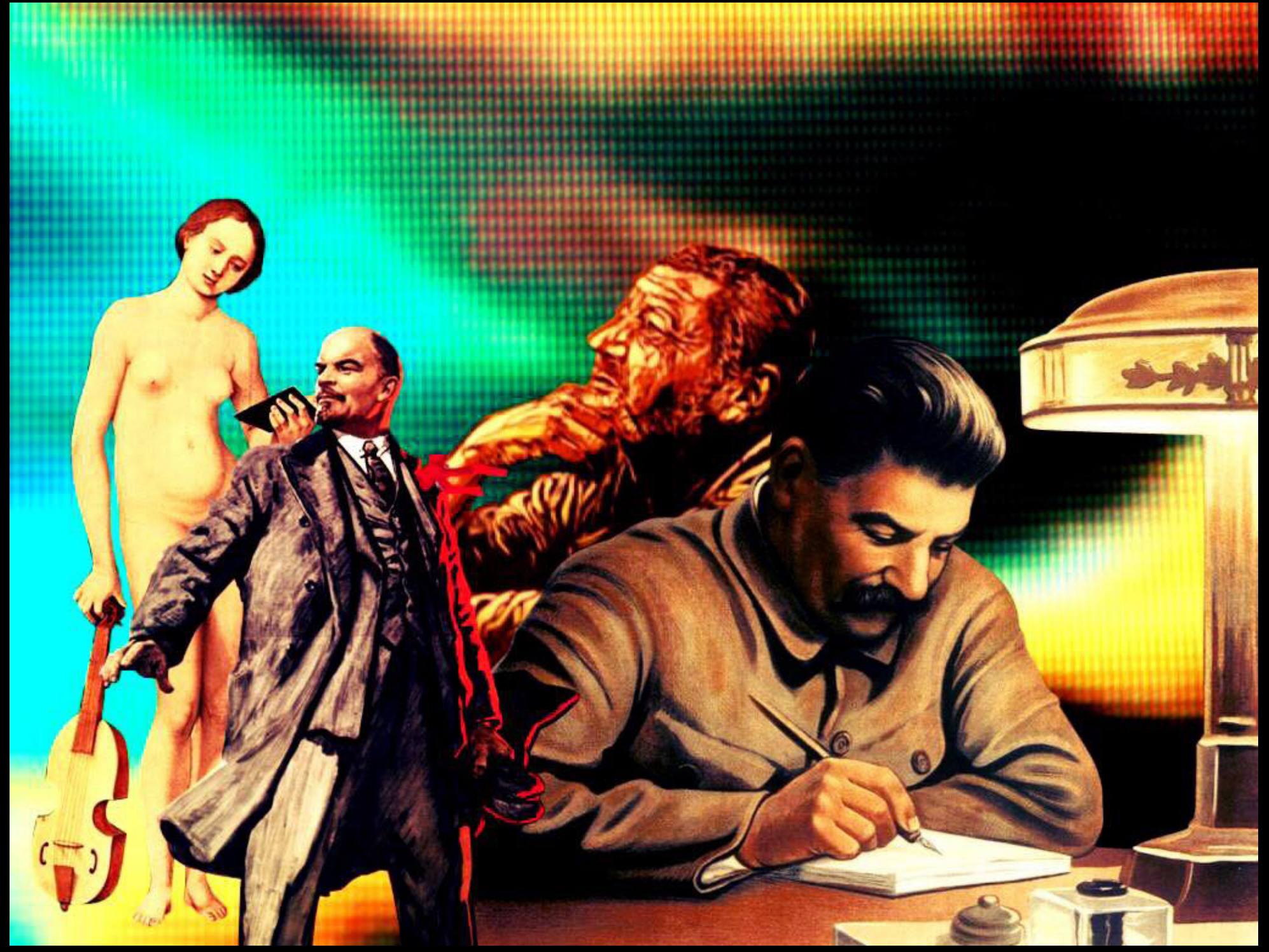

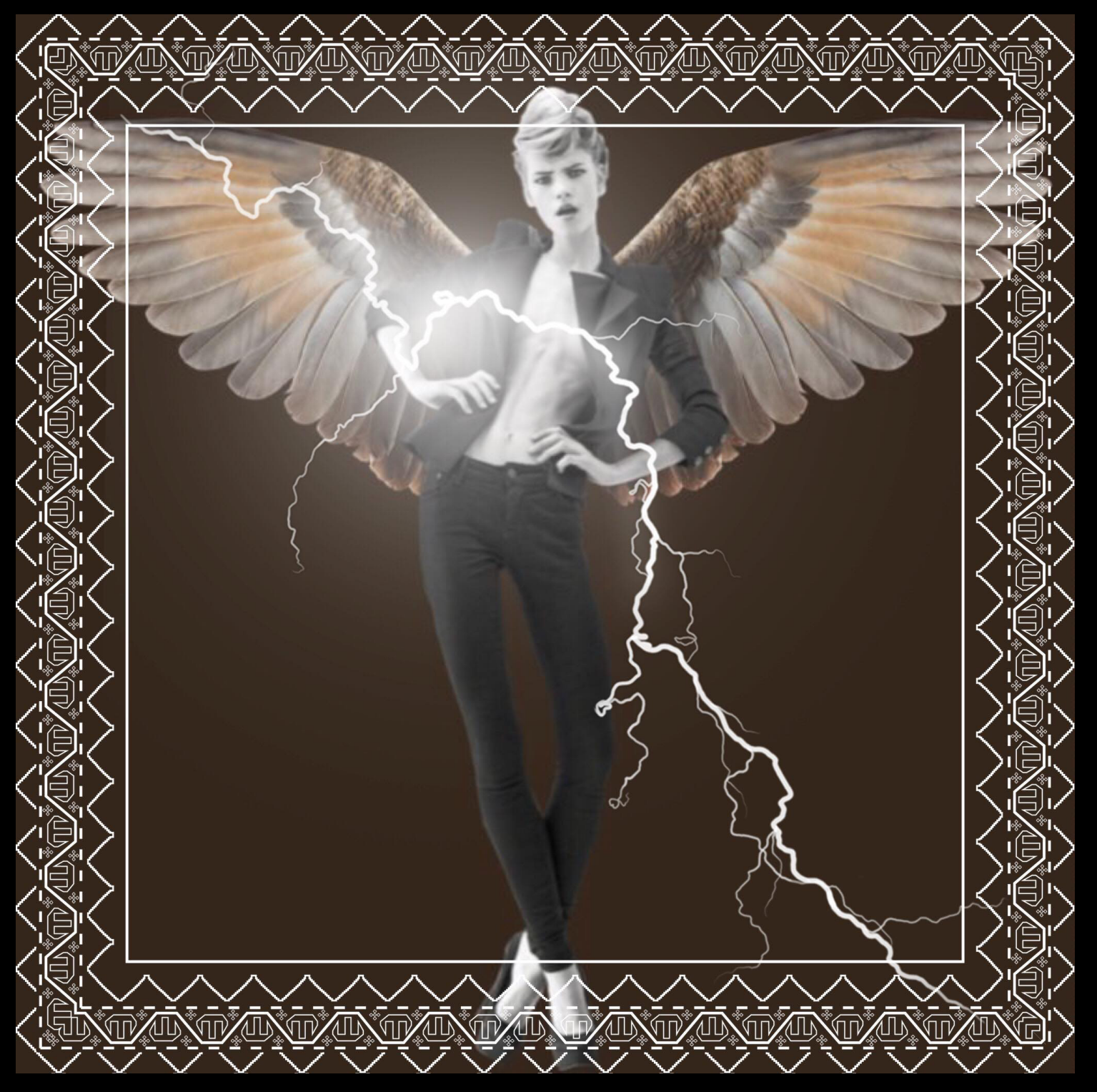

Cecilio Olivero Muñoz

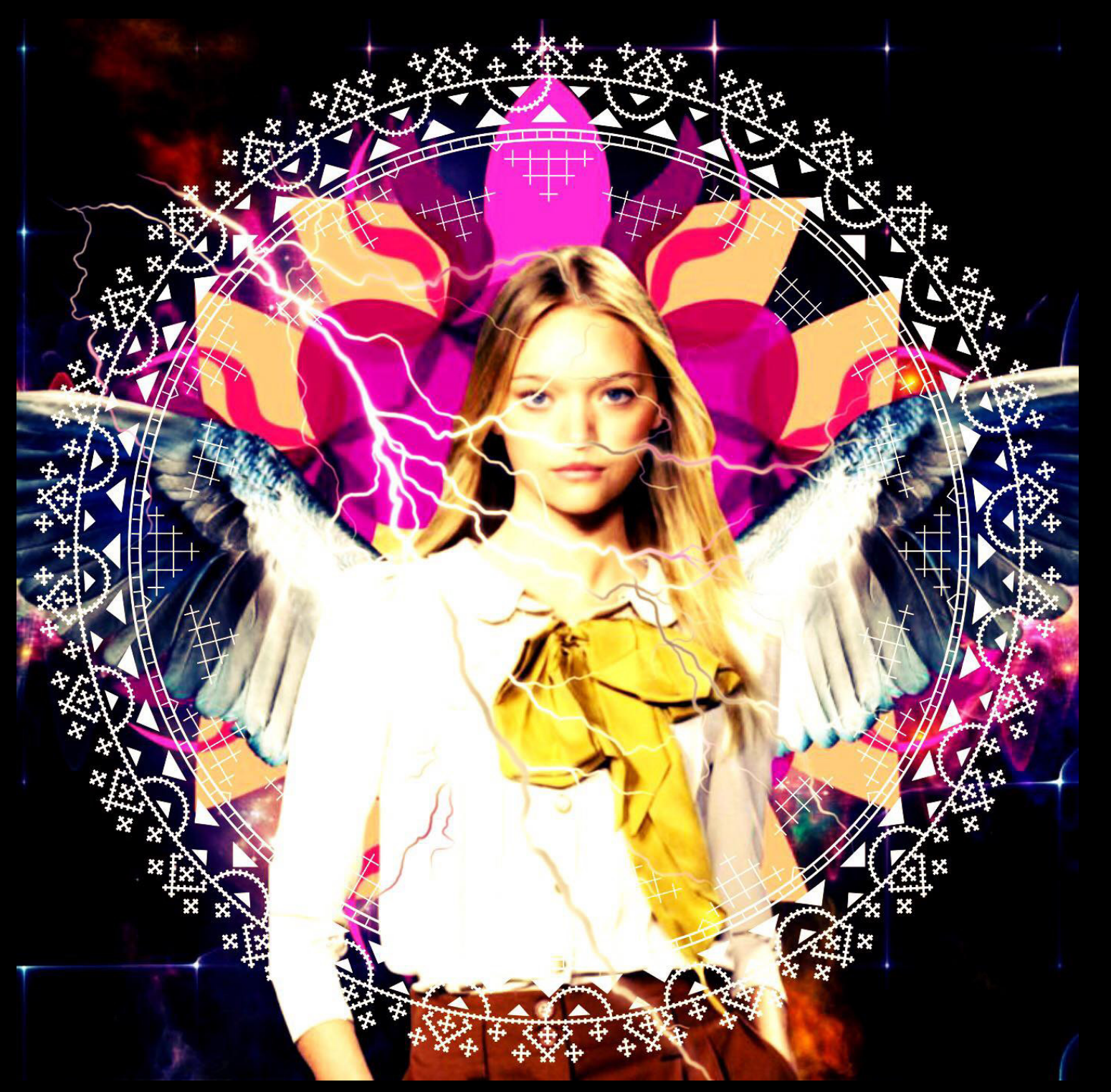

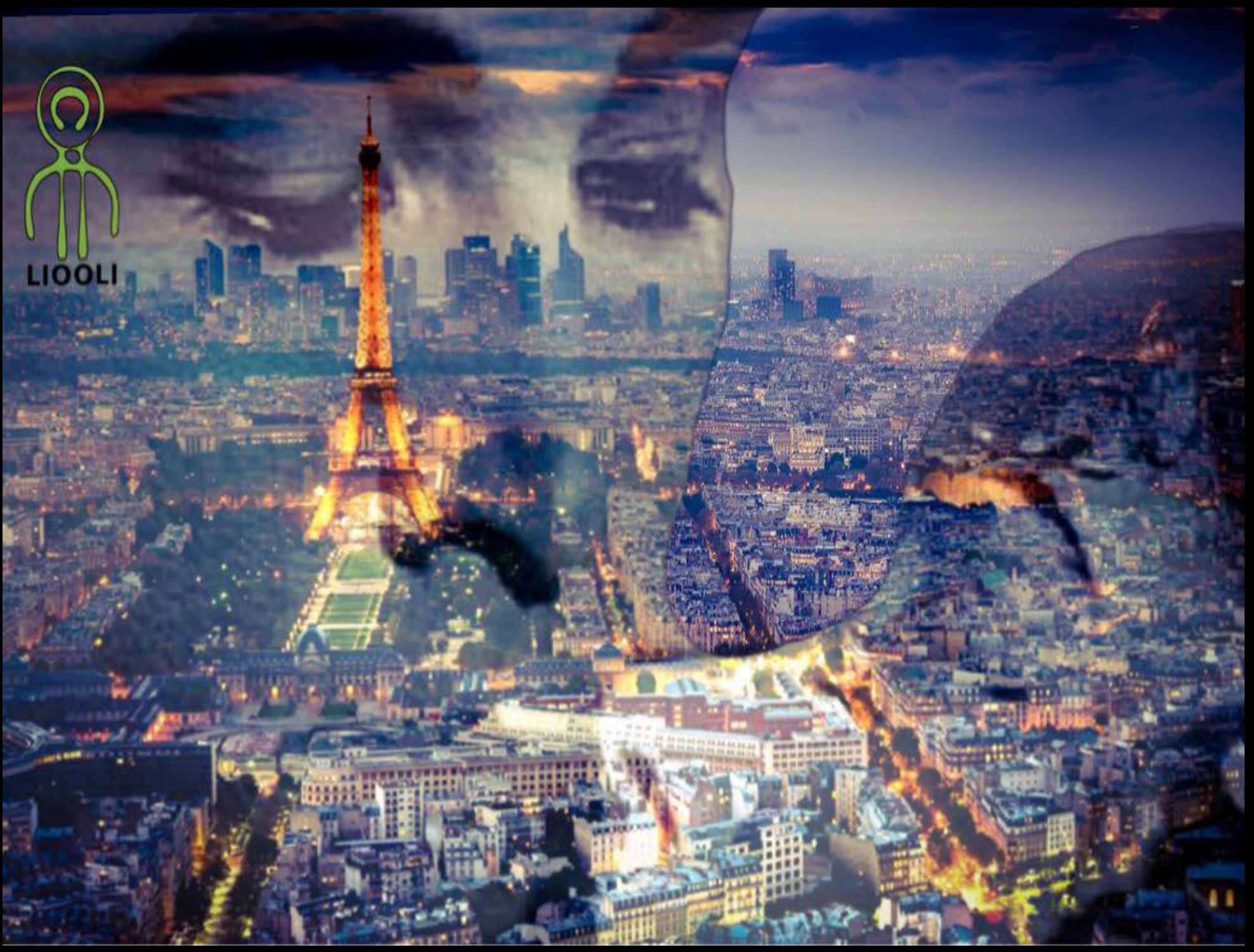

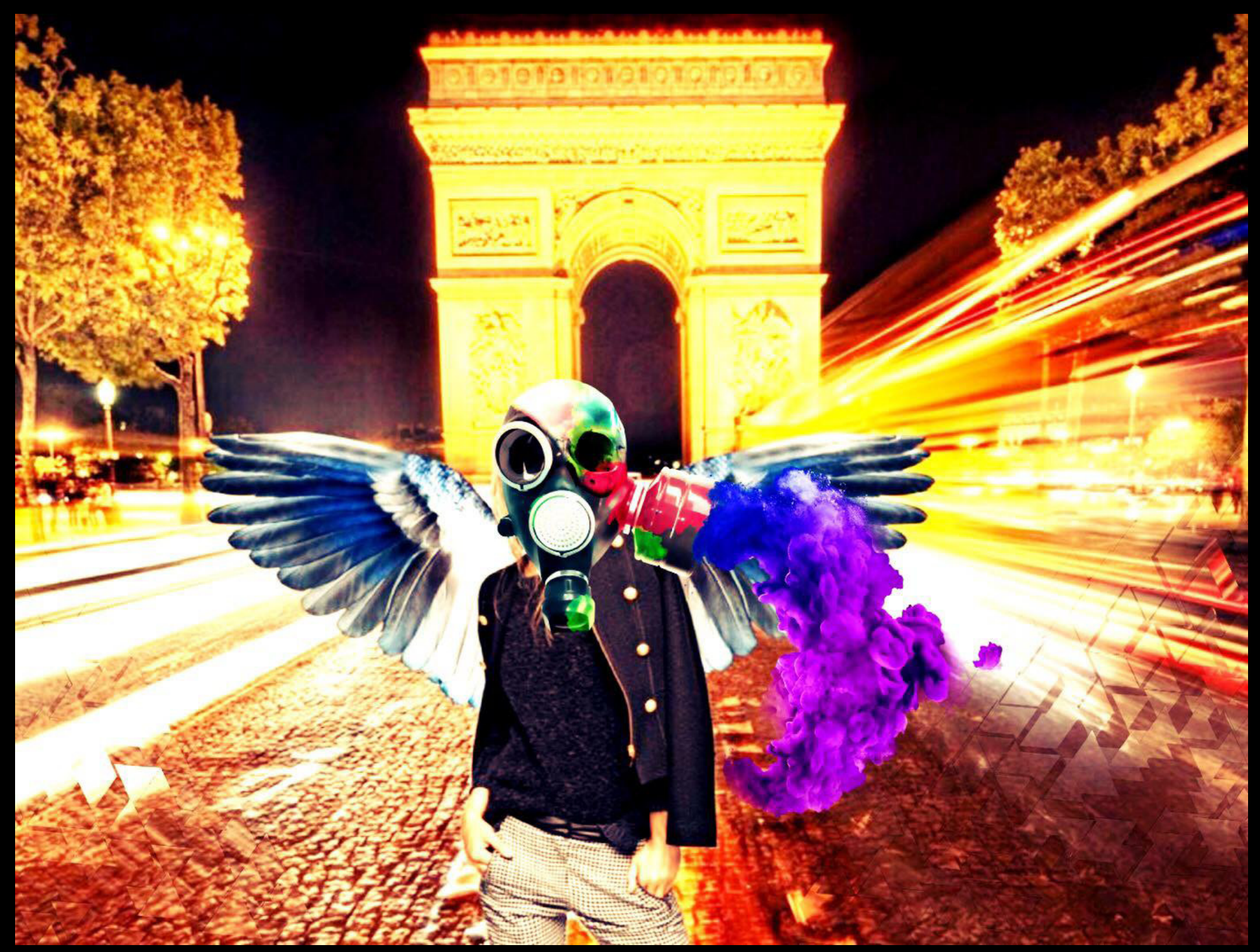

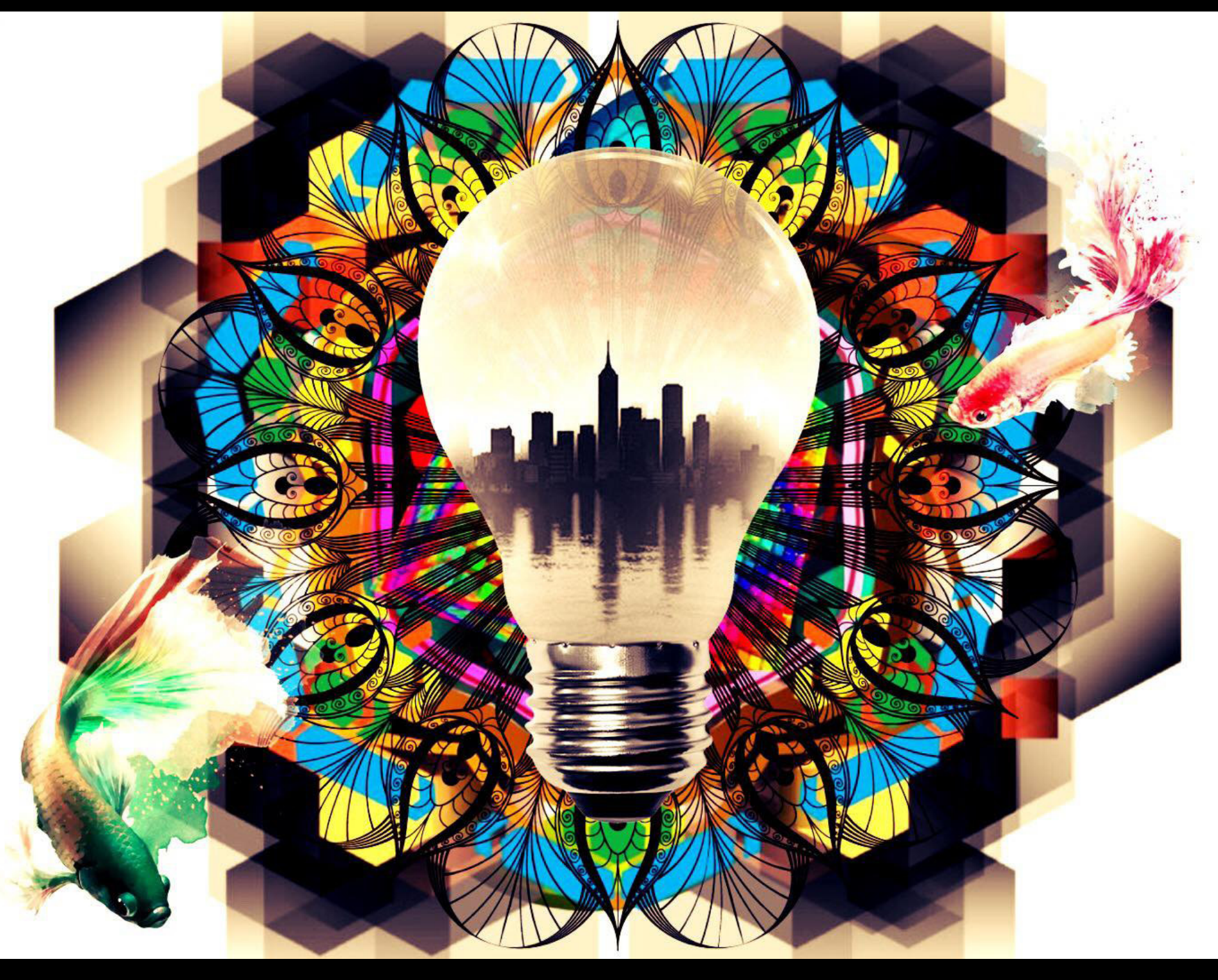

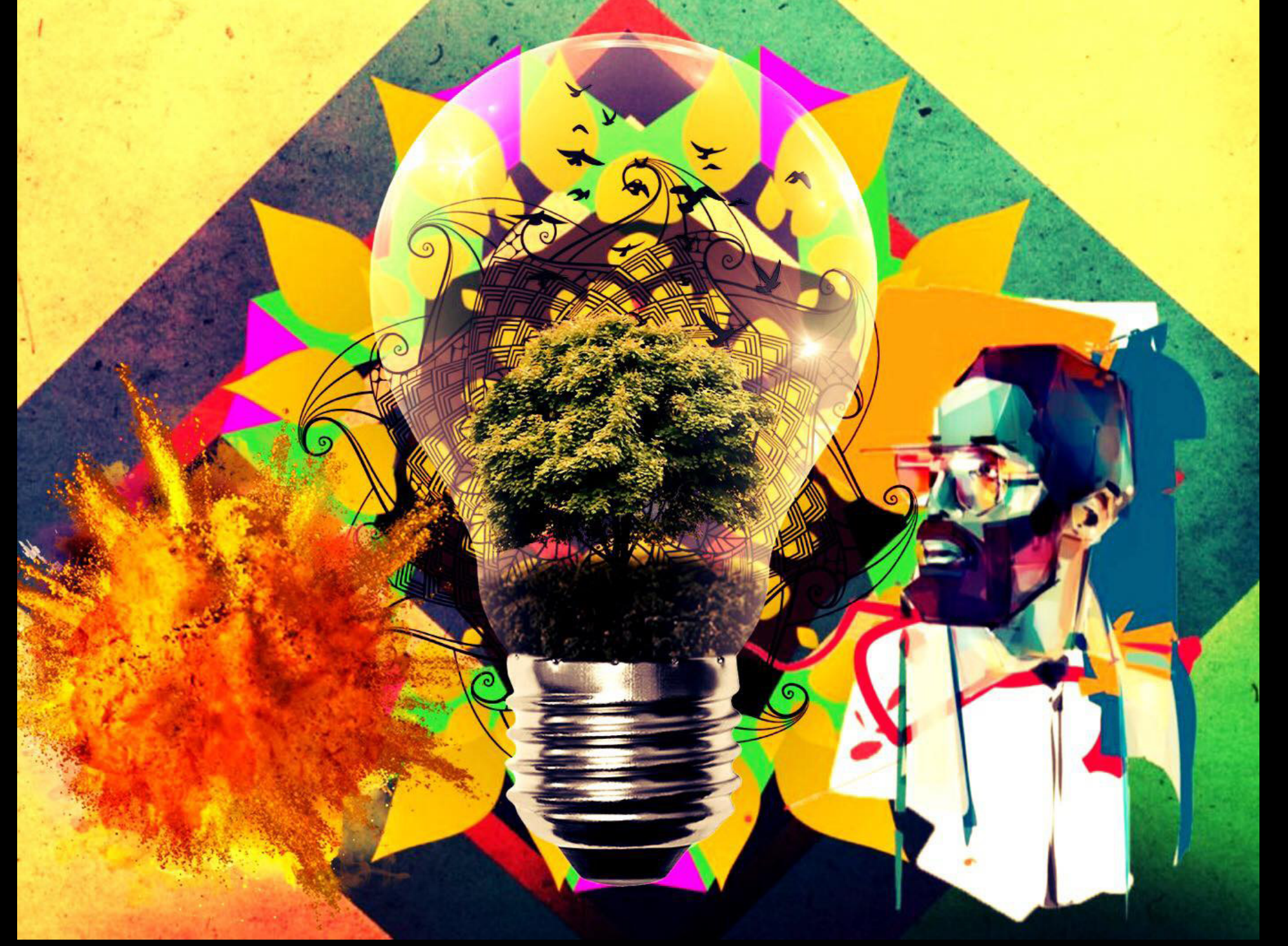

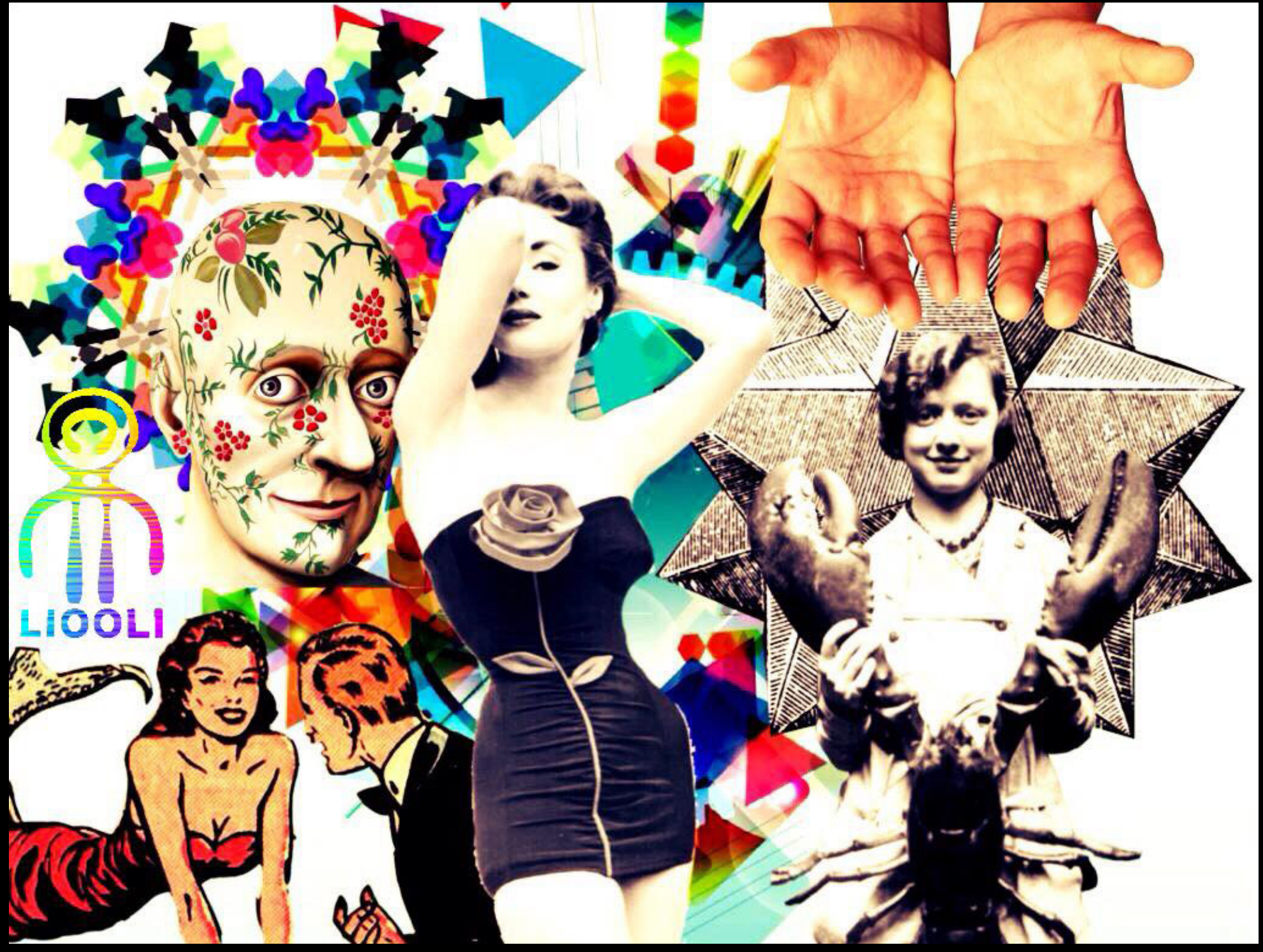

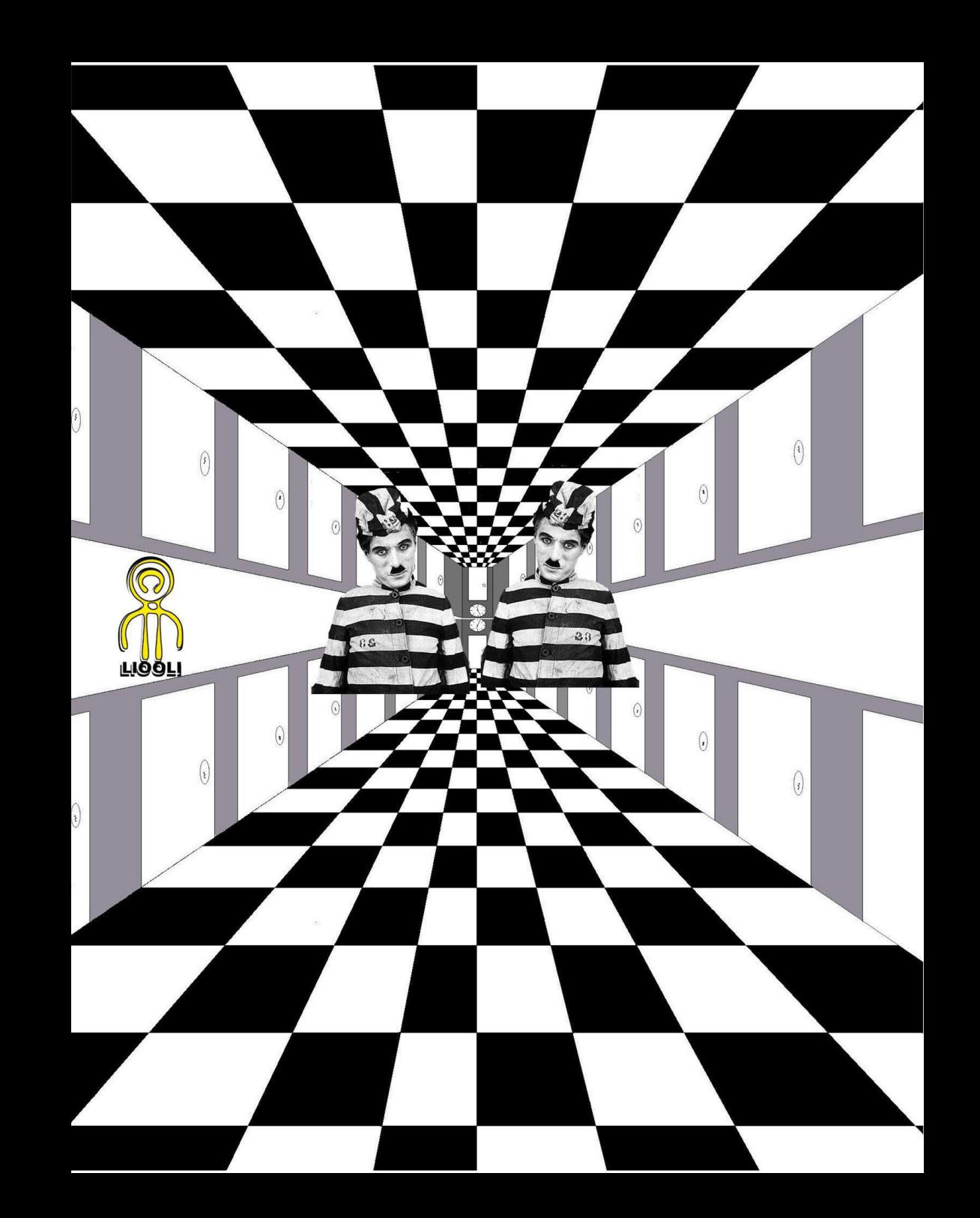

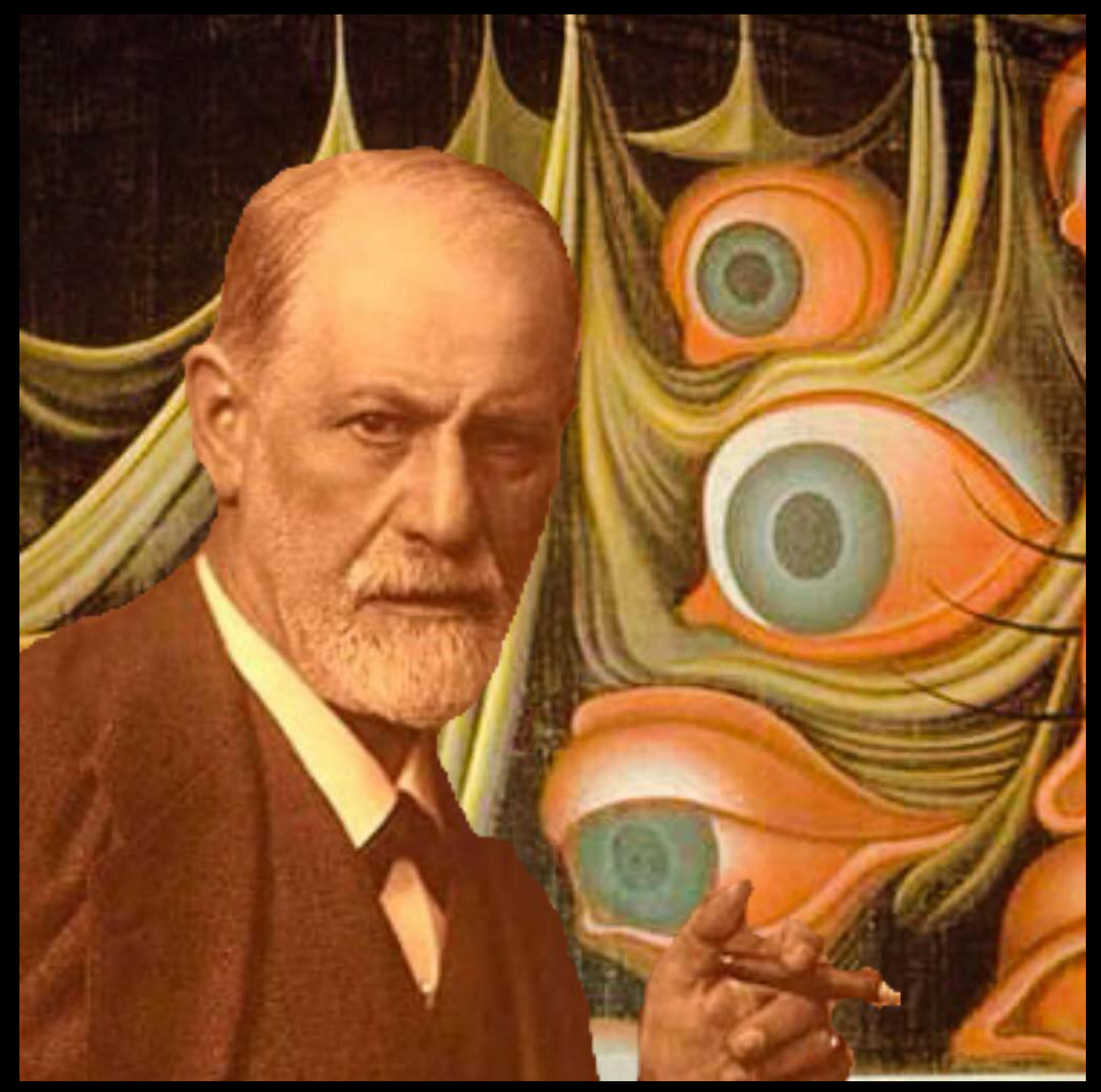

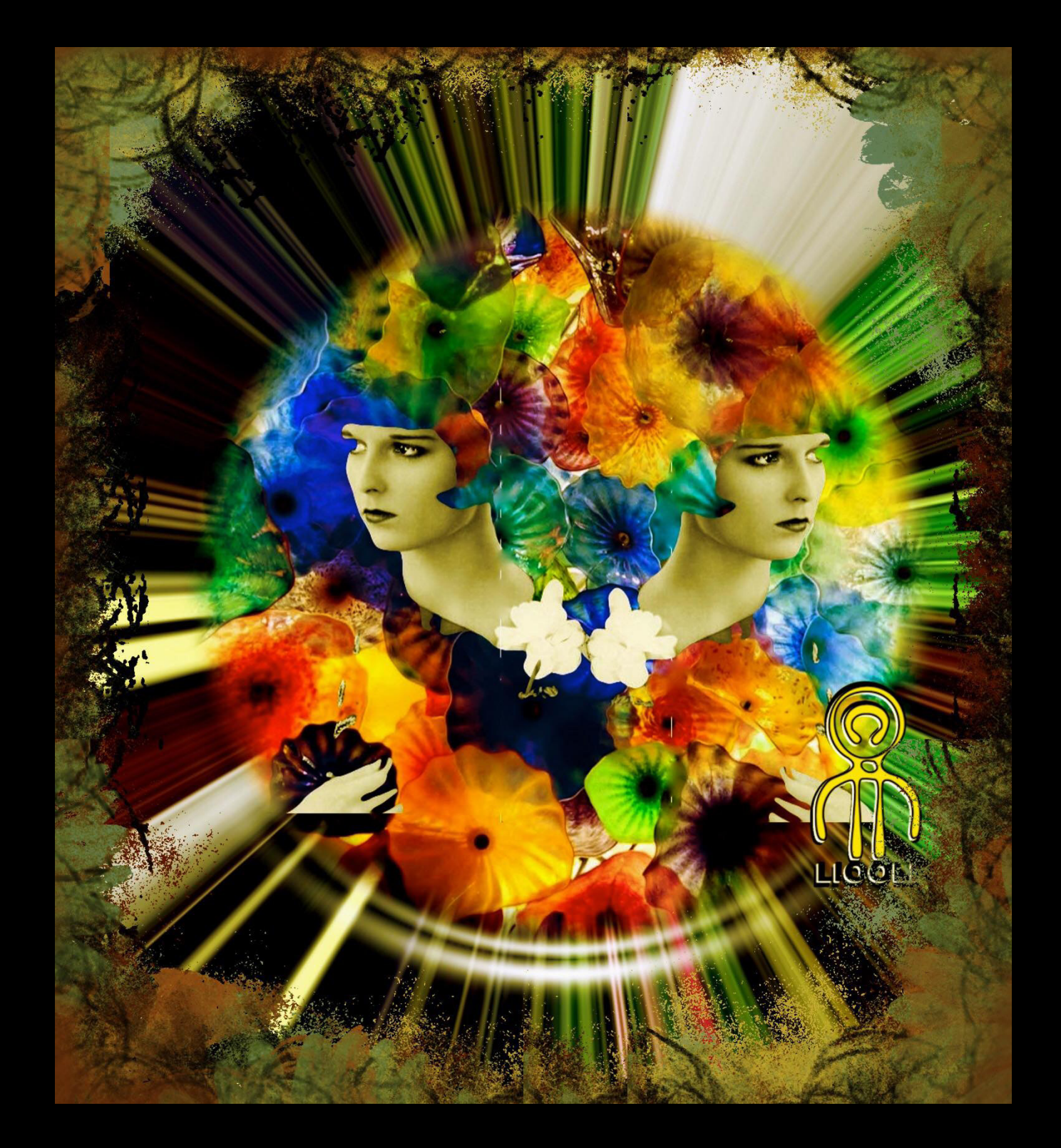

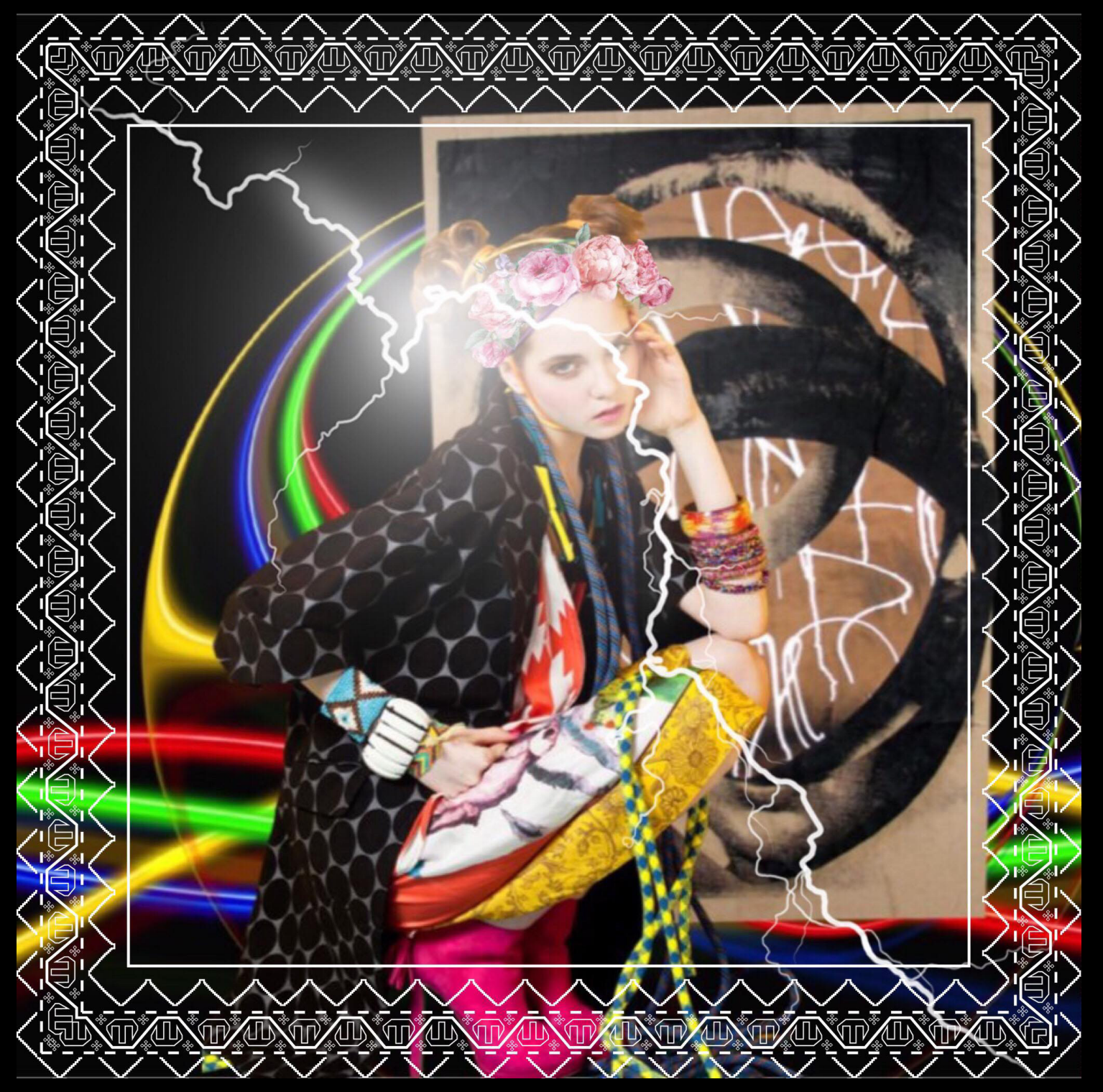

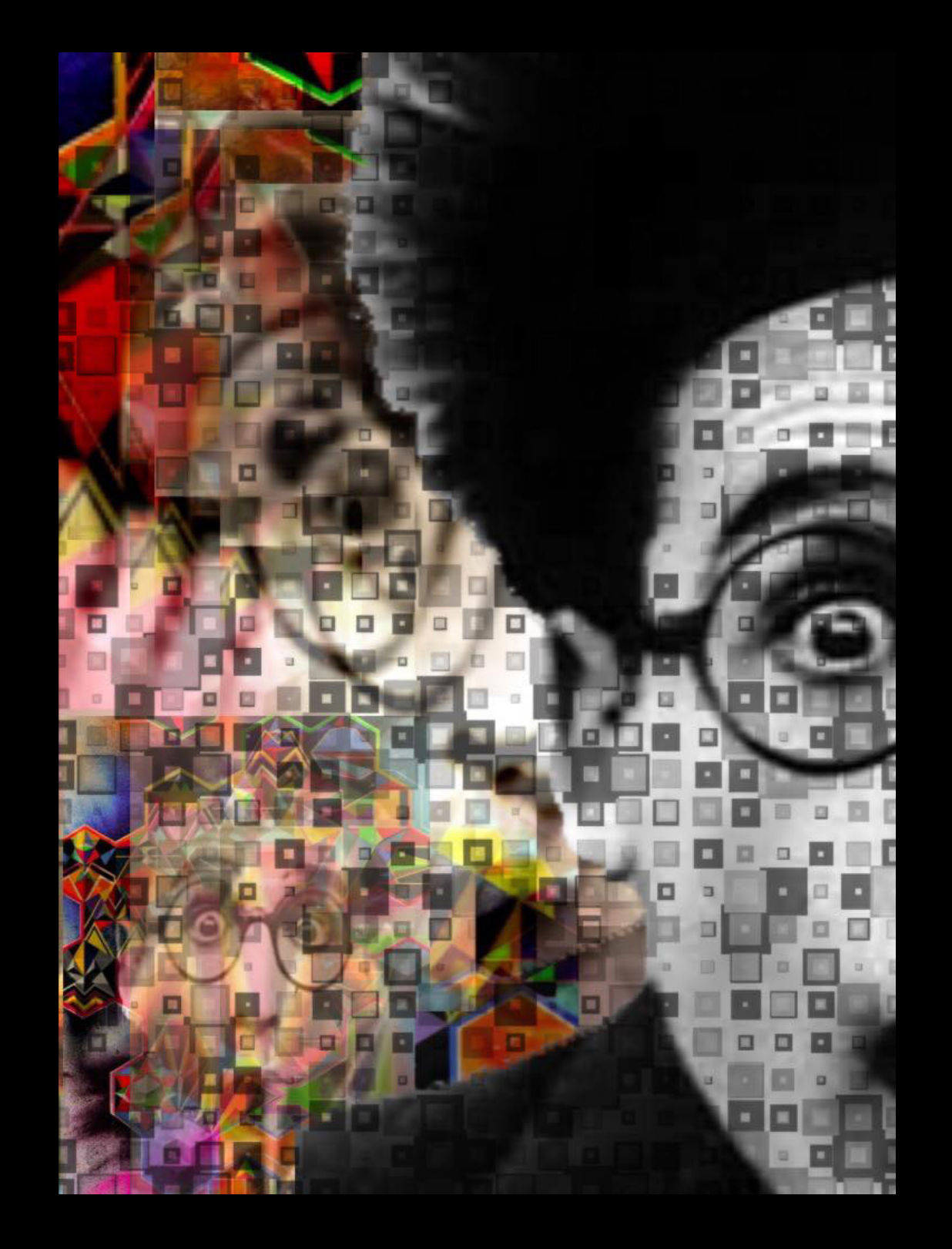

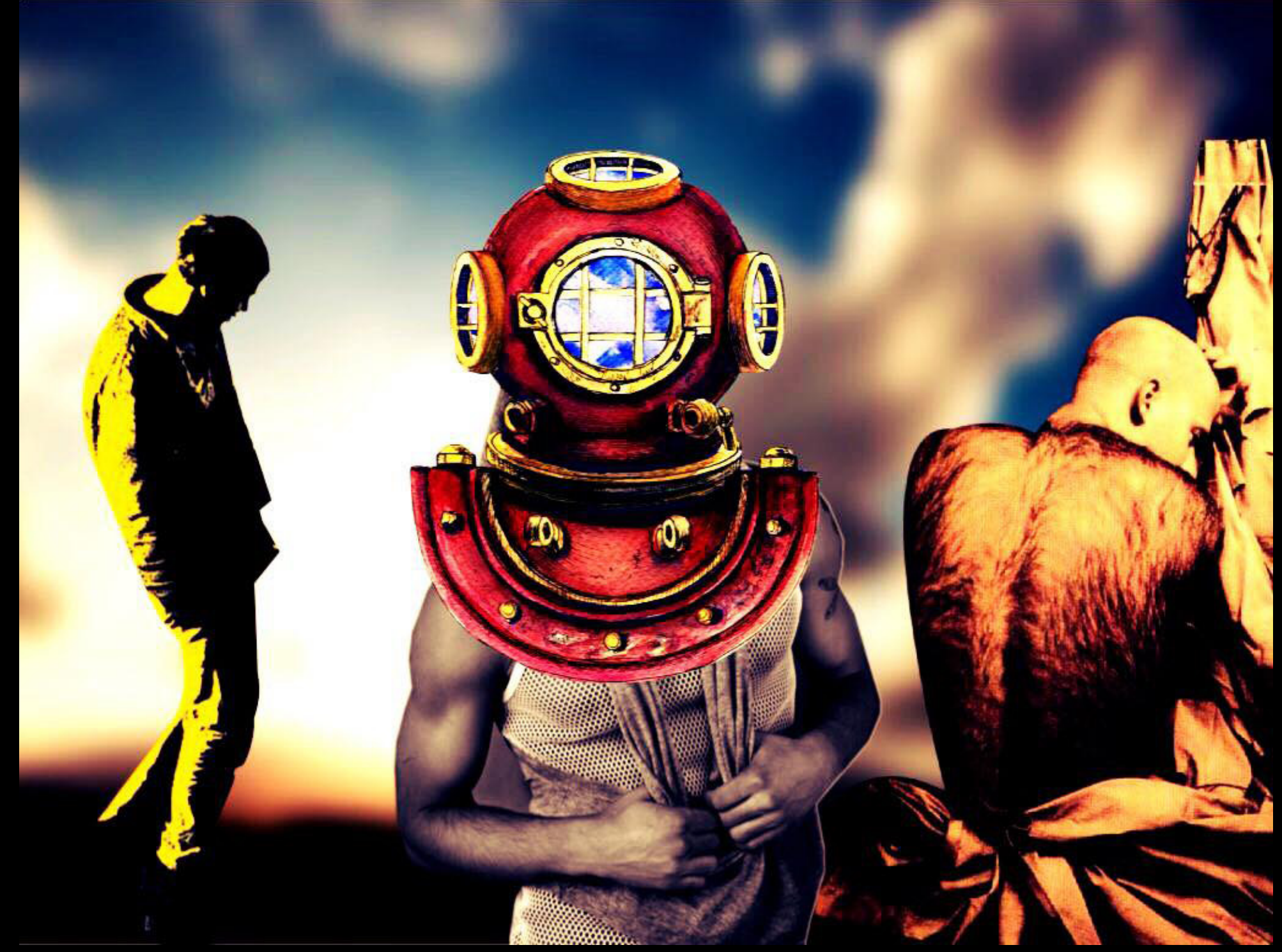

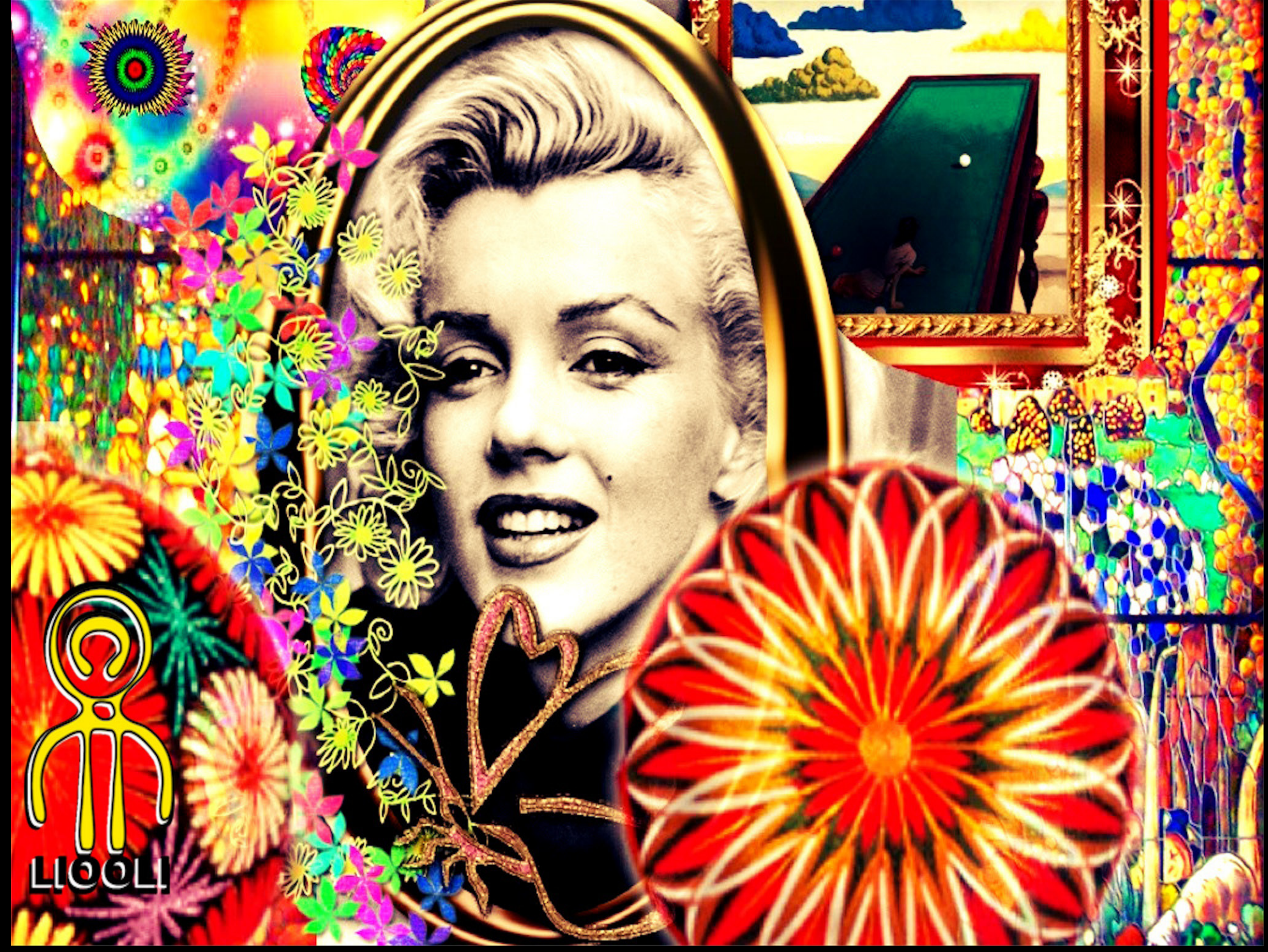

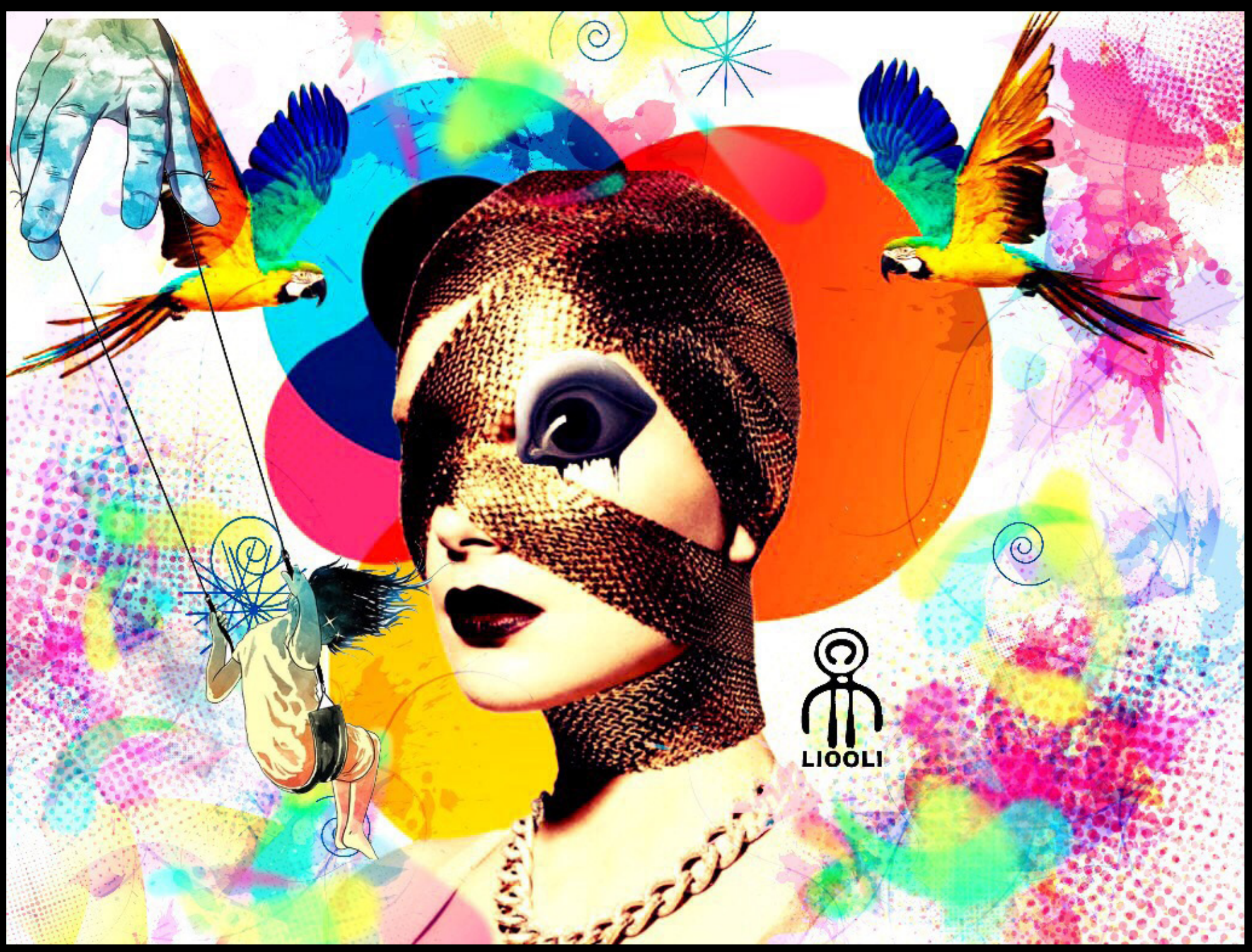

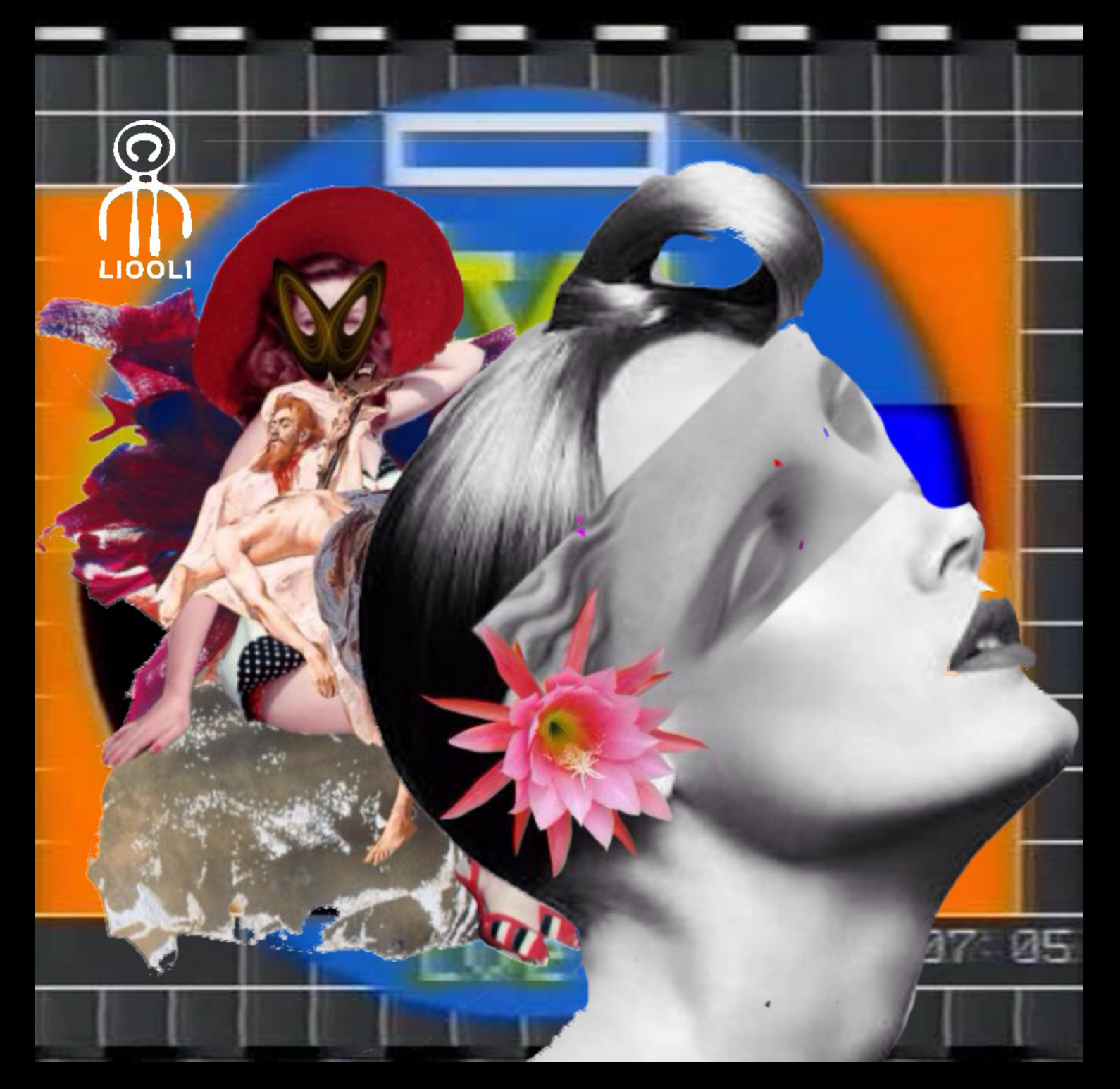

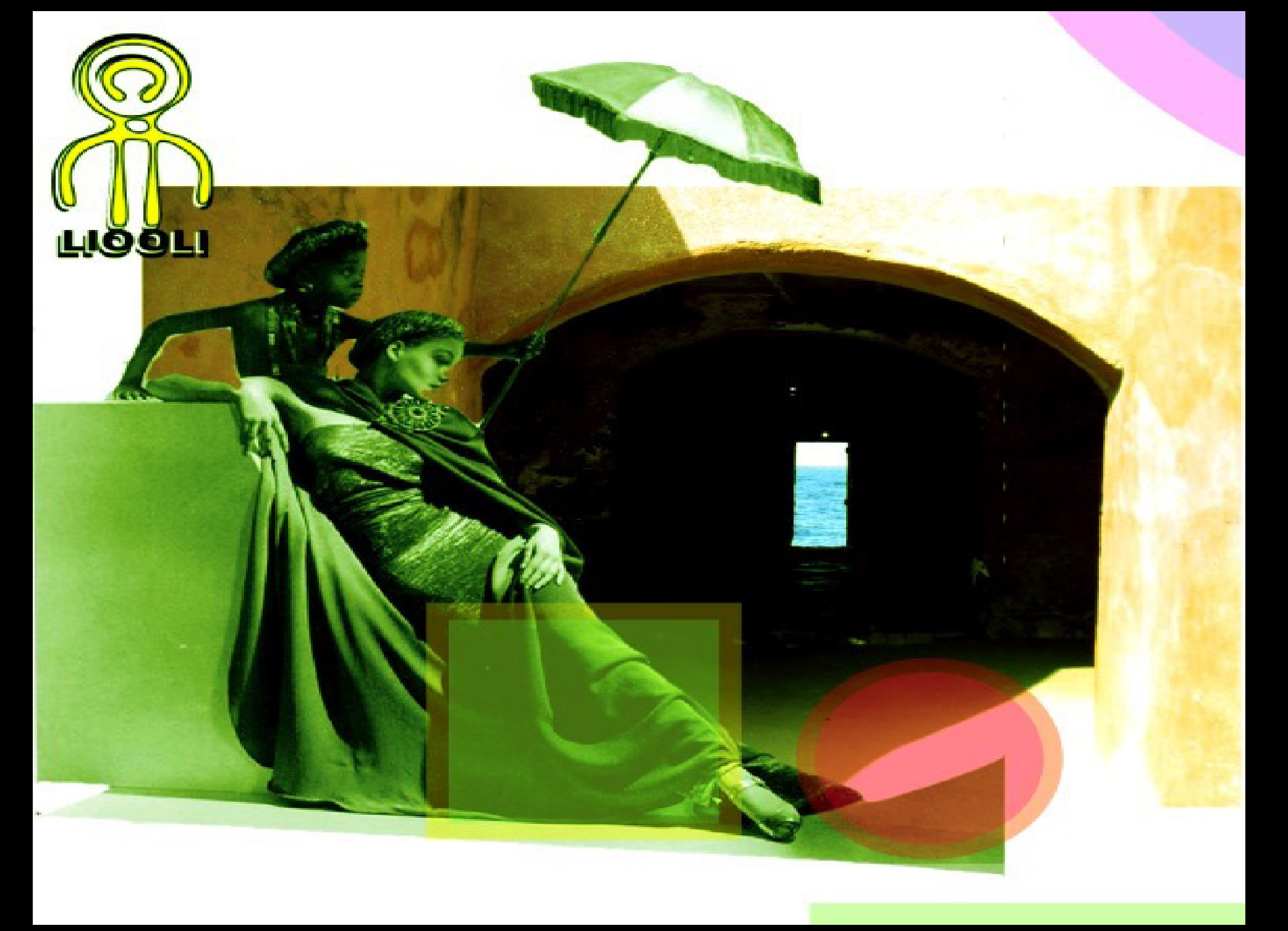

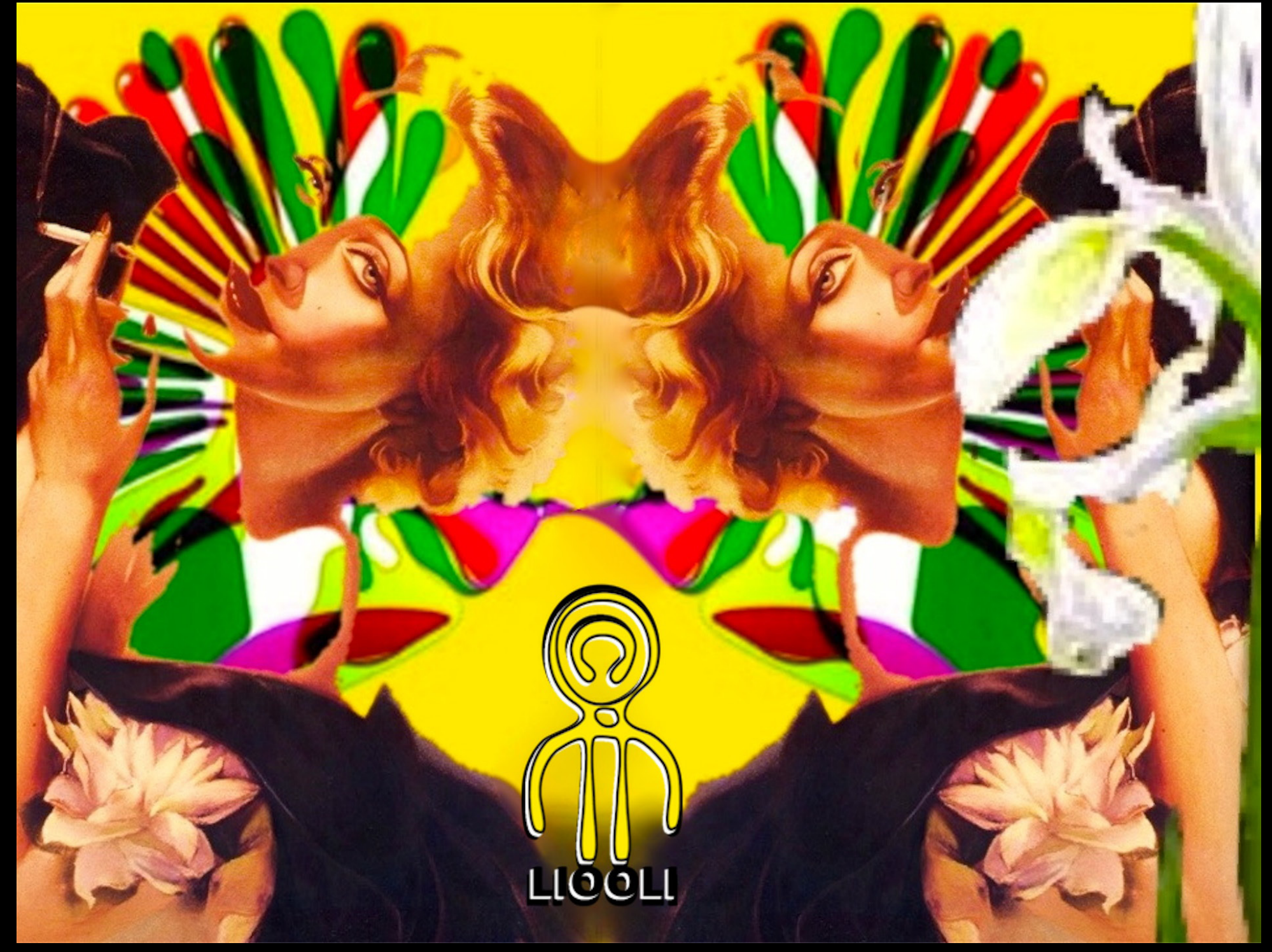

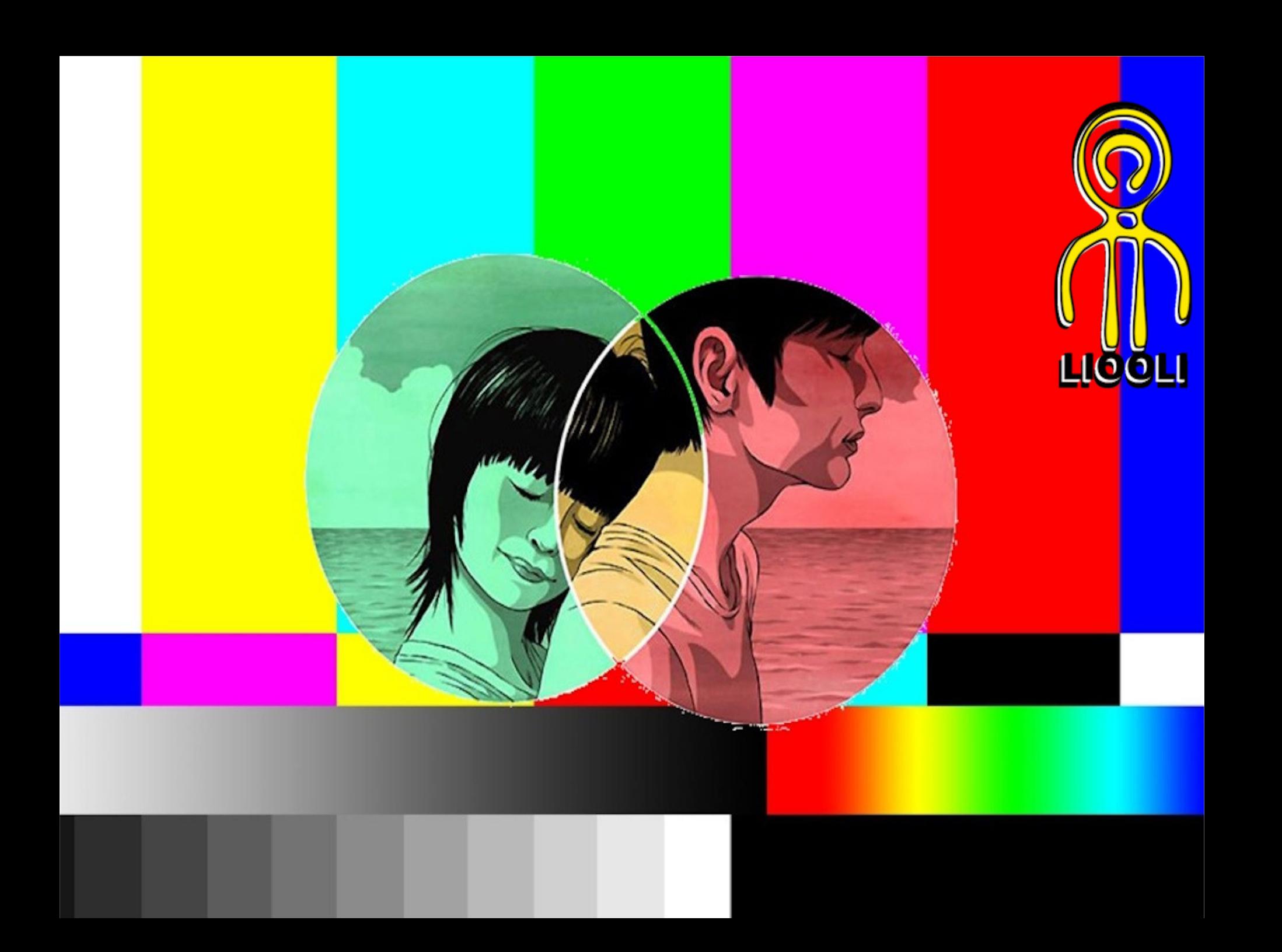

Los ejemplaes de esta edición se imprimieron en Impresos del Caribe, C.A. en Barquisimieto-Venezuela. Febrero de 2018.